# ŠIAULIŲ UNIVERSITETAS Technologijos, fizinių ir biomedicinos mokslų fakultetas Kompiuterių sistemų katedra

Liudas Radžius

# **Kontekstinės informacijos panaudojimo žiniatinkliuose modelio sudarymas ir tyrimas**

Magistro baigiamasis darbas

Vadovas dr. Asta Slotkienė

Šiauliai, 2016

# ŠIAULIŲ UNIVERSITETAS

Technologijos, fizinių ir biomedicinos mokslų fakultetas

Kompiuterių sistemų katedra

# TVIRTINU

Kompiuterių sistemų katedros vedėjas dr. E. Paliulis 2016-06-01

# **Kontekstinės informacijos panaudojimo žiniatinkliuose modelio sudarymas ir tyrimas**

Informatikos inžinerijos magistro baigiamasis darbas

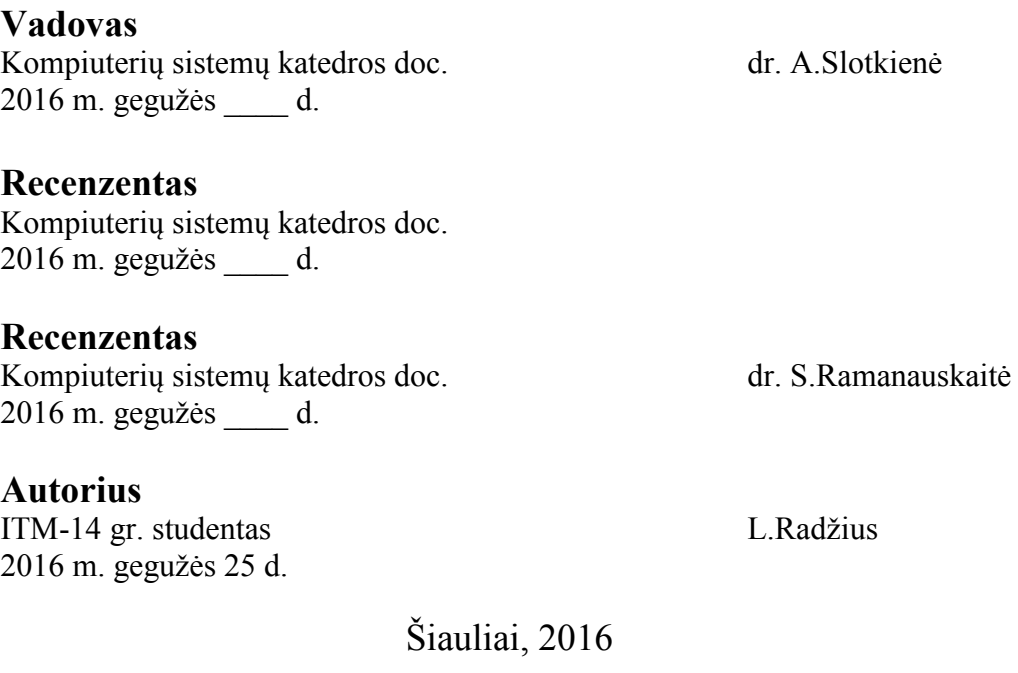

# **MAGISTRO DARBO UŽDUOTIS**

#### TVIRTINU

Kompiuterių sistemų

katedros vedėjas dr. E. Paliulis

2016 m. d.

## **Magistro darbo užduotis**

#### Studentui **LIUDUI RADŽIUI**

#### Darbo tema: **KONTEKSTINĖS INFORMACIJOS PANAUDOJIMO ŽINIATINKLIUOSE MODELIO SUDARYMAS IR TYRIMAS (DEVELOPMENT AND RESEARCH OF MODEL FOR CONTEXTUAL INFORMATION USABILITY IN WEBSITES)**

- 1. Išanalizuoti ir palyginti konstektinės informacijos tipus, konteksto vaidmenį vartotojo elgsenai.
- 2. Išnagrinėti konteksto sudarymo ypatumus ir žiniatinklio kūrimo technologijų taikymo aspektus.
- 3. Sudaryti kontekstinės informacijos panaudojimo žiniatinkliuose modelį:
	- 3.1. Apima bent kelių tipų kontekstinės informacijos tipus ir formatus;
	- 3.2. Sukurti ir realizuoti bent keli vartotojų pritraukimo, panaudojant kontekstą ir žiniatinklio technologijas, būdai;
	- 3.3. Kaupia įeinančius ir išeinančius kontestinės informacijos duomenis;
- 4. Atlikti kontekstinės informacijos įtaką vartotojų elgsenai tyrimą.
- 5. Pateikti ir išaalizuoti kontekstinės informacijos panaudojimo efektyvumą.
- 6. Aiškinamojo rašto turinys turi atitikti Kompiuterių sistemų katedros studentų bakalauro baigiamųjų darbų metodinius nurodymus.
- 7. Magistro baigiamasis darbas pateikiamas su įrišta darbo užduotimi, įdėtu vadovo atsiliepimu ir kompaktine plokštele.
- 8. Kompaktinėje plokštelėje įrašyti visus su sukurtu algoritmu ir atliktais tyrimais susijusius failus ir magistro darbo aiškinamąjį raštą
- 9. Gynimo metu pateikiama pristatymo pateiktis ir liudijimas, kad magistro darbas yra įkeltas į Lietuvos ETD informacinę sistemą.
- 10. Apginto katedroje baigiamojo darbo pristatymo paskutinioji diena 2016 m. gegužės 26 d.

# **Baigiamojo darbo vadovė doc. dr. A. Slotkienė**

2015 m. \_\_\_\_\_\_\_\_\_\_\_\_\_\_ d.

**Studentas Liudas Radžius** 

2015 m. d.

#### **SANTRAUKA**

## **KONTEKSTINĖS INFORMACIJOS PANAUDOJIMO ŽINIATINKLIUOSE MODELIO SUDARYMAS IR TYRIMAS**

Šiandien interneto naudojimas labai įtakoja žmogaus gyvenimo būdą ir įpročius. Mes apsiperkame internete, skaitome laikraščius, naujienlaiškius, aktyviai dalyvaujame socialinių tinklų gyvenime, mokomės interneto pagalba. Žiniatinklio vartotojo sąsajų, bei juose naudojamų komponentų yra tiek daug ir skirtingų, kad nėra aišku kokie žiniatinklio elementai ir kokie jų požymiai nusako pagrindines, efektyviausias kontekstinės informacijos savybes nuvedančias užsibrėžto tikslo link.

Šio darbo metu analizuojama kontekstinė informacija ir jos tipai, bei konteksto informacijos vaidmuo vartotojo elgsenai, bei įtaka užsibrėžto tikslo pasiekimui. Sudaromas kontekstinės informacijos pateikimo žiniatinkliuose modelis, kuriuo vadovaujantis galima pasiekti geresnius (žiniatinklio lankomumo, domėjimosi) rezultatus. Taip pat pagal sukurtą modelį atliekamas jo taikymo tyrimas, bei aptariami gauti rezultatai.

Tinkamai publikuota kontekstinė informacija gali padidinti užsibrėžtų tikslų pasiekimą nuo 2,5% - 4%, o sesijų trukmę prailginti 11%, tuo tarpu puslapių peržiūrų kiekį per seansą padidinti 47%. Išanalizavus fokusuojamo objekto kontekstinę informaciją galima teigti, kad integruota visokeriopa kontekstinė informacija pasiteisina ir padeda nuvesti klientus užsibrėžto tikslo link. Konteksto projektavimas gerina puslapio susidomėjimą, lankomumą arba tikslo pasiekimą.

#### **SUMMARY**

### **DEVELOPMENT AND RESEARCH OF MODEL FOR CONTEXTUAL INFORMATION USABILITY IN WEBSITES**

Today, use of the Internet greatly affects a person's lifestyle and habits. We shop online, read newspapers, newsletters, social networks are actively engaged in life, we learn even via the Internet. Web user interfaces, as well as many various components, used in them are so large and diverse that it is not clear what the web elements and what are the signs of the principal, the most effective contextual information properties leads towards to set goals.

This work includes analysis of the contextual information and the types of contextual information and the role of consumer behavior and its influence on attainment of set goals. Establishes contextual information integration model of the web, according to which you can achieve better (web attendance, interest) results. It is also carried out according to a model developed by the application of the test and the results obtained.

Properly published in the contextual information may increase the achievement of the set goals from 2.5% - 4% and extend the duration of the sessions of 11%, while the amount of page views per session to increase by 47%. The analysis focus subject's contextual information it can be said that an integrated manifold paying contextual information and help to lead customers toward the set goals. Contextual design improves the site of interest, attendance or achievement.

# **TERMINŲ IR SANTRUMPŲ ŽODYNĖLIS**

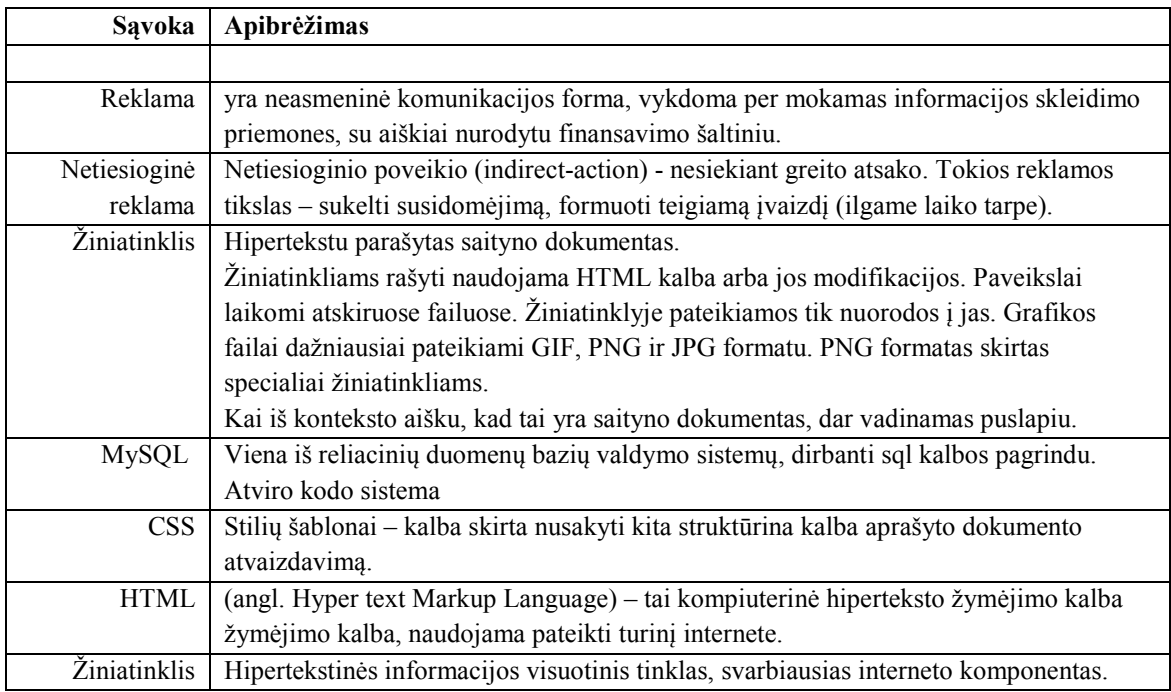

# **PAVEIKSLĖLIŲ SĄRAŠAS**

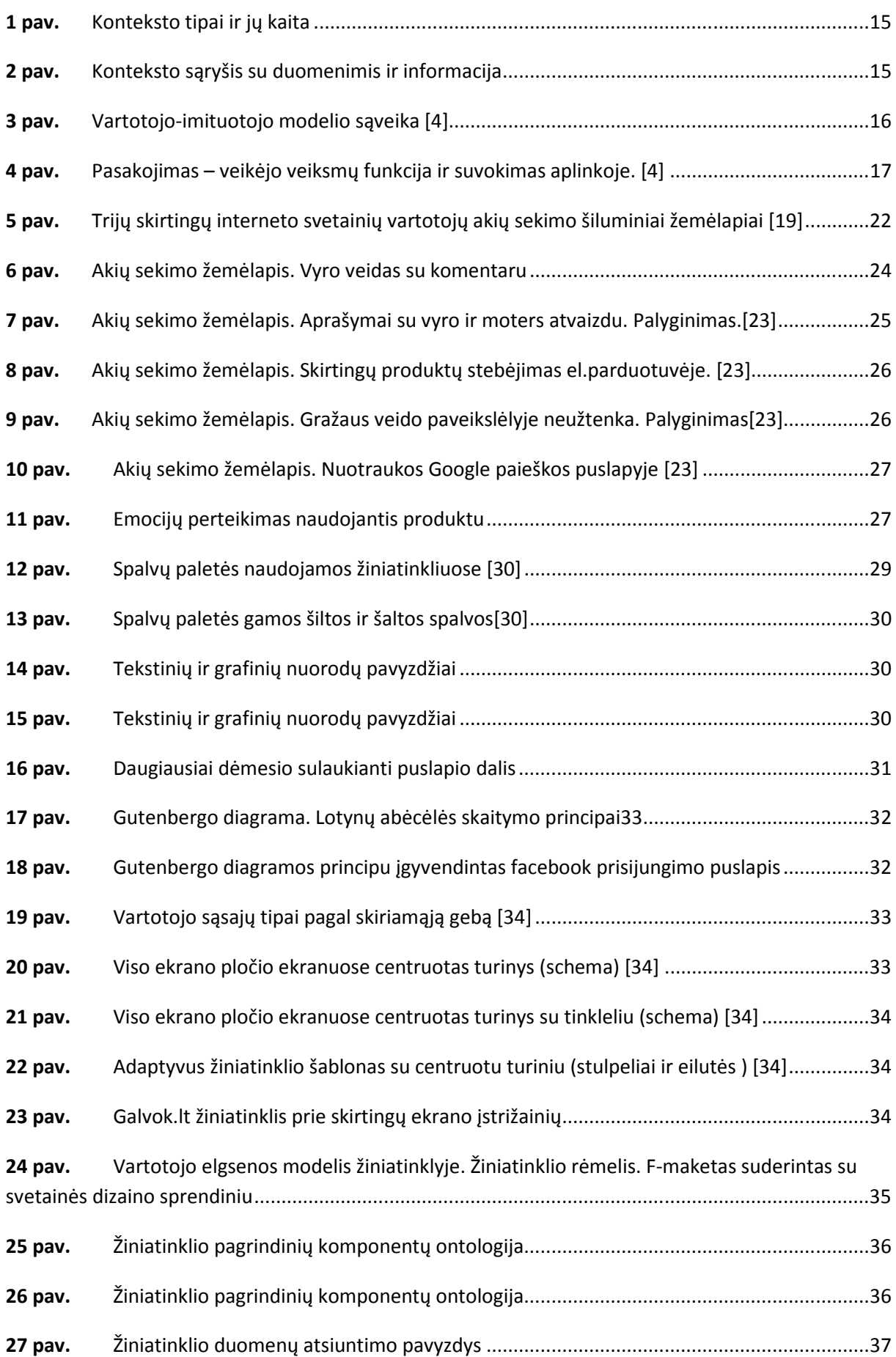

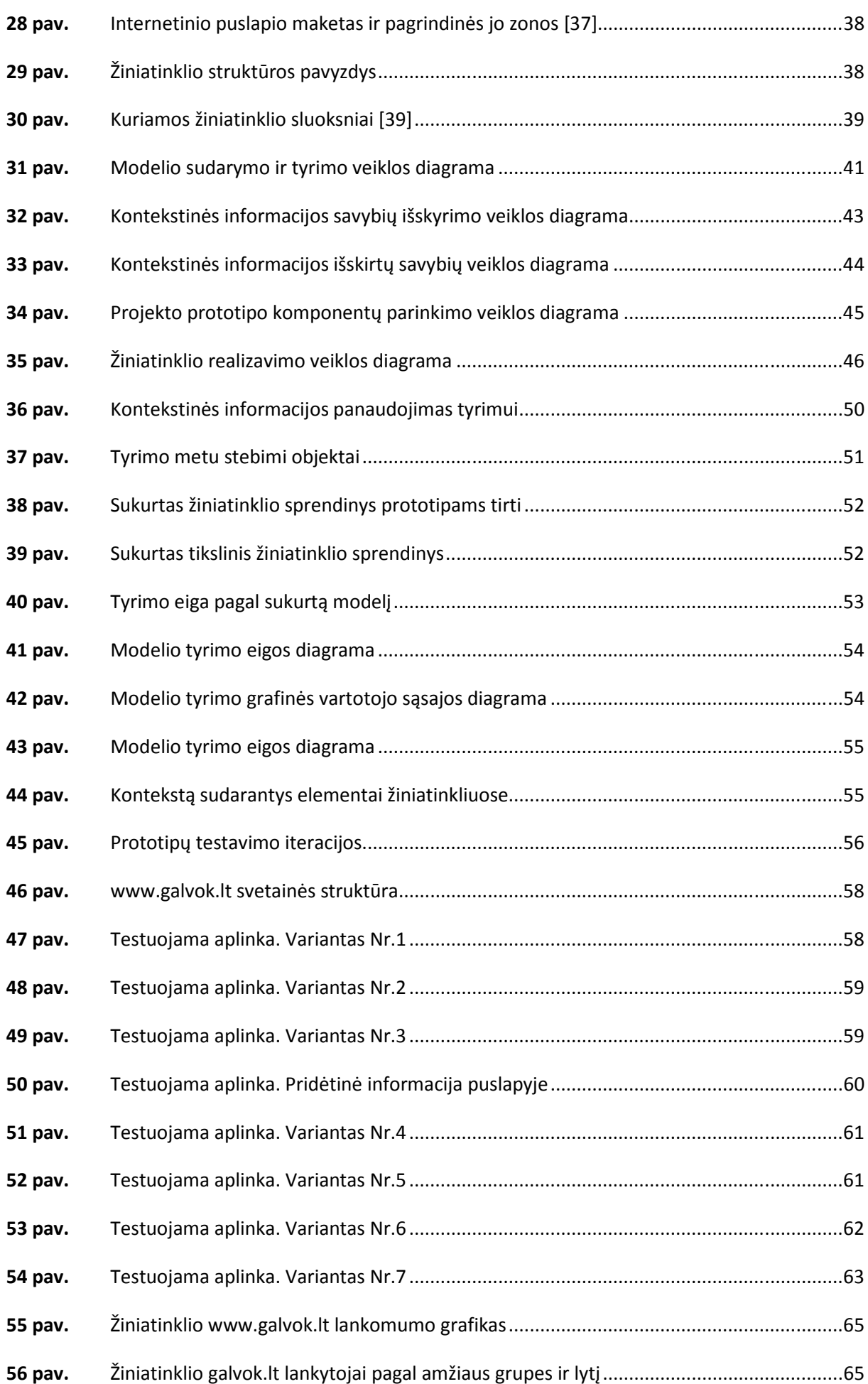

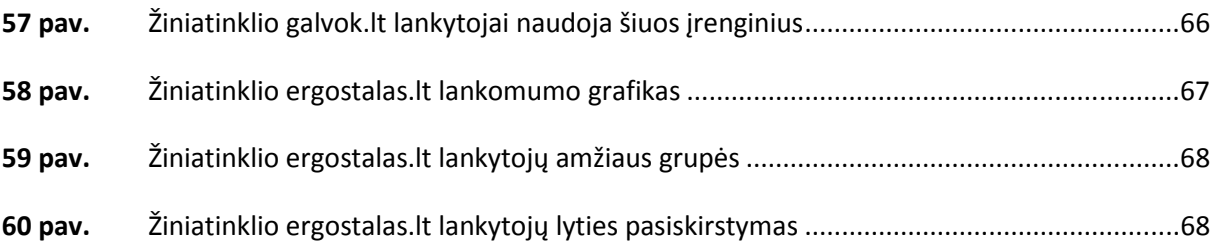

# **TURINYS**

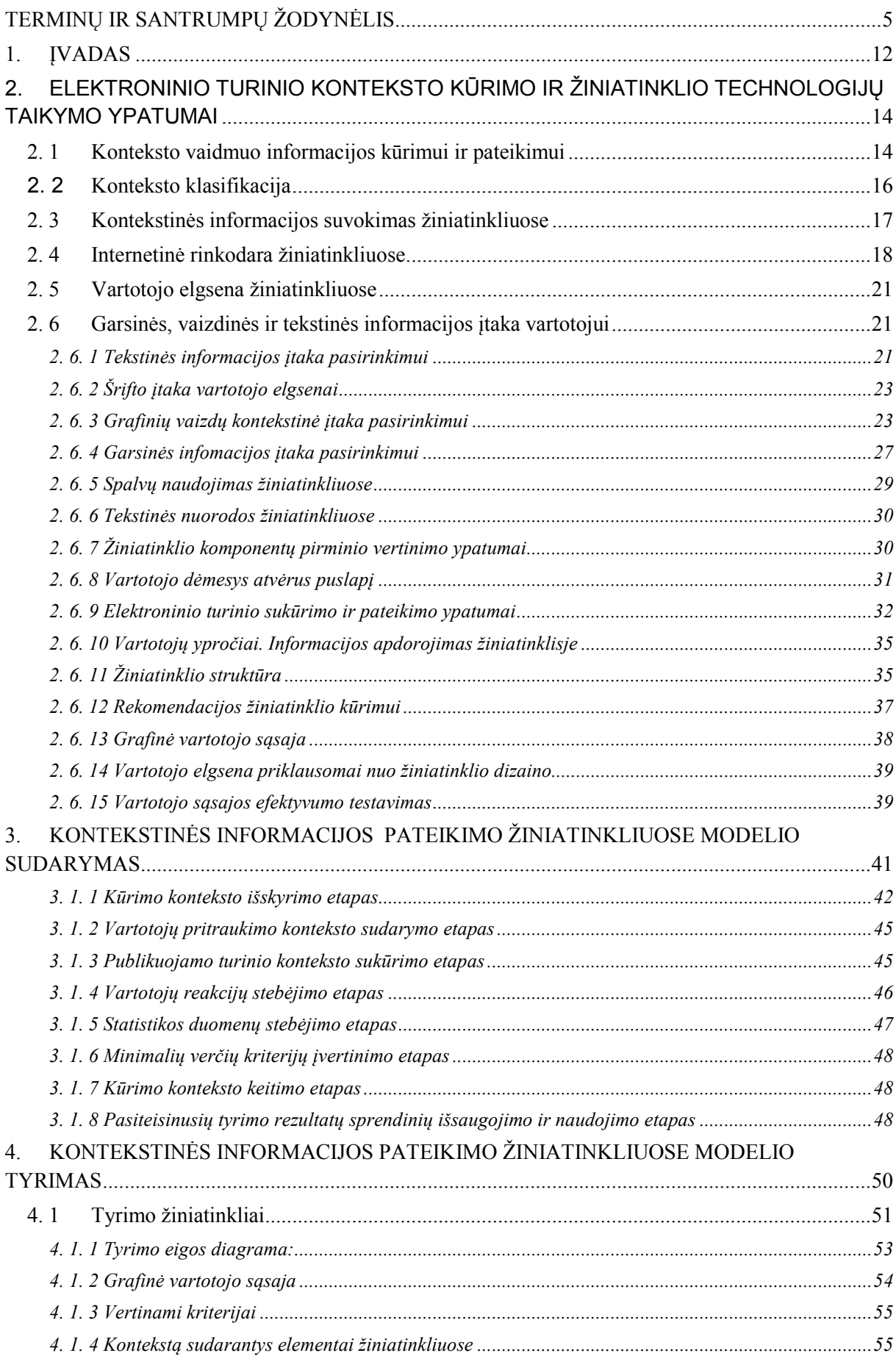

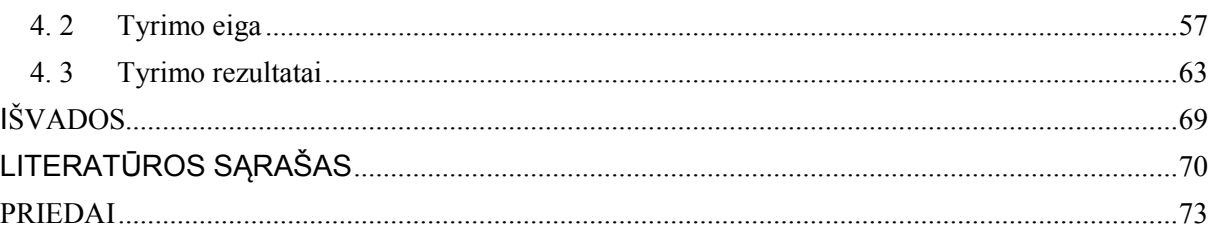

### **1. ĮVADAS**

Šiandieninis verslas norėdamas sėkmingai vykdyti veiklą bei pelningai dirbti skaitmenizuojasi, todėl intensyviai savo prekių pardavimą ar paslaugų teikimą perkelia į internetinę erdvę. Pagrindinės priežastys lemiančios internetinių parduotuvių plėtrą vartotojo atžvilgiu yra pasiekiamumas (parduotuvės veikia 24 valandas per parą), žemesnės kainos, įvairesnė prekių pasiūla iš vienų rankų, papildomų išlaidų sumažinimas apsiperkant (automobilio, parkavimo, kuro, maisto kaštai), galimybė palyginti panašias prekes, eilių parduotuvėse išvengimas ir nereikalingų prekių įsigyjimo išvengimas.

2014m. atlikto tyrimo (Hana Uzun, Mersid Poturak) metu nustatyta, kad daugiau nei 75% el.parduotuvių naudotojų dauguma, apsiperkančių internete yra patenkinti teikiamomis elektroninių parduotuvių paslaugomis, daugumos elektroninių parduotuvių kainos ir prekių kokybė yra labai panašios arba identiškos, todėl klientai renkasi tas parduotuves, kuriose produktų pasiūla yra didesnė.

Klientų lojalumas elektroninės prekybos parduotuvėms auga [1], todėl lojalumas yra labai svarbus kiekvienam elektroninės parduotuvės savininkui. Kadangi elektroninių parduotuvių yra daug ir konkurencija tarp verslų yra didelė kiekvienas verslo savininkas į savo internetinę svetainę nori pritraukti kuo daugiau klientų. Kuo didesnis klientų srautas, tuo didesni pardavimai ir investicijų grąža.

Informacijos pateikimo formatas yra labai įvairus nuo paprasčiausio straipsnio iki puikaus ir emociškai patrauklaus vaizdo įrašo skatinančio vienaip ar kitaip apsispręsti veikti. Tam tikros kontekstinės informacijos tikslas yra informuoti, skatinti, priminti, palyginti, advokatauti. Bet kokiu atveju tikslas – keisti vartotojų nuomonę ir įtakoti priimti vienokį ar kitokį sprendimą. Vartotojo skatinimo būdai gali būti kelių formų: tiesioginis ir netiesioginis [2]. Tiesioginė reklamos forma siekia greito kliento atsako ir natūralu - didžiausio ir greičiausio atsiperkamumo.

Netiesioginiu būdu gali būti demonstruojami emociškai patrauklūs dalykai ar informacija tokia kaip vaizdinė medžiaga, vaizdo įrašas, garsai, siužetai, žiniatinklio vartotojo sąsaja. Visiems yra gerai žinomi tiesioginiai straipsniai (kuomet rašoma apie paslaugą/produktą, nusakantį jo savybes), bet dažnai yra pasitelkiamas netiesioginis kalbėjimas po truputėlį privedantis prie norimo auditorijai pristatyti produkto.

Internetinėje erdvėje prekės ir paslaugos dažniausiai yra pasiekiamos per turinį. Tiesioginė reklama duoda puikų rezultatą, bet norėdami pritraukti dar daugiau klientų marketingo specialistai pasitelkia ir kitas informacijos viešinimo priemones, kad papildomai padidintų lankytojų skaičių internetinėse svetainėse, net ir tokias kaip tinklalaraščių, atsiliepimų, produktų peržiūrų ar specializuotų straipsnių rašymas. Kiek yra efektyvus tinklarašiuose publikuojamas turinys ir kita kontekstinė informacija nėra žinoma. Todėl šio tyrimo metu yra nustatomas kontekstinės informacijos efektyvumas žiniatinkliuose, bei sudaromas jos modelis.

Šio darbo tyrimo **tikslas** sukurti kontekstinės informacijos panaudojimo žiniatinkliuose modelį ir jį ištirti jo efektyvumą įvertinant vartotojų elgseną.

Sukurtas modelis pagerintų pasiekti geresnius (žiniatinklio lankomumo, domėjimosi) rezultatus. Šiame darbe keliami **uždaviniai** yra šie:

- 1. Išanalizuoti kontekstinės informacijos tipus ir vartotojų patirtį (angl. UI) skatinančias žiniatinklio technologijas.
- 2. Sukurti kontekstinės informacijos pateikimo žiniatinkliuose modelį.
- 3. Ištirti kontekstinės informacijos panaudojimo žiniatinkliuose efektyvumą atsižvelgiant į vartotojų elgseną.

Šis darbas svarbus tuo, kad pasiūlytas modelis leis supaprastinti kontekstinės informacijos ruošimą ir padidinti žiniatinklio puslapių lankomumą.

## **2. ELEKTRONINIO TURINIO KONTEKSTO KŪRIMO IR ŽINIATINKLIO TECHNOLOGIJŲ TAIKYMO YPATUMAI**

#### **2. 1 Konteksto vaidmuo informacijos kūrimui ir pateikimui**

Tyrinėjant įvairius tekstus dažniausiai atsiskleidžia įdomūs, paslaptingi ar net sunkiai modeliuojami reiškiniai, sudarantys kalbos struktūros esmę. Kontekstas paaiškina žodžių junginių, sakinių ar frazių reikšmę.

Kontekstas padeda skaitytojui suprasti tai ko kitu atveju nebūtų galima suprasti. Dažniausiai kontekste nusakoma informacija padeda skaitytojams nustatyti nežinomus ar trūkstamus žodžius ir aprašytam tekstui taip suteikiama prasmė.

Taigi kaip galėtumėme tiksliau apibrėžti kontekstą? Kalbos tekstu paprastai vadinamas sakytinis arba rašytinis kūrinys (arba atkarpa), perteikiantis tam tikrą turinį, o kontekstas yra tai, kas tekstą supa [5].

Terminas kontekstas yra plačiai vartojamas įvairiuose tyrinėjimuose. Šiame skyrelyje išsamiau analizuojama konteksto samprata ir konteksto taikymo atvejai žiniatinklinėse aplinkose.

Terminas kontekstas yra plačiai vartojamas įvairiuose moksliniuose tyrinėjimuose ir gana skirtingai suprantamas. Enciklopedijose konteksto sąvokos apibrėžimas pateikiamas priklausomai nuo nagrinėjamo dalyko. Mokslinėje literatūroje ir įvairiuose žodynuose konteksto sąvokos sinonimų sąrašas yra ilgas ir įrodo prielaidą, kad kontekstas turi daug skirtingų reikšmių: aplinka, padėtis, sąlyga, ryšys, priklausomybė, struktūra, vieta, reikšmė, klausimas, perspektyva, nustatymas, situacija, tekstas ir t.t.

Kontekstas vaidina svarbų vaidmenį įvairiose srityje, kurios reikalauja samprotavimo, interpretacijos ir sprendimo priėmimo. Kontekstas yra visada su kažkuo susijęs: samprotavimu, veiksmu, objektu. Tad šios sąvokos supratimas priklauso nuo srities ar nagrinėjamos problemos. Žinių inžinerijos mokslas kontekstą interpretuoja kaip aplinką, kurioje apibrėžiamas objekto sąryšis su kitais objektais toje aplinkoje. Ja. McCarthy ir kiti mokslininkai kontekstą supranta kaip "prielaidų rinkinio apibendrinimą", pagrįsdami tuo, kad besikeičiančios sąlygos dažnai pareikalauja algoritmo dalinio perprojektavimo.

P. Brezillon ir kiti mokslininkai atlikinėja kontekstu paremtus tyrimus sprendimo priėmimo sistemose, todėl toliau aptarsime siūlomą konteksto sampratą. Kadangi sprendimo priėmimo sistemos turi padėti jos vartotojui apibrėžti probleminę erdvę ir identifikuoti sprendimo alternatyvas, tai P.Brezillon kontekstą apibrėžia kaip "kažką, kas apriboja problemos išsprendimą", kur tas "kažkas", yra vartotojo tikslas, kuris apriboja problemos išsprendimą. Nuo vartotojo tikslo tam tikroje situacijoje priklauso ir kontekstas.

Inžineriniu požiūriu kontekstas yra aibė svarbių sąlygų ir aplinkybių, kurios išskiria situaciją iš visumos ir palengvina situacijos suvokimą. Tačiau konteksto apibrėžimas atskleidžia sąvokos sudėtingumą, nes "kontekstas nusako daug kartu veikiančių faktorių, į kuriuos žmonės net neatkreipia dėmesio" bendrasis kontekstas yra paveiktas spėjimo, vartotojo individualumo ir atsitiktinių sąlygų.

Tuo tarpu individualusis kontekstas yra konkretus, veikiamas tam tikro dalyvio turimų pradinių žinių ir įgūdžių.

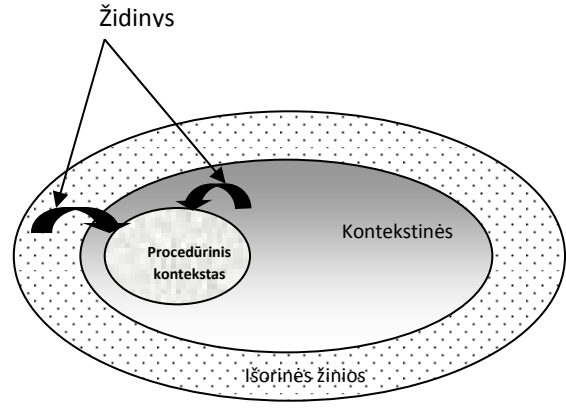

*1 pav. Konteksto tipai ir jų kaita* 

Pagal V.Vieira ir P.Brezillon, kontekstas remiasi dviem klasikiniais principais. Pirmasis teigia, kad kontekstas yra bet kokia informacija, kuri gali būti panaudota esybės (pvz., asmens, vietos, objekto ar aplikacijos) susidariusiai situacijai charakterizuoti. antrasis teigia, kad kontekstas visada yra susijęs su židiniu, kuris atlieka dėmesio sutelkimo vaidmenį ir suformuoja procedūrinį kontekstą iš išorinių ir kontekstinių žinių. Šie konteksto tipai yra išskiriami pagal jų dalyvavimo laipsnį problemą sprendžiant (1 pav. .):

- 1. Procedūrinis kontekstas tai konteksto dalis, kuri apibūdina problemą ir yra tiesiogiai panaudota ją sprendžiant.
- 2. Kontekstinės žinios konteksto dalis, kuri nėra aiškiai panaudota, bet daro įtaką problemai išspręsti. Kontekstinės žinios netiesiogiai atriboja sprendimo erdvę. Kontekstines žinias sukelia užduotis, bet jos nesusitelkia ties užduoties sprendimu ar ties tikslo pasiekimu.
- 3. Išorinės žinios kontekstas, neturintis nieko bendro su sprendimo priėmimu, bet yra daugelio žinomas.

Iš 1 pav. matoma, kad procedūrinis kontekstas yra nagrinėjamos srities kontekstinių žinių poaibis. Priklausomai nuo židinio, iš kontekstinių žinių aibės gali būti sudaryti keli procedūriniai kontekstai, kuriuos vartotojai panaudoja esamu laiku spręsdami pateiktą problemą. Anot P. Brezillon, židinys nusako tikslą, kurio siekiame, arba užduoties ar problemos sprendimo veiksmų žingsnį.

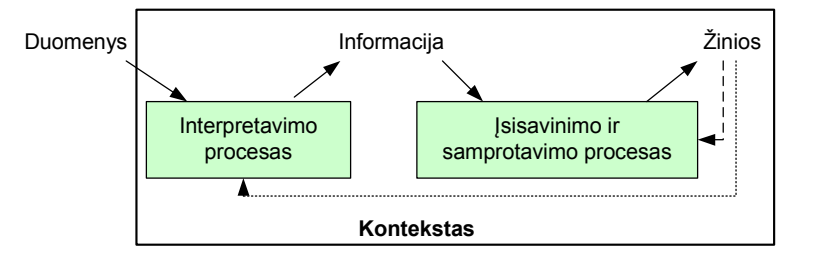

*2 pav. Konteksto sąryšis su duomenimis ir informacija* 

Iš 2 pav. matome, kad kontekstas yra tai, kas duoda reikšmę duomenims ir padeda priimti sprendimus turint informaciją. Apibendrintai galime teigti, kad konteksto sąvoka interpretuojama gana skirtingai, nes skirtingos yra panaudojimo aplinkybės ir kontekstas yra tai, kas lengvina rinktinį ir sutelkta informacijos apdirbimą.

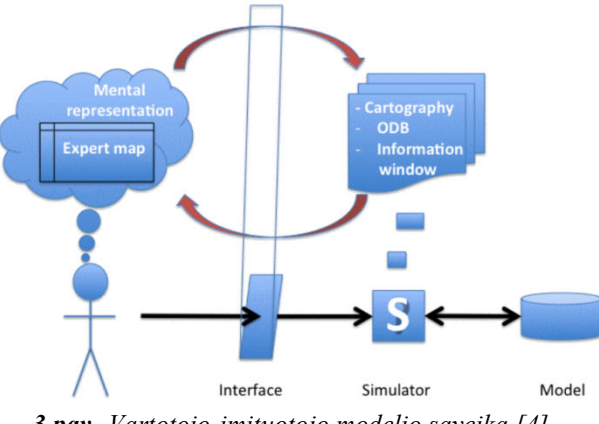

*3 pav. Vartotojo-imituotojo modelio sąveika [4]* 

matome kaip sąveikauja operatoriaus simuliatoriaus modeliavimas. Skirtingi vartotojai dirba skirtingai, ir tie patys vartotojai skirtingai dirba skirtingose sąlygose, bei aplinkose. Taigi galima teigti, kad skirtinguose kontekstuose vienas ir tas pats darbo principas negali veikti tokiu pat būdu. Tokiais atvejais geriausia vartotojams suteikti galimybę pasirinkti koks darbo būdas turi būti naudojamas vienoje ar kitoje situacijoje/aplinkoje. Iš 3 pav. matomi du pagrindiniai apsikeitimai, kurie turėtų palengvinti operatorių užduočių realizavimą simuliatoriaus pagalba. Pirmasis susijęs su aiškiu sąsajos skirtumu su operatoriaus – simuliatoriaus sąveika. To pasekmė yra padalinimas

Informacijos suvokimas ir atitinkamo veiksmo priėmimas priklauso nuo žinių/informacijos, kurios yra sukauptos, todėl ir atitinkami veiksmai gali būti priimami vienokie arba kitokie (pvz. tinkami, netinkami, teisingi ar neteisingi) priklausomai nuo esamos situacijos.

#### **2. 2 Konteksto klasifikacija**

Kontekstas negali būti nusakomas vienu kriterijumi, nes konteksto tipų yra labai daug. Kontekstų tipų požymių skaičius nėra baigtinis ir gali būti pildomas įvairiausių tyrėjų.

Pagal apimtį kontekstas skirstomas į:

- mikro kontekstą,
- makro kontekstą,

o pagal opozicijas sudaro:

- Eksplicitinis,
- implicitinis,
- kairysis,
- dešinysis kontekstai.

Rusų kalbotyros veikaluose [3] minimi tokie verbalinio konteksto tipai: Leidžiamasis, Palaikomasis, Slopinamasis, Kompensacinis, Intensifikacinis.

Wales Katie [44] darbe minimi labai panašiai apibrėžiami neverbalinis, paralingvistinis, ekstralingvistinis, buitinis, situacijos kontekstai.

Turint omenyje tai, kad visi jie aiškinami kaip tekstą supanti nežodinė aplinka, juos pirmiausia (kaip priešpriešą verbaliniam) galima laikyti neverbaliniu kontekstu. Tokiu kontekstu laikytini šnekėjimo garsumas, pauzių paskirstymas, kūno judesiai, laikysena, žvilgsnis, juokas, ašaros, sutartiniai ženklai (simboliai, garsų, spalvų deriniai ir pan.), komunikacijos kanalas, situacija, vieta, laikas, sąlygos, socialinės situacijos bruožai, bendraujantys asmenys bei jų tarpusavio santykiai ir panašiai.

Taip pat reikėtų paminėti kitus konteksto tipus: tautosakinis, stilistinis, religinis, mitologinis, istorinis, biografinis, visuomeninis, filosofinis, psichologinis kontekstai. Grožinės literatūros kūriniai aptariami literatūros krypties rūšies kontekste.

Štai vienas pavyzdys pasakojantis apie kelio viduryje gulintį akmenį, kuris galėtų būti įsivaizduojamas kaip įrankis ar net didžiulės sienos dalis. Visa tai priklauso nuo veikėjo kaip jis žiūri į šį akmenį. Žmonės dažniausiai suranda semantines reikšmes net ir tada kai nėra visiškai jokios semantinės informacijos: danguje skriejantys debesys gali atrodyti kaip traukiniai ar didžiuliai drambliai; skrudintoje duonoje apdegusios duonos vietos gali atrodyti kaip kažkokia religinis atvaizdas; Medžių šakos ar krūmai gali asocijuotis su žmogaus rankomis. Žmogus priimdamas informaciją savotiškai suvokia aplinką, bet ši informacija gali būti suprantama visiškai kitaip per pasakojimą.

Žmonės suvokia informaciją per įvairias istorijas, pasakojimus. Žmogaus smegenys ne tik reaguoja į kiekvieną veiksmo momentą, bet taip pat labai greitai gali integruoti įvairias vykstančių pasakojimo įvykių grėsmes. Žmogus naudoja šiuos gebėjimus, patirtį savo asmeniniame gyvenime, kas galėtų, o gal ir negalėtų įtakoti tam tikrus įvykius. Bet kokiu atveju mes negalime padėti matyti pasakojimo (Paveikslėlis 1) kuomet atsigręžiama atgal į jau įvykusius įvykius.

Žmogaus asmeninės istorijos yra tai ką mes patys susidėliojame.

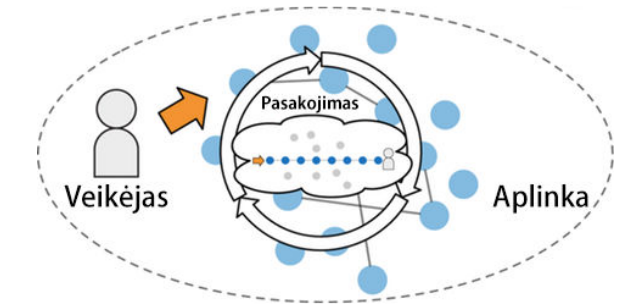

*4 pav. Pasakojimas – veikėjo veiksmų funkcija ir suvokimas aplinkoje. [4]*

Sąmonė nėra vienas subjektas, tai apima daugelį procesų ir specifinių žmogaus organizmo sistemų, net ir tokių, kurios net nėra kažkaip tarpusavyje susijusios. Sąmoningumas atsiranda todėl, kad mes turime galimybę interpretuoti savo patirtį, atgaminant jį į pasakojimo visumą.

#### **2. 3 Kontekstinės informacijos suvokimas žiniatinkliuose**

Kontekstas užima labai svarbų vaidmenį suvokiant tam tikros rūšies informaciją, interpretuojant, atliekant tyrimą ar diagnozuojant, priimant sprendimus ir t.t. Dauguma šių veiksmų atliekama pasikliaunant kontekstine informacija, kuri yra patirta ar jau žinoma iš anksčiau, todėl šią informaciją galima būtų prilyginti tam tikram informacijos dydžiui. Taigi galima teigti, kad kiekviena mąstanti būtybė kasdien naudoja kontekstinę informaciją.

Taigi žiniatinklio atžvilgiu kontekstinė informacija yra visas turinys (tekstinė informacija, vaizdinė informacija, vaizdo įrašai, garsai) ir visi naudojami žiniatinklio komponentai aprašyti W3C standarto (44):

Žiniatinklio vartotojo aplinkos sprendiniai yra įgyvendinami HTML, CSS, SVG, Ajax ir kitomis technologijomis, kurios yra naudojamos šiandien įvairių aplikacijų skirtingiems įrenginiams kūrimui, taip pat žiniatinklio paslaugų teikimui, kurios pagrįstos HTTP, XML, SOAP, WSDL, SPARQL ir kitomis technologijomis ir kitoms sritims.

Bet kokiu atveju žiniatinklio panaudojimas, populiarumas bei augimas priklauso nuo naršyklių, medijos leistuvų, kurie suteikia plačias galimybes vartotojui geriau įsitraukti į sukurtą žiniatinklyje vartotojui aplinką ir pateikiamą kontekstinę informaciją, kad būtų pasiektas vienoks ar kitoks užsibrėžtas žiniatinklio kontekstinės informacijos publikavimo tikslas.

#### **2. 4 Internetinė rinkodara žiniatinkliuose**

Šiandien interneto naudojimas labai įtakoja žmogaus gyvenimo būdą ir įpročius. Mes apsiperkame internete, skaitome laikraščius, naujienlaiškius, aktyviai įsitraukiame į socialinių tinklų gyvenimą, dirbame ir mokomės interneto pagalba. Šiandien prekių ir paslaugų pasiūla yra labai didelė, prekės ar paslaugos siūlomos individualiems vartotojams.

Šiuo metu mokslinėje literatūroje vartojama įvairi terminija [12], skirta informacinių technologijų pagrįstos rinkodaros koncepcijai apibūdinti: interaktyvi rinkodara, skaitmeninė rinkodara, internetinė rinkodara, elektroninė rinkodara, virtuali rinkodara, kibernetinė rinkodara. 1 lentelėje pateikiamos informacinių technologijų naudojimu pagrįstos rinkodaros sąvokos. Atlikta analizė leidžia teigti, kad mokslinėje literatūroje vartojami skirtingi terminai iš esmės apibrėžia tą patį procesą.

Internetinė rinkodara – tai IT taikymas sąveikai su klientais virtualioje erdvėje, siekiant įgyvendinti organizacijos rinkodaros tikslus.

Nagrinėjant internetinę rinkodarą, svarbu apibrėžti kontekstą, kuris gali būti vertinamas mikro- ir makrolygmenimis. M. Kiškis (2009) išskyrė, kad makrolygmeniu internetinės rinkodaros patrauklumą lemia galimybė nedidelėms, aiškiai apibrėžtoms rinkoms naudoti vis daugiau specialių rinkodaros priemonių artimiems ryšiams su vartotojais užmegzti ir iš laikyti. Taip pat makrolygmeniui priskirtina IT ir interneto plėtros suformuota orientacija į segmentų rinkodarą, kai masinė rinkodara keičiama į konkretų vartotoją ar vartotojų grupę orientuotą rinkodarą.

Internetinės rinkodaros tikslas sėkmingai parduoti prekę, kurios sėkmę rinkoje lemia pats vartotojas priklausomai nuo poreikio.

Rinka – tai visuma potencialių vartotojų, kurie turi panašius poreikius ir yra pasirengę sumokėti už šių poreikių patenkinimą.

Rinkodara (angl. marketingas) - tai vadybinis procesas kuris nustato vartotoją, įvertina jo poreikius (norus) ir juos efektyviai ir pelningai patenkina. Pagrindinė figūra visame procese yra vartotojas. Be kurio nepavyktų patenkinti įmonės poreikio sėkmingai parduoti ir jeigu nebūtų poreikio pirkti nebū

Vartotojai – žmonės (mokiniai, studentai, šeimos, atskiri asmenys) priimantys sprendimus pirkti. Dažniausiai šie žmonės nori patenkinti savo poreikius įsigyjant prekes ar paslaugas ir taip patenkina save ar realizuoja savo svajones perkant.

Šiandien į rinkodarą žiūrima kaip procesą, susidedantį iš keleto dalių:

- Vartotojo identifikavimo: vartotojo poreikių patenkinimas.
- Vartotojo sudominimo: analizuojami ir siūlomi būdai ir priemonės, padedančios patraukti vartotojo dėmesį.
- Prekių/paslaugų pripažinimo: pastangų įdėjimas siekiant prekių ir paslaugų pripažinimo tarp vartotojų.
- Vartotojo sprendimo priėmimo: vartotojo skatinimas priimti sprendimą pirkti.

Vartotojo elgesys yra painus ir kartais atrodo nelogiškas, jo motyvai ir elgesio priežastys dažniausiai yra giluminiai ir sunkiai atskleidžiami. Vartotojo elgesio motyvų sudėtingumą puikiai iliustruoja eksperimentas, aprašytas amerikiečių psichologo Henry A. Murray 1938 m.

Pasak V.Juščiaus ir E.Baranskaitės internetinę rinkodarą būtų galima suskirstyti į tradicinę ir netradicinę [11].

| Tradicinės rinkodaros veiklos:                  | Netradicinės rinkodaros veiklos:                  |  |
|-------------------------------------------------|---------------------------------------------------|--|
| Reklama televizijoje<br>1.                      | Žiniatinklis:<br>1.                               |  |
| Plakatų spausdinimas ir publikavimas<br>$2_{-}$ | Paieška svetainėje                                |  |
| Parduotuvė<br>3.                                | Lankstinuko atsisiuntimas<br>$\bullet$            |  |
| Viešieji ryšiai<br>4.                           | Blogo rašymas/skaitymas<br>٠                      |  |
| 5.<br>Tiesioginių laiškų siuntimas              | Reklamos publikavimas<br>$\bullet$                |  |
|                                                 | Reklamos baneriai<br>$\bullet$                    |  |
|                                                 | Tiesioginiai laiškai<br>$\bullet$                 |  |
|                                                 | Youtube kanalas<br>$\bullet$                      |  |
|                                                 | Facebook kanalas                                  |  |
|                                                 | Pinterest kanalas                                 |  |
|                                                 | Twiter kanalas                                    |  |
|                                                 | Kiti socialiniai kanalai                          |  |
|                                                 | Atsiliepimai                                      |  |
|                                                 | Pavyzdžio pateikimas (demo versija)<br>$\bullet$  |  |
|                                                 | Tekstinių žinučių siuntimas<br>$\bullet$          |  |
|                                                 | Draugų nuomonės užklausimas<br>٠                  |  |
|                                                 | Aplikacijų kūrimas<br>$\bullet$                   |  |
|                                                 | Žaidimai                                          |  |
|                                                 | Elektroninė parduotuvė                            |  |
|                                                 |                                                   |  |
| Pasiekti ir perduoti norimą žinutę 1000         | Pasiekti ir perduoti norimą žinutę 1000 vartotojų |  |
| vartotojų kaina yra didesnė nei skaitmeninės    | kaina yra mažesnė nei tradicinės rinkodaros.      |  |
| rinkodaros.                                     |                                                   |  |

*2 lentelė. Tradicinė ir netradicinė rinkodara [11]* 

Iš 2 lentelė. pateiktų duomenų matoma, kad rinkodara skiriasi informacijos sklaidos kanalais ir informacijos pasiekiamumu, bei publikavimo kaina.

Internetinį marketingą M.Kiškis išskirstė į mikro ir makro lygmenis. Makrolygimeniui priskiriama IT ir interneto plėtros suformuota orientacija į segmentinę rinkodarą, kurioje orientuojamasi į konkretų vartotoją ar jų grupę. Mikrolygmens privalumai:

- Didelė verslo išteklių ekonomija.
- Vartotojų segmentavimo galimybė.
- Efektyvumo fiksavimas.
- Dialoginio principo taikymas.
- Internetinės rinkodaros globalumas.

V.Juščius ir E.Baranskaitė savo darbe išskyrė pagrindinius internetinės rinkodaros instrumentus [11]:

- 1. Paieškos rinkodara (Google, Youtube, Yahoo, Bing paslaugų pavyzdžiai). Paieškos rezultatai generuojami priklausomai nuo to kokią užklausą įveda vartotojas. Paieškos rezultatai yra skirstomi į natūralius (angl. organic) ir mokamus (angl. PPC):
	- a. Rinkodara paieškos sistemoje SEM (angl. Search engine marketing);
	- b. DoubleClick, DoubleClick search
	- c. Svetainės optimizavimas paieškos sistemai SEO (angl. search engine optimization);
- 2. Rinkodara už kompanijos žiniatinklio ribų ir sindikuota rinkodara naudojama informaciniams pranešimams siųsti.
	- a. Elektroninio pašto rinkodara
	- b. Invazinė rinkodara;
	- c. Sindikuotas turinys ir RSS šaltinis.
- 3. Bendruomenių ir socialinių tinklų rinkodara.
	- a. E-komercijos / reitingų žiniatinkliai.
	- b. Socialiniai tinklai, forumai, "wiki".
	- c. Tinklalaidė (angl. Podcast).
	- d. Tinklaraščiai.
	- e. Valdikliai (angl. Widgets) įskiepiai diegiami į žiniatinklį.
	- f. Klientų bendradarbiavimo sistemos (angl. CRM).
	- g. Kitos galimybės.

#### **2. 5 Vartotojo elgsena žiniatinkliuose**

Šiandien yra daugiau nei 1 mljr. Interneto svetainių ir šis skaičius kas sekundę auga pastoviai dideliu greičiu. Kiekvienas svetainės savininkas norėdamas žinoti kaip yra naršoma jo svetainėje, kokie puslapiai daugiausiai domina vartotojus, kokia informacija greičiausiai ir patogiausiai prieinama,kiek laiko yra naršoma, kiek skirtingų puslapių aplanko vartotojai, ar sugrįžta į svetainę iš kokių puslapių ir kokių įvykių metu padidėja ar sumažėja lankytojų lankomumas priklausomai nuo laikmečio ar kitų niuansų naudojasi žiniatinklio analizės programinės įrangos įrankiais. Šiandien galima pasirinkti iš daugiau nei 30 skirtingų įrankių, bet vieni populiariausių žiniatinklio analizės įrankių yra Google analytics, Piwik, Open Web Analytics, Clicky, Kissmetrics, Moz, Adobe analytics, Digital analytix, Mixpanel ir kiti. Dauguma programinės įrangos įrankių yra mokami. Šiuo metu populiariausias yra Google analytics žiniatinklio stebėjimo įrankis, kuris išsiskiria iš daugelio kitų įrankių savo plačiomis galimybėmis, tokiomis kaip nustatyto URL tikslo stebėjimo galimybė per URL nuorodas, klientų būklės nustatymas pasirinktame procese analizės, klientų srauto šaltinio, bei įvykių analizę priklausomai nuo pasirinkto laikotarpio ir kitų galimybių. Ir aišku pats didžiausias google analytics privalumas yra tas, kad tai yra nemokama paslauga.

Kitas naudingas ir papildantis žiniatinklio analitikos programinę įrangą įrankis vartotojo elgsenai stebėti atskiruose puslapiuose – pelytės judesių žiniatinkliuose stebėjimas. Naudotis galima būtų vienu iš šių įrankių: Crazy Egg, Lucky Orange, ClickTale, Inspectlet, SessionCam, Mouseflow, HotJar, Seevolution ir kitais. Šie įrankiai naudojami norint nustatyti kliento poreikius ir tikslus. Už kiekvieno pelytės paspaudimo, ar pelytės judesio ar yra tikras žmogus. Šie įrankiai suteikia galimybę sekti ne vieną vartotoją vienu metu, bet visus klientus vienu metu naršančius atskiruose puslapyje ir stebėti kaip jie slankioja pelyte, kur jie spaudžia ir kokiu turiniu, informacija jie domisi daugiausiai, kaip yra pildomos įvairios paskirties formos, kokios klaidos kyla ir kodėl dalis klientų yra prarandama.

Visi įrankiai panašūs savo funkcionalumu ir galimybėmis, todėl šio darbo tyrimui atlikti naudojamas Mouseflow vartotojo elgsenos stebėjimo įrankis.

### **2. 6 Garsinės, vaizdinės ir tekstinės informacijos įtaka vartotojui**

Šiame skyriuje aptariami vartotojų įpročiai, elgsena, bei informacijos aprodojimo būdai internetiniuose puslapiuose. Analizuojama kiek vartotojo pasirinkimui turi įtakos tekstinė informacija, paveikslėliai ir garsai, bei kokius sprendimus reikėtų priimti internetinio puslapio kūrėjams.

#### *2. 6. 1 Tekstinės informacijos įtaka pasirinkimui*

Nei vienam tikriausiai nekilo klausimas kodėl žmonės skaito, bet viena iš pagrindinių priežasčių yra įdomi informacija, kurios dažniausiai ieškoma norint įgyti daugiau žinių arba dėl malonumo. Skaitymas žmogui dažniausiai sukelia emocijas ir tam tikrus jausmus. Skaitymas iš popierinės ir elektroninės knygos skiriasi. Atliktų tyrimų metu nustatyta, kad skaitant iš popierinės knygos informacija geriau įsisavinama ir atsimenama. Vertinant skaitmeninę informacijos formą, kuri pasiekiama per ekranus (planšetes, monitorius ir t.t.) čia skaitymo įpročiai skiriasi [15]. Jakob Nielsen savo tyrimuose nustatė, kad žmogus naršydamas internetiniame žiniatinklyje publikuotą informaciją neskaito visą, bet ją skanuoja ieškodamas jam reikiamos informacijos. Norėdami giliau įsigilinti į didesnį informacijos kiekį dauguma respondentų atsispausdina informaciją [16], kurią paprasčiau įsisavinant skaitant popierinį dokumentą. Net 90% vartotojų informaciją įsisavina geriau kuomet skaitoma iš popierinio varianto, nei planšetės (10%). Skaitytojai, kurie negali skaitomos knygos apčiuopti savo rankose negali įsijausti į ją. [17]

Skaitmeninėje laikmenoje atvaizduojamą informaciją žmonės skaito prabėgdami, ieškodami tam tikrų raktažodžių, frazių, ar paveikslėlių, o pats tekstas yra skaitomas eilutėmis, neužbaigiant jo, dažnai šokinėjant nuo vienos eilutės prie kitos. Dažniausiai skaitoma informacija iš kairės į dešinę. Todėl yra daug didesnė tikimybė, kad kairiau esanti informacija bus pastebėta geriau, nei informacija pateikta dešiniau.[18]

Pats geriausias pavyzdys kaip elgiasi vartotojai susipažindami su žiniatinklyje publikuotu turiniu, tai žemiau pateiktos nuotraukos trijų skirtingų interneto svetainių aplinkoje. Vartotojų elgsena buvo sekama akių sekimo įranga ir sudaryti šiluminiai žemėlapiai, kurie akivaizdžiai parodo, kad vartotojai skanuoja informaciją ir daugiausiai dėmesio yra skiriama tekstinei informacijai esančiai kairiame krašte.

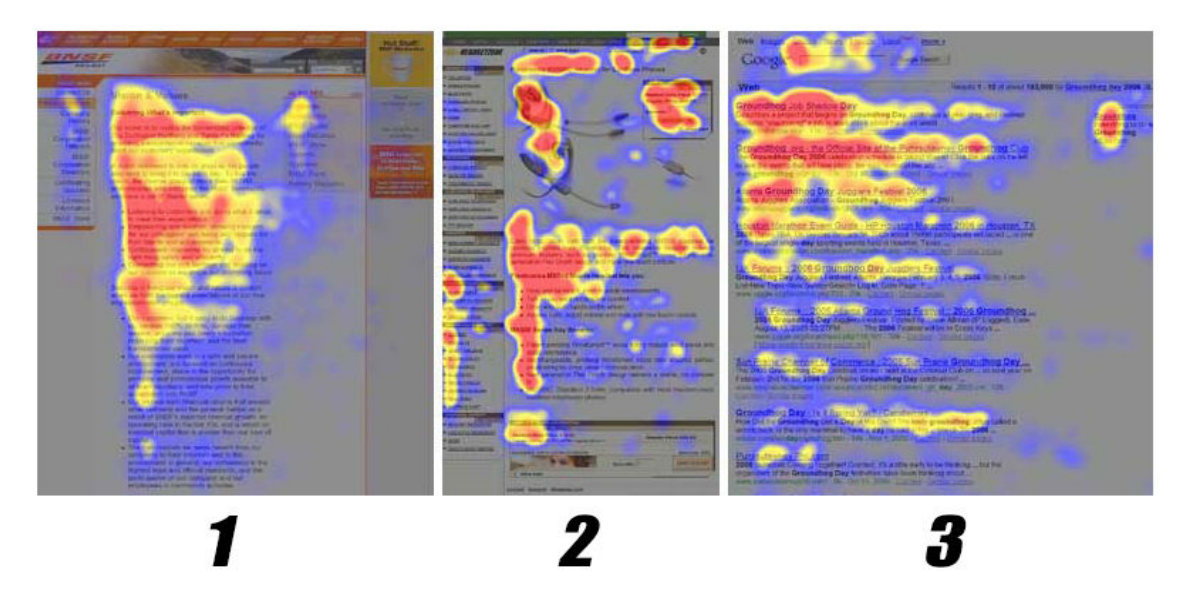

*5 pav. Trijų skirtingų interneto svetainių vartotojų akių sekimo šiluminiai žemėlapiai [19]* 

Raudonai pažymėtos zonos yra daugiausiai aktyvios vietos, į kurias žiūrėjo svetainės lankytojai. Geltonos spalvos nusako mažesnį aktyvumą, mėlynos spalvos zonos sulaukė mažiau aktyvumo, o tuo tarpu pilkoji zona nesulaukė jokio dėmesio. Aukščiau esančiame paveikslėlyje parodyta kaip skirtinguose puslapiuose elgiasi vartotojai:

- 1. Įmonės aprašyme "Apie mus"
- 2. Produkto aprašyme
- 3. Paieškos sistemoje

Daugumai žiniatinklių kūrėjų ir dizainerių kyla diskusijos kaip pritraukti svetainės lankytojus ir kuo juos sudominti, kad kuo daugiau laiko praleistų naršydami jų sukurtose svetainėse.

Kuriant interneto svetainę svarbu atkreipti dėmesį į tekstinės informacijos išdėstymą ir jo svarbą puslapyje. Norint atkreipti vartotojo dėmesį reikėtų stengtis svarbiausią ir įdomiausią informaciją pateikti eilutės kairėje pusėje, o puslapio atžvilgiu svarbiausia informacija, kurią turi pamatyti vartotojas turėtų būti publikuojama kuo aukščiau lape. Pasak Jakob Nielsen skaitydami tekstą vartotojai žiniatinkliuose geriau įsisavina tokią tekstinę informaciją, kurios ilgis eilutėje nėra ilgesnis nei 75 simboliai.

#### *2. 6. 2 Šrifto įtaka vartotojo elgsenai*

David Beymer, Daniel M Russell ir Peter Z Orton 2007 m. atliktame tyrime "an eye tracking study of how font size, font type, and pictures influence online reading" aprašė kaip šrifto tipas, šrifto dydis, bei paveikslėlis įtakoja vartotojo skaitymą žiniatinklyje.

Tekstas atspausdintas popieriuje 10pt dydžiu geriaus skaitomas, nei 6, 8, 12 ar 14pt dyžio šriftai [36]. Tuo tarpu tas pats 12pt dydžio tekstas monitoriuje (kompiuterio ekrane) skaitomas greičiau. Tuo tarpu šrifto tipas skaitymo greičiui įtakos jokios neturėjo net ir lyginant 10 skirtingų tipų šriftus. Taigi naudojant per didelį šrifto dydį lape galima būtų įvardinti kaip tuščios vietos išnaudojimą be reikalo.

Paveikslėlių naudojimas straipsnyje, kurie yra susiję su rašomu tekstu, sulėtina pateiktos informacijos skaitymo laiką.

Reklaminių skydelių naudojimas žiniatinklisse nepasiteisina (žmonės ignoruoja reklamą, čia puikiai veikia "banner blindness" efektas), nebent ši informacija visiškai yra susijusi su informacija, kurios apie kurią skaito arba ieško vartotojas skaitydamas straipsnį. Informacijos, nesusijusios su rašomu tekstu, reklamavimas paveikslėliuose išblaškydavo skaitytojus ir versdavo pakartotinai perskaityti tam tikrą teksto dalį. Reklaminiai skydeliai, naudojami tekste nukreipia vartotojų dėmesį dėl to, kad yra naudojama kontekstinė reklama (pvz.google adsense), kuri pateikia vartotojams jiems aktualią informaciją apie tai kas jiems yra įdomu šiuo metu, todėl neskaityti ar nesusipažinti su pateikiama informacija yra per daug sudėtinga.

#### *2. 6. 3 Grafinių vaizdų kontekstinė įtaka pasirinkimui*

Šiandieniniame informacijos pasaulyje, kai įvairių produktų pasiūla yra tokia didelė aprašant naujus produktus ar kuriant straipsnius neužtenka imti ir tik aprašyti tekstiniu būdu. Iliustracijų naudojimas įvairaus tipo straipsniuose yra būtinas, tam kad skaitovas galėtų susipažinti su aprašoma informacija detaliau ir įvertinti ją asmeniškai, kad būtų galimybė susidaryti nuomonę.

Todėl straipsnių rašymas neatsiejamas nuo paveikslėlių ar kitos vaizdinės informacijos suteikiančios daugiau aiškumo apie aprašomą objektą jeigu norima sudominti skaitovą.

Internetinės svetainės be paveiksliukų ar iliustracijų yra mažiau patrauklios, todėl žmonės dažniausiai renkasi turinį ir svetaines, kuriose publikuojama vizualiai patraukli informacija su nuotraukomis ir įdomiais aprašymais, turiningu turiniu. Nes paveikslėliai daugiau pritraukia lankytojų akis. Elektroninės parduotuvės prekės, kurios yra be paveikslėlių yra mažiau perkamos, nei prekės, kurios yra su pilnu aprašymu ir aukštos rezoliucijos paveikslėliu. Vartotojai mėgsta susipažinti su preke prieš įsigyjant ją. Ir kuo aiškesnis straipsnyje aprašomo produkto detalumas tuo mieliau vartotojai renkasi prekes. Dauguma vartototojų (83,6%) mieliau renkasi prekes, kurios yra matomos vizualiai, nei aprašytos tekstiniu būdu. Atsižvelgiant į asmens lytį (vyras ar moteris) siūlomos prekės pasirinkimas didelio skirtumo neturi (vizualinės informacijos pasirinkimas: moterys = 86,4%, vyrai = 80,4%). [20]

Atliekant tyrimą su akių sekimo įrankiais iš vizualiai pateiktos informacijos ([20], 4 lentelė ) prieš priimant sprendimus (pirkti, pasirinkti produktą) 143 vartotojai pasirinko nuotraukas, kuomet 28 vartotojai pasirinko tekstinę informaciją.

Jay Cope ir jo kolegų atliktame tyrime nustatė, kad vaizdai naudojami reklamoje gali labai paveikti vartotojų požiūrį į produktą ar paslaugą, kuomet rodoma nuotrauka yra aukštos kokybės, tuomet rodomi objektai nuotraukose yra stebimi detaliau. Nustatyta, kad pats vienas tekstas nėra toks efektyvus kaip tekstas su paveikslėliais, taip pat nustatyta, kad paveikslėliuose esantis tekstas daro didesnę įtaką nei pats veinas paveikslėlis, todėl minimaliai rekomenduojama norint geriau atkreipti dėmesį į tam tikrą kontekstą uždėti ant nuotraukos užrašus. Taip pat pastebėta, kad moterys į užrašus reaguoja emocionaliau nei vyrai, todėl ir efektas daug stipresnis priimant tam tikrus sprendimus.

Claudia Townsend ir Barbara E.Kahnas savo darbe nustatė, kad vizualiai matomi dalykai yra ne tik suprantami geriau nei pasakomi, bet ir atsižvelgiant į per didelį informacijos tankį matomame vaizde vartotojams darosi per daug sudėtinga priimti sprendimus. Taip pat pastabėta, kad paveikslėliai įsimenami geriau nei pavienis tekstas. [21]

Labai svarbu atkreipti dėmesį ir į patį paveikslėlį, ką norima juo parodyti, ką norima juo pasakyti, kokia aplinka, kokia nuotaika slype paveikslėlyje ir kiti niuansai, kurie kaip kontekstinė informacija slypi nujaučiant paslėptą informaciją.

Gus Lubin ir Hayley Hudson [22] pasitelkę akių sekimo įrangą nustatė, kad kaip skiriasi vartotojų elgesys priklausomai nuo paveikslėlyje slypinčio konteksto. Kelatas pavyzdžių pateikta žemiau. Beto reikia atkreipti dėmesį, kad vyrų elgesys nuo moterų labai skiriasi, kas yra puikiai pastebėta pridėtose nuotraukose.

Žemiau pateiktame paveikslėlyje ryškiausia raudona spalva žymima daugiausiai stebėta vieta žiniatinklyje, geltona spalva žymimi laukai rodo mažesnį žiūrėjimo aktyvumą, žaliai pažymėta informacija yra buvo stebima mažiausiai.

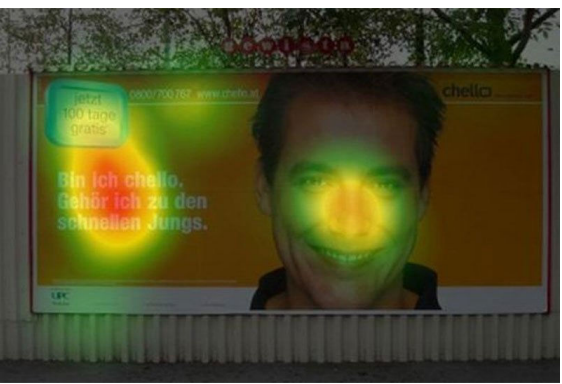

*6 pav. Akių sekimo žemėlapis. Vyro veidas su komentaru* 

Žemiau pateiktame paveikslėlyje (7 pav. ) ryškiausia raudona spalva žymima daugiausiai stebėta vieta žiniatinklyje, geltona spalva žymimi laukai rodo mažesnį žiūrėjimo aktyvumą, žaliai pažymėta informacija yra buvo stebima mažiausiai. Nuotraukoje aiškiai matoma, kad moters veidą stebi dauguma lankytojų (daugiau peržiūrėta nuotraukų), o vyro veidas nėra analizuojamas taip intensyviai, bet daugiau yra skaitoma tekstinė informacija.

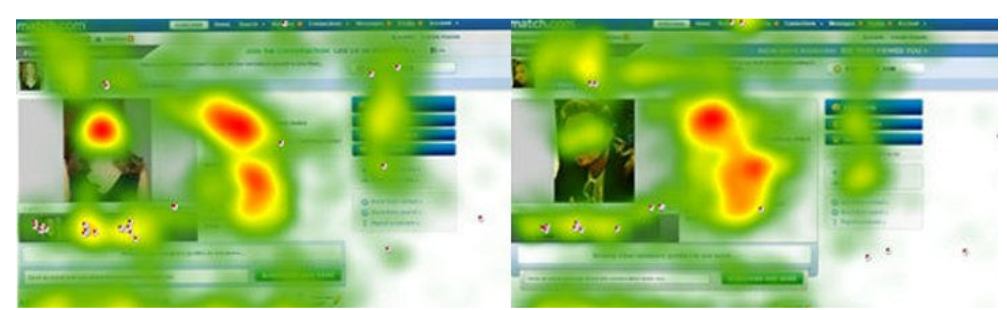

*7 pav. Akių sekimo žemėlapis. Aprašymai su vyro ir moters atvaizdu. Palyginimas.[23]* 

Žemiau pateiktame paveikslėlyje (8 pav. ) išryškinti mėlyna spalva taškai, kuri žmogaus akys stebėjo objektus daugiausiai. Kuomet lentynų nuotraukas vartotojai stebėjo aktyviai, televizorių pirkėjai skaitė jų trumpus aprašymus, bet į nuotraukas nekreipė dėmesio.

Šiame skyriuje išskirtos vartotojų informacijos skaitymo ir įsisavinimo ypatybės pabrėžia kaip reikia svarbiausią informaciją pateikti tinkamoje vietoje sukuriant reikiamą kontekstą vartotojui, kad skanuojama informacija efektyviausiu keliu pasiektų vartotoją ir pastarasis priimtų žiniatinklio puslapio kūrėjui reikiamą sprendimą, kuris gali būti tam tikros paslaugos ar produkto siūlytojas.

Dažniausiai tekstinė, kaip ir vaizdinė informacija vartotojui yra pateikiama neapgalvotai, neįvertinus vartotojo aplinkos konteksto, kurį sukuria vartotui sukurta žiniatinklio kontekstinė aplinka ir jo turinys sukurtas būtent vartotojams. Norint padidinti kontekstinės informacijos įtaką vartotojui būtina ją tinkamai suprojektuoti ir užprogramuoti.

Tekstinė ir vaizdinė informacija kartu sudėjus gali suformuoti reikiamą kontekstą vartotojo pasirinkimui. Tinkamai ir patraukliai pateikta informacija daugiau pritraukia žiniatinklį naršančio vartotojo žvilgsnį, objektai yra daugiau stebimi, analizuojami. Todėl ir svarbu žinoti kaip turi būti pateikta kontekstinė informacija, kad žiniatinklio naudotojas susipažintų ir pasirinktų jam numatytą kelią užsibrėžto tikslo link.

Taigi žinant kaip efektyviai išnaudoti reikiamą kontekstą galima greičiau pasiekti užsibrėžtą tikslą. Žemiau pateiktame paveikslėlyje (8 pav. ) matoma kaip skirtingai varototjai elgiasi stebėdami skirtingus produktus elektroninėje parduotuvėje, bei priklausomai nuo tyrinėjamo objekto skiriasi stebimos produktų aprašymo vietos. Norint įsigyti televizorius svarbūs techniniai parametrai, o renkantis rėmelių laikiklius aktuali vizualinė produkto informacija pateikta nuotraukoje.

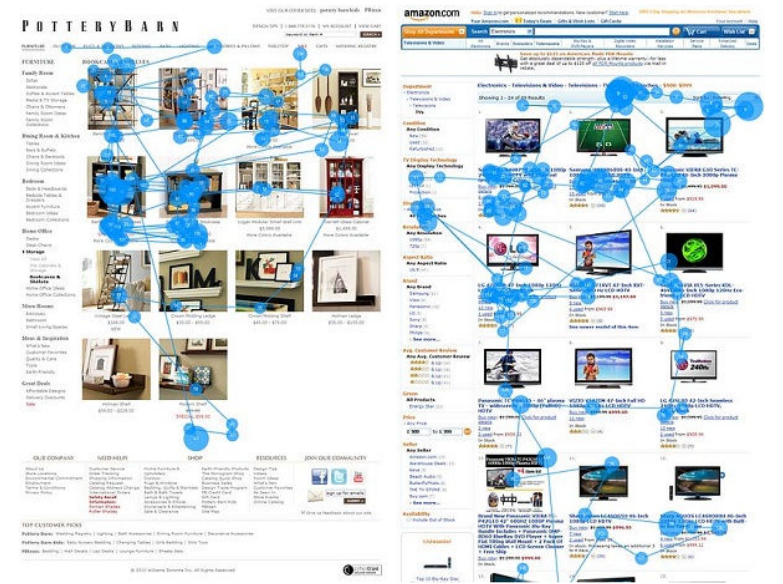

*8 pav. Akių sekimo žemėlapis. Skirtingų produktų stebėjimas el.parduotuvėje. [23]* 

Žemiau pateiktame paveikslėlyje ryškiausia raudona spalva žymima daugiausiai stebėta vieta žiniatinklyje, geltona spalva žymimi laukai rodo mažesnį žiūrėjimo aktyvumą, žaliai pažymėta informacija yra buvo stebima mažiausiai. Palyginus aktyvumo žemėlapius nuotraukose matoma, kad moters žvilgsnis įtakoja tai į ką atkrepia dėmesį vartotojas. Paprasčiausiai neužtenka gražiai manekenei žiūrėti vien į objektyvą, o turi būti sukurtas tam tikras kontekstas nurodantis į ką atkrepia dėmesį moteris.

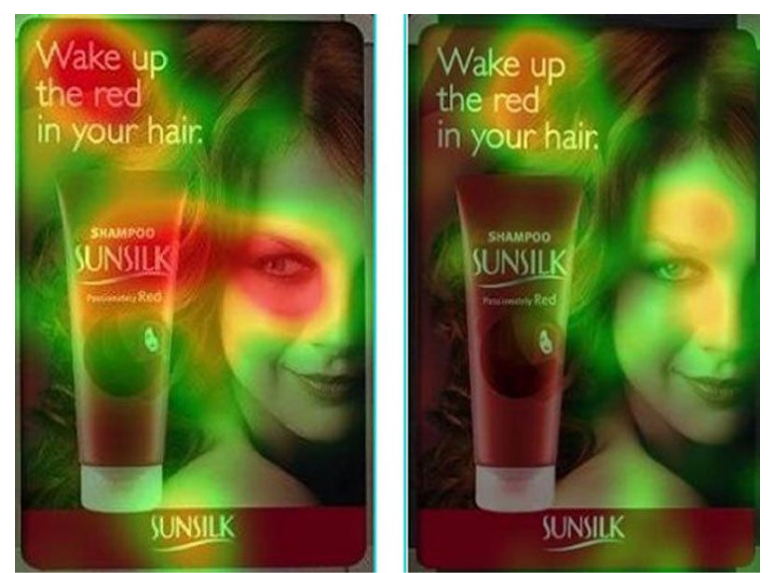

*9 pav. Akių sekimo žemėlapis. Gražaus veido paveikslėlyje neužtenka. Palyginimas[23]* 

Žemiau pateiktame paveikslėlyje ryškiausia geltona spalva žymima daugiausiai stebėta vieta žiniatinklyje, raudona spalva žymimi laukai rodo mažesnį žiūrėjimo intensivymą. Pateiktame puslapyje labiausiai dėmesį pritraukia nuotraukos.

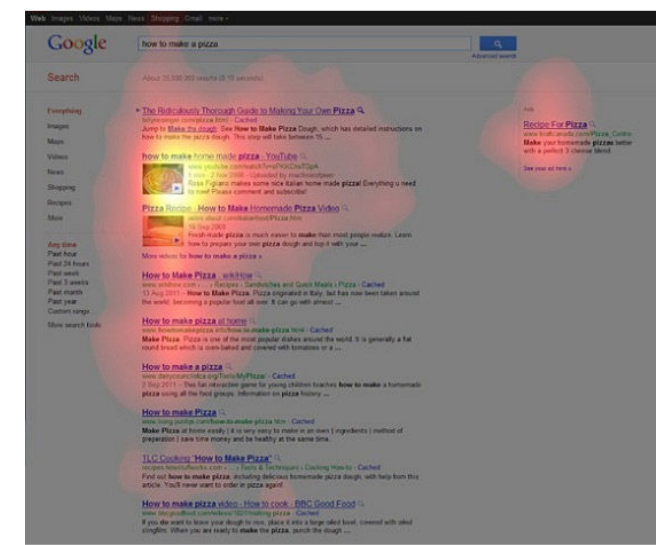

*10 pav. Akių sekimo žemėlapis. Nuotraukos Google paieškos puslapyje [23]* 

Taigi galime teigti, kad interneto žiniatinklyje pridėta bet kokia nuotrauka yra geriau nei nieko, bet jeigu norima atkreipti vartotojo dėmesį į tam tikrus Jums svarbius dalykus būtina įsigilinti į kontekstą iš vartotojo pusės ir pabandyti jį pajausti tai ką norima parodyti kito nuotraukoje esančio vartotojo jausmais.

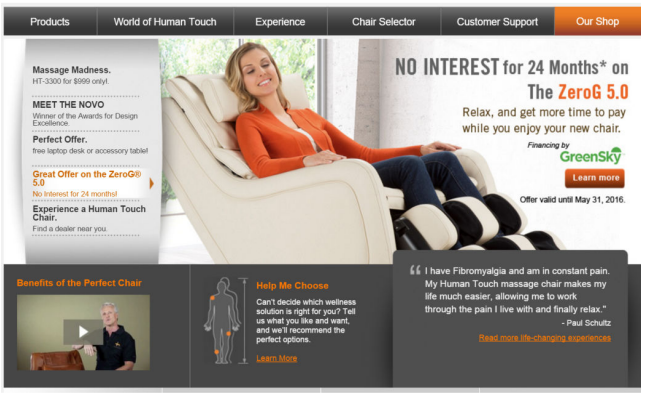

*11 pav. Emocijų perteikimas naudojantis produktu* 

Žmonės pamatę tik vieną pačią nuotrauką ne visada pastebi tai ką norima pasakyti, todėl komentaras yra svarbus, net būtinas, kad vaizdą stebintis vartotojas sužinotų kuo matomas vaizdas yra išskirtinis, nepakartojamas ir į kokius elementus būtina atkreipti dėmesį. Norėdami atkreipti vartotojo dėmesį turime žinoti siūlomo produkto ar prekės kontekstą ir visada pasiūlyti vartotojams tai ko jie ieško ir tai kas jiems yra svarbu.

#### *2. 6. 4 Garsinės infomacijos įtaka pasirinkimui*

Kasdien visi girdime įvairius garsus tiek žiūrėdami televiziją, klausydami radiją, ar žiūrėdami kitą video įrašą internetu. Šiuolaikinių telekomunikacijų pagalba balsas turi didelę įtaką žmogaus apsisprendimui tam tikrose gyvenimiškose situacijose.

Garsas yra slenkantis slėgio svyravimas ore ir kitose dujose, skysčiuose, kietuose kūnuose, kuris yra priimamas girdimas ar jaučiamas žmogaus ar gyvūno ausimis ar kitais organais. Garsas yra tam tikra judesio energijos forma, kurią sukuria bet kuris vibruojantis ar virpantis objektas. Visų garsų priežastis yra nematomi mechaniniai aplinkos virpesiai. Garsai gali būti skirtingo bangos ilgio, žemo ir aukšto dažnio. Sveiko suaugusio žmogaus ausis įprastai girdi garsus, kurių dažnis yra intervale nuo 16 -20 Hz iki – 20 000 Hz imtinai. Geriausiai girdimas 500-2000 Hz dažnio garsas. Žmogaus ausis skiria pagrindinį garso požymį – tono aukštį. Žmogaus ausis nepaprastai jautri.[26]

Garso efektai gali būti labai įvairūs:

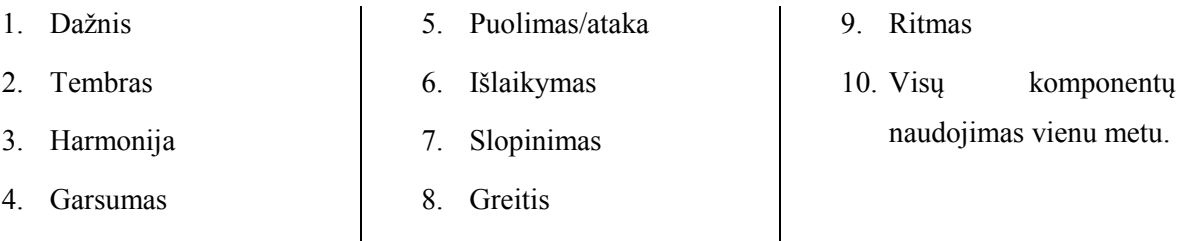

Šiuos garsus galima panaudoti skirtingų garsinių stilių sukūrimui (natūralūs garsai, charakteringi garsai, komedijų garsai, multiplikacinių filmų garsai, fantazijų garsai). Manipuliuojant šiais garsais dažniausiai siekiama įtakoti vartotojo elgesį radijo, televizijos laidų metu ir kuriant vaizdo filmus.

Šiandien turima puiki techinė įranga suteikia puikias galimybes atkurti reikiamus garsus ir informuoti žmones apie vykstančius ar numatomus svarbius įvykius, norint įspėti ar atkreipti dėmesį prekybos centro, muziejaus ar kitose patalpose esančius svečius ir nukreipti norima linkme. Kasdieninėje veikloje garsai yra naudojami vis daugiau, nes jie yra labai lengvai ir paprastai perduodami, bei priimami. Marketingo specialistai efektyviai išnaudoja garsinius pranešimus potencialiems klientams informuoti apie teikiamas paslaugas, atkreipia dėmesį, suteikia ritmą, įtakoja žmogaus emocijas ir tokiu būdu įtakoja prekių įsigijimą.

2013m. Sarah Griffiths "Dailymail" publikavo straipsnį, kuriame aprašytas garsinis reklaminių tekstų publikavimas per stiklą. Keleivinio transporto keleivis priglaudęs prie stiklo galvą (priglaudę galvas prie stiklo dažniausiai bandoma ilsėtis, pamiegoti). Garsas yra girdimas tik tiems asmenims, kurie yra priglaudę galvą prie stiklo, visi kiti keleiviai (nepriglaudę galvos prie stiklo) šio garso negirdi, nes garsas perduodamas stiklu aukšto dažnio negirdimomis vibracijomis. Visas stiklu perduodamas vibracijas žmogaus smegenys išverčia į garsą. Taip gali būti girdima bet kokia žinutė. Technologija, kuri yra naudojama šių garsų atkūrimui vadinama "Bone conduction", kuri yra naudojama kurčiųjų žmonių arba kariškių. Netolimoje ateityje atpigus įrangai turėtų atsirasti net ir visas šių paslaugų media reklaminis tinklas. Beja, keleiviai, pasinaudoję šia technologija buvo labai maloniai nustebę. Šis reklamos pateikimo būdas kolkas nėra labai paplitęs.[27]

Žmonės turi savybę įsiminti šimtus garsų, dainų, balsų, nes jie keliauja tiesiai į žmogaus smegenis. Garsus žmogus įsimena labai lengvai, juos labai sunku ignoruoti. O kodėl gi negalima naudoti garsų žiniatinkliuose?

Dažniausios problemos: žiniatinklių lankytojai gali neturėti ausinių, dažniausiai išjungia ar nutildo garsus.

Bet yra tokių atvejų kurie kaip tik paskatina įsijungti garso kolonėles ir paskatine perduoti žinutę klientui tinkamai. Su garso publikavimu internetinėje svetainėje reikia elgtis labai atsargiai ir jeigu yra naudojamas kažkos garsas puslapio fone būtina įsitikinti, kad muzikos valdymui būtų puikiai matoma navigacija garsui pritildyti ar išjungti.

Pašaliniai garsai žmonėms dažniausiai asocijuojasi su įkyrumu, intervencija, todėl kiti klientai gali tiesiog palikti jūsų internetinį puslapį. Suteikus galimybę žiniatinklio svečiui mygtuko paspaudimu įsijungti garsą dažniausiai šis nėra paspaudžiamas. Dauguma atsisako perklausyti muzikinį foną ar garsus. [28]

#### *2. 6. 5 Spalvų naudojimas žiniatinkliuose*

Taip pat atkreiptas dėmesys į spalvas, kurios suteikia tam tikrus vartotojo pojūčius žiniatinklyje.

Šiuo metu yra keletas praktikų, kurios taikomos kuriant žiniatinklius, bet nėra nustatyta kurią spalvą reikėtų naudoti konkrečiai, nes kiekvienos svetainės tikslas yra skirtingas.

Neutrali grupių spalva – yra pilka, balta, bei pilkas atspalvis.

Juoda spalva puiki atvaizduoti kontrastingiems objektams, tokiems kaip fonas, tekstas. Klasikinis būdas juodą tekstą skaityti baltame fone. Tai pati geriausia kombinacija tekstui skaityti.

Smulkesni elementai turėtų būti tamsių spalvų, o didesni galėtų būti šviesių spalvų.

Šiltos spalvos žmonėms yra daugiau aktyvios ir patogios. Šaltos spalvos yra daugiau rimtos ir oficialios. Priklausomai nuo tikslinės grupės turėtų būti parenkama ir svetainės šablonas.

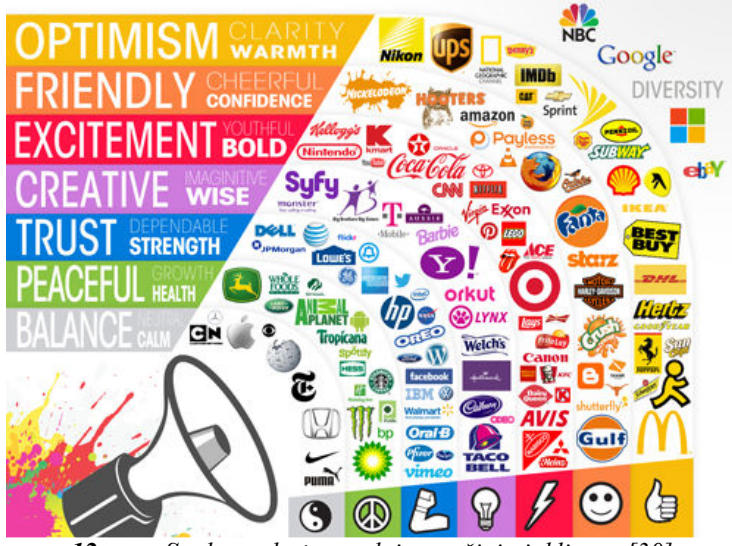

*12 pav. Spalvų paletės naudojamos žiniatinkliuose [30]* 

Norint pasiekti skirtingus tikslus ir skirtingai pristatyti savo įmonės įvaizdį reikėtų rinktis šias spalvas:

- Geltonos spalvos atspalviai asocijuojasi su optimizmu, šiluma, aiškumu.
- Oranžinės spalvos atspalviai asocijuojamas su draugiškumu, pasitikėjimu, linksmumu.
- Raudonos spalvos atspalviai asocijuojami su jaunimu, azartu, susijaudinimu, drąsa.
- Violetinės spalvos atspalviai asocijuojami su kūrybiškumu, išmone, lakios vaizduotės.
- Mėlynos spalvos atspalviai asocijuojami su pasitikėjimu, striprybe ir patikimumu.
- Žalios spalvos atspalviai asocijuojami su ramybe, sveikata ir augimu.

• Pilkos spalvos atspalviai asocijuojami su pusiausvyra, ramybe ir neutralumu.

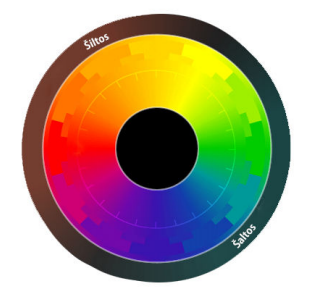

*13 pav. Spalvų paletės gamos šiltos ir šaltos spalvos[30]* 

#### *2. 6. 6 Tekstinės nuorodos žiniatinkliuose*

Tekstinės nuorodos tai žodžiai ar frazė ar paveikslėlis ant kurių galima paspausti ir taip atidaryti kitą arba tą patį puslapį. Aktyvios nuorodos yra naudojamos kiekviename interneto puslapyje, kad galėtų vartotojai judėti tarp skirtingų puslapių. Standartiškai, pagal nutylėjimą, tekstinės nuorodos, būna tamsiai mėlynos spalvos. Jų atvaizdavimo stilius galima koreaguoti. Nėra reglamentuotas nuorodų sukūrimo ilgis, storis, naudojamo šrifto dydis ar dar kitas stilius, todėl nuorodos gali būti tokios kokias jas sugalvos svetainės dizaineris. Laura R. Ir Wojdynski B. atliko tyrimą su nuorodomis nustatė, kad žymiai padidinus nuorodų kiekį straipsnyje prailgėja svetainės naršymo ir lankytojų apsilankymo laikas svetainėje nuo 1 iki 6 puslapių, bet kitų tyrimų metu nustatyta, kad skaitymo laikas ir dėmesys turiniui yra atmestinis, tai yra vartotojai skaito greičiau ir ne taip atidžiai. [31]

Keletas nuorodų pavyzdžių:

#### http://www.galvok.lt

#### Lietuvos radijas

Gražiausios metų šventės

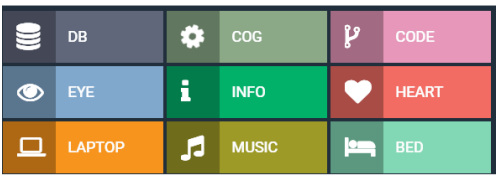

*14 pav. Tekstinių ir grafinių nuorodų pavyzdžiai* 

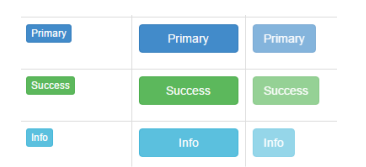

*15 pav. Tekstinių ir grafinių nuorodų pavyzdžiai* 

#### *2. 6. 7 Žiniatinklio komponentų pirminio vertinimo ypatumai*

Šiame skyrelyje apžvelgsime tyrimą kiek žiniatinklio lankytojui yra svarbūs atskiri svetainės elementai ir pats bendras vaizdas, bei per kiek laiko priimama nuomonė apie svetainę.

Misūrio universiteto IT fakulteto mokslininkai [32] atlikę tyrimą nustatė, kad mažiau nei per 0,02 sek vartotojas susidaro nuomonę apie svetainę, o per pirmąsias 2,6 sekundės lankytojai

sufokusuoja vaizdą į kažkurią puslapio zoną ir išskyrė pagrindinius svetainės elementus, kurie pritraukia daugiausia dėmesio:

| Eil.Nr. | Stebimas objektas                                   | Laikas skirtas  |
|---------|-----------------------------------------------------|-----------------|
|         |                                                     | vertinimui, sek |
|         | Imonės logotipas                                    | 6,48            |
| 2.      | Pagrindinis meniu                                   | 6,44            |
| 3.      | Paieškos laukas                                     | $\sim 6$        |
| 4.      | Socialinių tinklų nuorodos (pvz. facebook, twitter) | 5,95            |
| 5.      | Pagrindinis svetainės paveikslėlis                  | 5,94            |
| 6.      | Svetainės turinys                                   | 5,59            |
|         | Puslapio apačia                                     | 5,25            |

*3 lentelė. Daugiausiai dėmesio žiniatinklyje sulaukiantys objektai laiko atžvilgiu.* 

Būtina atkreipti dėmesį į žiniatinklio spalvas, foną, tekstą, nuotraukas, elementų išdėstymą, visa tai labai įtakoja vartotojo norą toliau keliauti svetainės puslapiais, skaityti turinį ir ne kartą sugrįžti į interneto svetainę pasisemti papildomų žinių. Taigi galima teigti, kad kiekvienas žiniatinklio dizaino elementas yra svarbus, tiek logotipas, bendra svetainės aplinka (kaip ji jaučiama, kaip ji atrodo), paveikslėliai ir net meniu navigacijos juosta. [32]

#### *2. 6. 8 Vartotojo dėmesys atvėrus puslapį*

Žiniatinklio vartotojas atidarytame internetiniame puslapyje daugiausia dėmesio skiria į informaciją pateiktą aukščiau, kairėje pusėje. Iš šios pusės juda į dešinę.

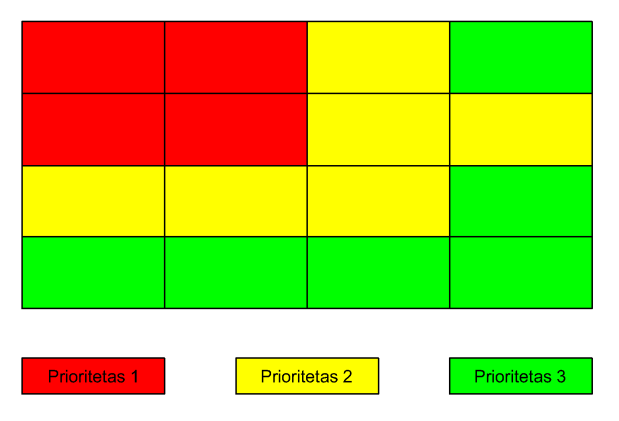

*16 pav. Daugiausiai dėmesio sulaukianti puslapio dalis* 

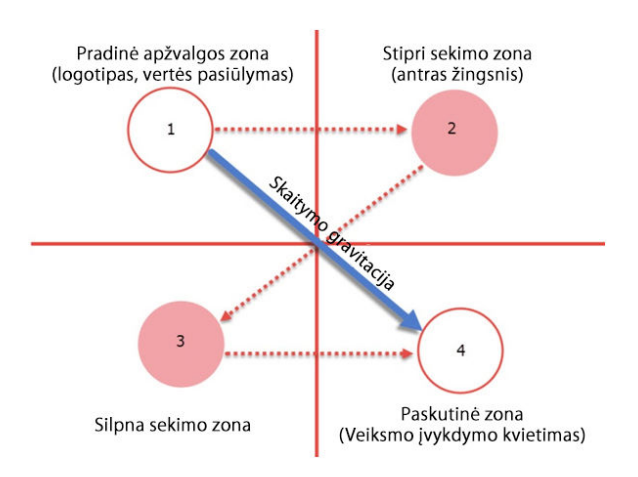

#### *17 pav. Gutenbergo diagrama. Lotynų abėcėlės skaitymo principai33*

Gutenbergo diagrama parodo kaip vartotojai apdoroja informaciją internetiniame puslapyje. Gutenbergo puslapis yra išskaidytas į 4 pagrindines zonas.Vartotojai pradeda skaityti nuo 1 iki 2, vėliau nuo 3 iki 4 zonos. 1 zonoje galima patalpinti įmonės logotipą, pavadinimą, trumpą aprašymą, o 4 zonoje rekomenduotina vartotoją kviesti atlikti tam tikrus veiksmus (angl. call to action), tokiu kaip "prisiregistruoti", "užsakyti".

Puikus ir visiems žinomas pavyzdys facebook prisijungimo langas.

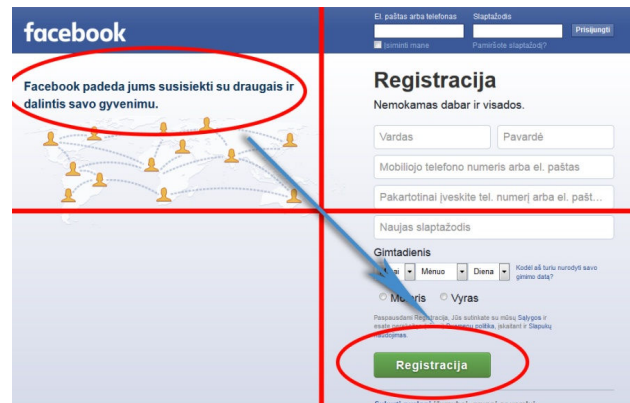

*18 pav. Gutenbergo diagramos principu įgyvendintas facebook prisijungimo puslapis* 

Gutenbergo diagrama vadovautis nerekomenduotina, kuomet jūsų svetainėje yra daug turinio, tuomet šis informacijos principas nėra efektyvus.

Išbandžius panaudoti šį informacijos pateikimo principą galvok.lt svetainėje Gutenbergo diagrama pasiteisino ir tai yra daug efektyviau nei integruoti nuorodas tekste nors tai ir padidina, bet ne daug, svetainės skaitomumą.

#### *2. 6. 9 Elektroninio turinio sukūrimo ir pateikimo ypatumai*

Šiandien kuriant bet kokį šiuolaikinį žiniatinklį būtina, kad jis prisitaikytų skirtingiems įrenginiams atsižvelgiant į jų skiriamąją gebą ir ekrano dydį, tuomet svetainės lankytojams yra patogiau naršyti ir skaityti informaciją. Šis žiniatinklio būdas vadinamas adaptyviu arba tinkleliniu (angl. grid layout). Geri dizaineriai projektuodami naują svetainę puikiai žino kaip sudėlioti turinį, kad skirtingose naršyklėse vartotojams publikuota informacija būtų atvaizduojama teisingai ir taip kaip norima ją pateikti. Neužtenka vien tik dizainerio pastangų kuriant svetainę, pagrindinis ir sudėtingiausias darbas lieka žiniatinklio programuotojui.

Įvairios techninės įrangos naudojimas verčia interneto svetainių savininkus prisitaikyti prie sparčiai judančių technologijų ir kurti svetaines tokias, kad būtų visiems naršytojams patogios. Google skirtingiems įrenginiams yra pateikusi optimalias rekomendacijas kokiems įrenginiams turėtų adaptuotis turinys, vartotojo sąsaja.

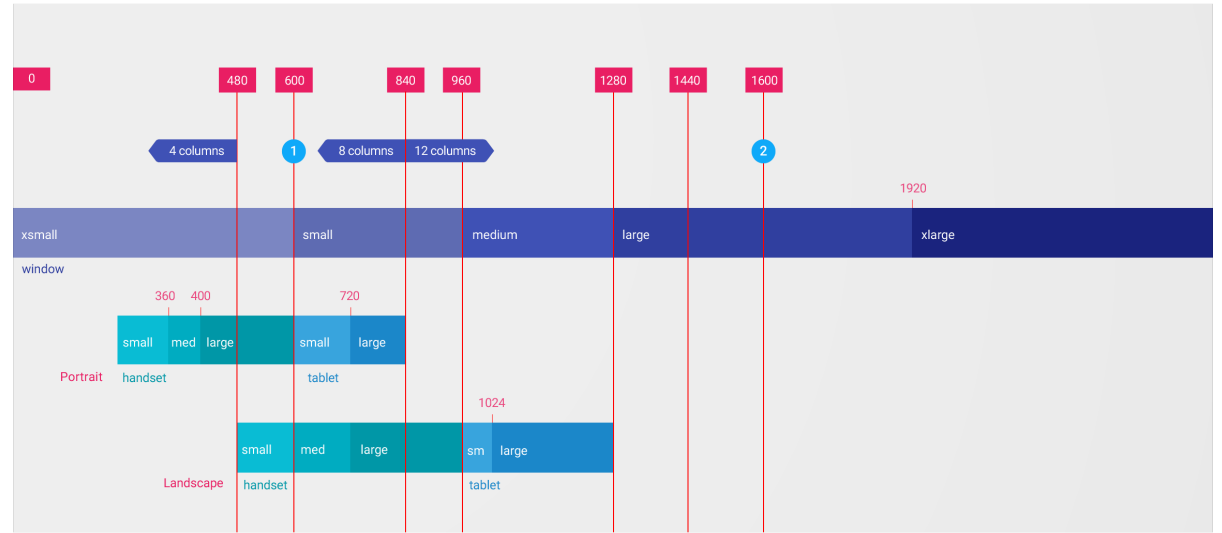

*19 pav. Vartotojo sąsajų tipai pagal skiriamąją gebą [34]* 

Iš 19 pav. matyti, kad optimaliai vartotojo patirčiai žiniatinklyje užtikrinti žiniatinklio vartotojo sąsajos turi adaptuoti savo maketus priklausomai nuo nurodytos ribos pločio: 480, 600, 840, 960, 1280, 1440, 1600dp. Maketuose iki 600 dp pločio turinys ekrane turėtų būti atvaizduojamas vieno lygio hierarchija, o maketai virš 600 dp pločio turėtų atvaizduoti du turinio lygius. O maketai virš 1600dp pločio turėtų plėstis iki maksimalio ekrano raiškos kol bus pasiekta maksimali riba. [34]

Žemiau pateiktame paveikslėlyje pateikti per visą ekrano plotį sudėlioti ir išcentruoti komponentai.

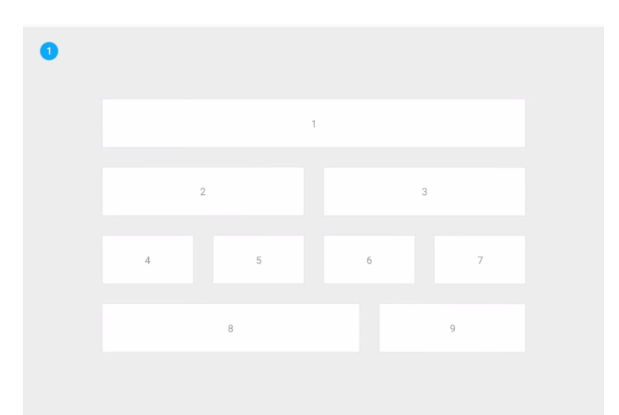

*20 pav. Viso ekrano pločio ekranuose centruotas turinys (schema) [34]* 

Žemiau pateiktame paveikslėlyje pateikti per visą ekrano plotį sudėlioti ir išcentruoti komponentai aprašyti kaip turi svetainė turi keistis prie skirtingų ekrano pločių priklausomai nuo programavimo kodo.

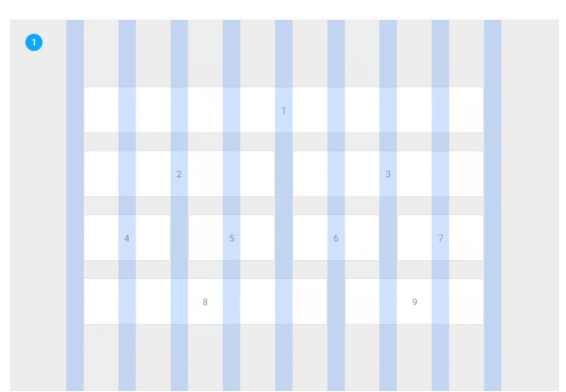

*21 pav. Viso ekrano pločio ekranuose centruotas turinys su tinkleliu (schema) [34]* 

Žemiau pateiktame paveikslėlyje pateiktas tas pats puslapis tik mažesniame ekrane (per visą ekrano plotį sudėlioti ir išcentruoti komponentai iš anksto aprašyti kaip turi svetainės komponentai turi keistis) prie skirtingų ekrano pločių stulpeliuose esantys komponentai persidėlioja tokia tvarka, kad visi tilpų į naudojamą ekrano dydį.

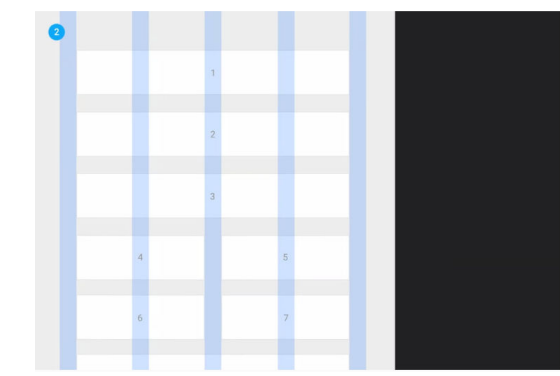

*22 pav. Adaptyvus žiniatinklio šablonas su centruotu turiniu (stulpeliai ir eilutės ) [34]* 

Rekomenduotina ir valdymo meniu atvaizduoti taip, kad informacija pateikta skirgingame ekrane būtų gerai įskaitoma ir matoma vartotojams. Keletas veikiančių pavyzdžių su skirtingomis rezoliucijomis.

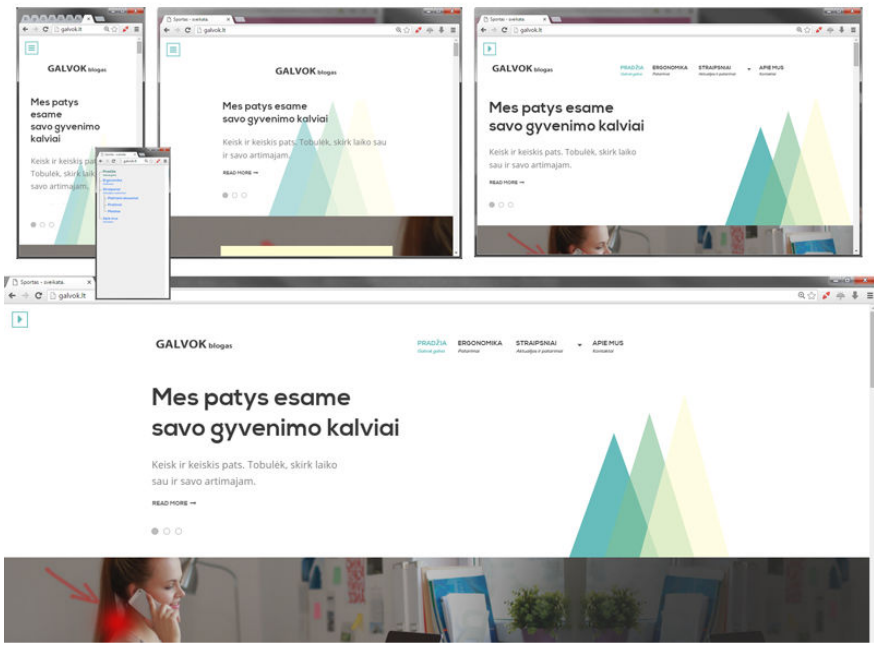

*23 pav. Galvok.lt žiniatinklis prie skirtingų ekrano įstrižainių* 

#### *2. 6. 10 Vartotojų ypročiai. Informacijos apdorojimas žiniatinklisje*

Kaip ir minėta anksčiau kairė interneto puslapio pusė sulaukia 69% daugiau dėmesio nei dešinė pusė 30%, todėl kuriant svetainę ar atskirus jos puslapius reikėtų į tai orientuotis. Lankytojai pradeda žiūrėti viršutiniame kairiame šone ir baigia dešiniame, tuomet pradeda skanuoti viršutinę skiltį su navigacija, paieškos laukais ir t.t.

Internetinio puslapio lankytojai informaciją skaito kaip ir paprastoje knygoje. Iš kairės į dešinę pusę ir nuo viršaus į apačią.

Taigi ant šio tinklelio reikėtų sukurti svetainės maketą, kuris atrodytų taip.

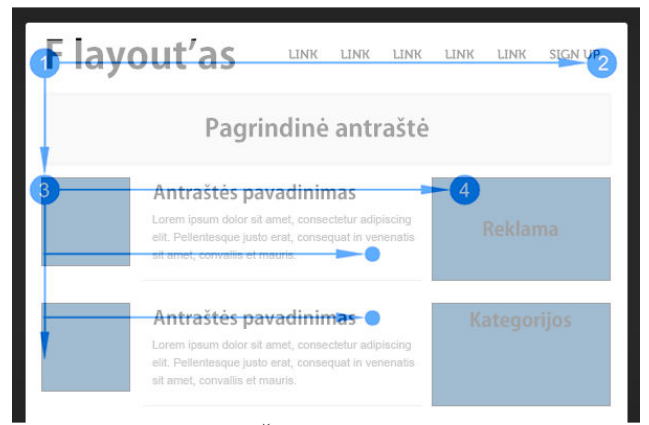

*24 pav. Vartotojo elgsenos modelis žiniatinklyje. Žiniatinklio rėmelis. F-maketas suderintas su svetainės dizaino sprendiniu* 

Tam, kad informacija pastoviai nesikartotų rekomenduotina įterpti skiriamųjų juostų, kurios suteiktų kažkokią papildomą informaciją (naujienas, nuotraukas ir kt. elementus). Tokiu principu yra paruoštas ir veikiantis ne vienas žiniatinklis.

Toks elementų išdėstymas žiniatinklyjeyra patogus ir vartotojai taip daug paprasčiau ir greičiau juda svetainėje, nes gali patogiai skanuoti informaciją. Jeigu norite kažką pasakyti, tai turite tai padaryti antraštinėje, viršutinėje puslapio dalyje. Vartotojai tikrai neskaitys kiekvieno žodžio parašyto turinyje. Kuriant šio tipo žiniatinklius reikėtų naudoti veiksmus skatinančius atlikti kvietimus (angl. Call to action).

Norint, kad svetainės vartotojai atkreiptų dėmesį į tam tikrą dalį turinio reikia išskirti jį iš viso kito turinio konteksto. Pvz. antraštes padaryti didesnes, svarbesnę teksto dalį paryškinti, išskirti pastraipos teksto dydį. Šias zonas vartotojai tikrai perskaitys, bet nereikėtų pastraipas daryti labai ilgas.

#### *2. 6. 11 Žiniatinklio struktūra*

Interneto svetainę sudaro daug įvairių komponentų. Svarbiausias ir pagrindinis galutiniam vartotojui vizualiai matomas yra žiniatinklio maketas, kuriame yra puslapio viršus (angl. header) su, Pagrindiniai jų yra šoniniai ir viršutinis meniu, laukas pagrindiniam turiniui ir puslapinė poraštė (angl. footer).

Kokybiška ir inovatyvi svetainė visuomet bus pradėta kurti nuo projekto, numatyti visi svetainei keliami minimalūs reikalavimai, kad programuotojai žinotų kokią sistemą parinkti jos sėkmingam veikimui. Žiniatinklio struktūra pateikta žemiau pateiktame paveikslėlyje.

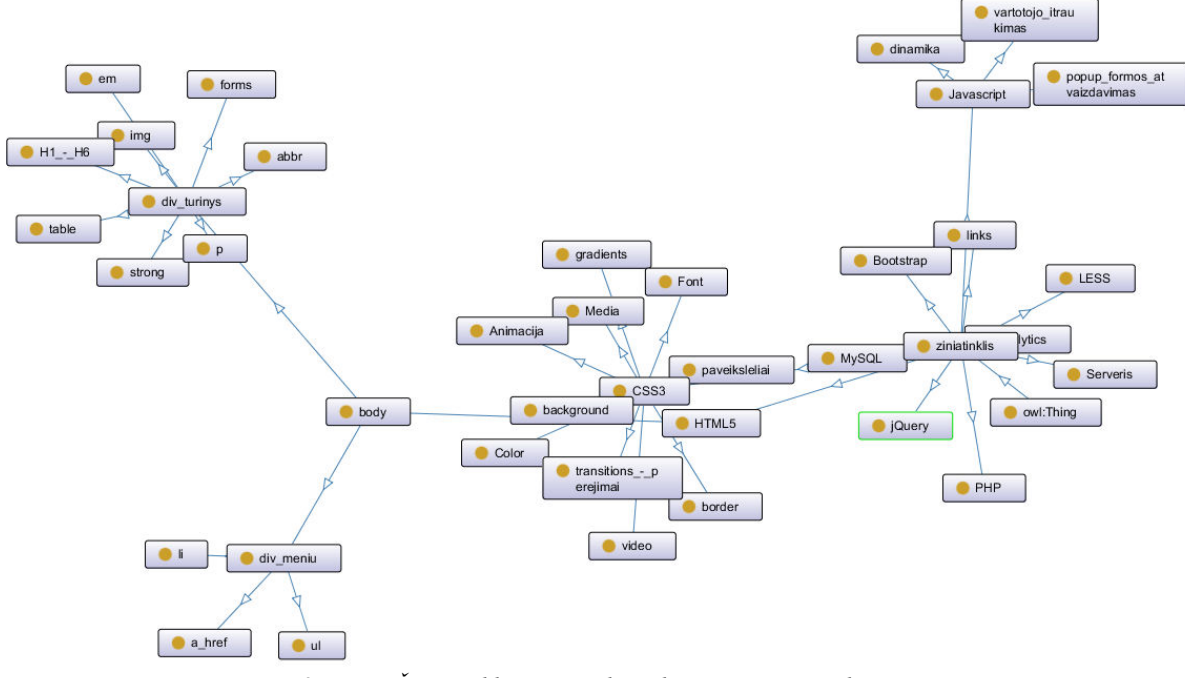

*25 pav. Žiniatinklio pagrindinių komponentų ontologija* 

Vizualiai patrauklią interneto svetainę, atskirus jos komponentus, galima apipavidalinti CSS programavimo kalbos pagalba. Žemiau pateiktoje komponentų ontologijoje pateikiami publikuojamo straipsnio komponentai ir jiems dažniausiai apipavidalinti naudojami stiliai. [37] Šie stiliai bus naudojami ir kuriant šio darbo prototipus.

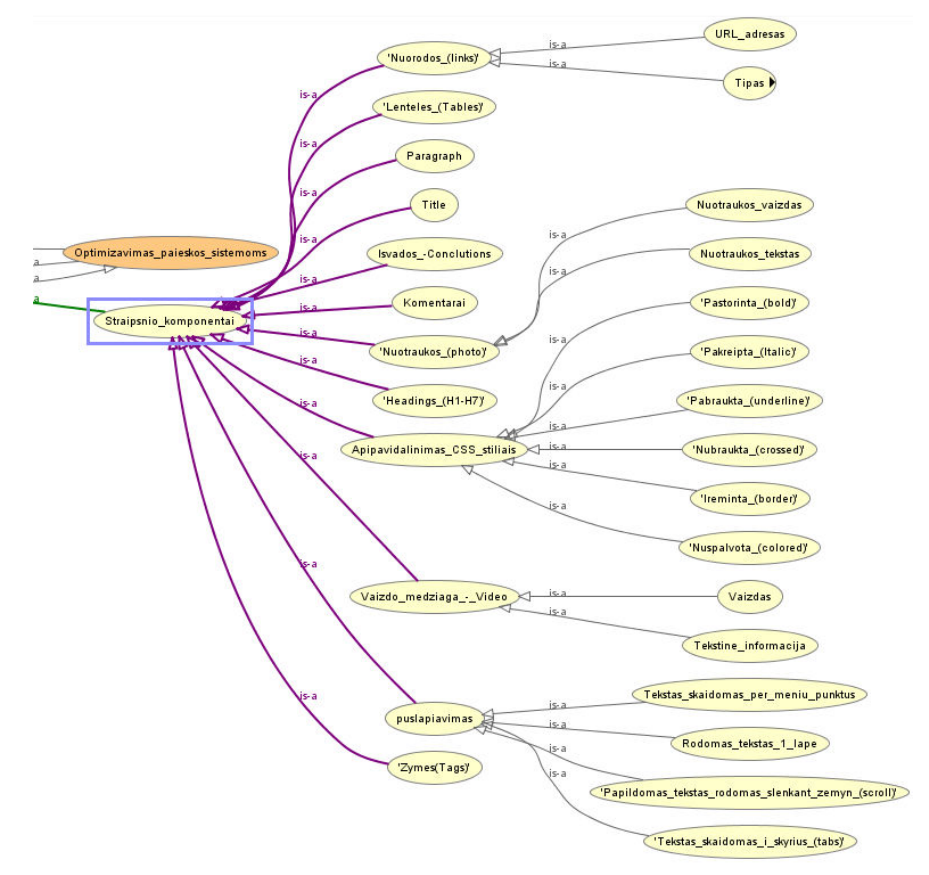

*26 pav. Žiniatinklio pagrindinių komponentų ontologija*
#### *2. 6. 12 Rekomendacijos žiniatinklio kūrimui*

Kuriant naują interneto svetainę būtina jos lankytojams padėti patogiai naudotis sukurta interneto svetaine. Reikia stengtis, naudoti tekstą vietoj paveikslėlių, publikuoti atskiras nuotraukas, tekstus, nuorodas. Kuriant nuorodas būtina jas teisingai nukreipti. Taip pat būtina tinkamai optimizuoti interneto svetainę, jos atskirus puslapius, kad svetainė greičiau atsiųstų duomenis ir vartotojai greičiau galėtų naršyti po svetainę. Dažniausiai per dideli, tinkamai neoptimizuoti paveikslėliai sulėtina puslapio atsiuntimo laiką, taip pat puslapio atsiuntimo laiką padidina per didelis JavaScript'ų kiekis, netinkamai, be klaidų aprašyta HTML, CSS, ar neteisingai parinkit šriftai,taip pat būtina vengti peradresavimų (3xx) ar puslapio klaidų (4xx). Ypatingai reikia stengtis svetainę optimizuoti dėl tų vartotojų, kurių interneto ryšys yra lėtesnis. Kuriant žiniatinklio dizainą būtina numatyti, kad po ją būtų patogu naršyti su visais, skirtingo tipo dydžio ir įrenginiais, tiek planšetėms, tiek staliniams kompiuteriams, tiek mobiliesiems telefonams. Taip pat būtina įsitikinti, kad svetainė korektiškai atvaizduotų informaciją korektiškai su skirtingomis naršyklėmis. Jeigu įmanoma apsaugokite savo svetainės jungtis su https. Įsitikinkite, kad jūsų svetainė yra naudonga jūsų skaitytojams atliekant vartotojo elgsenos tyrimą Jūsų svetainėje.

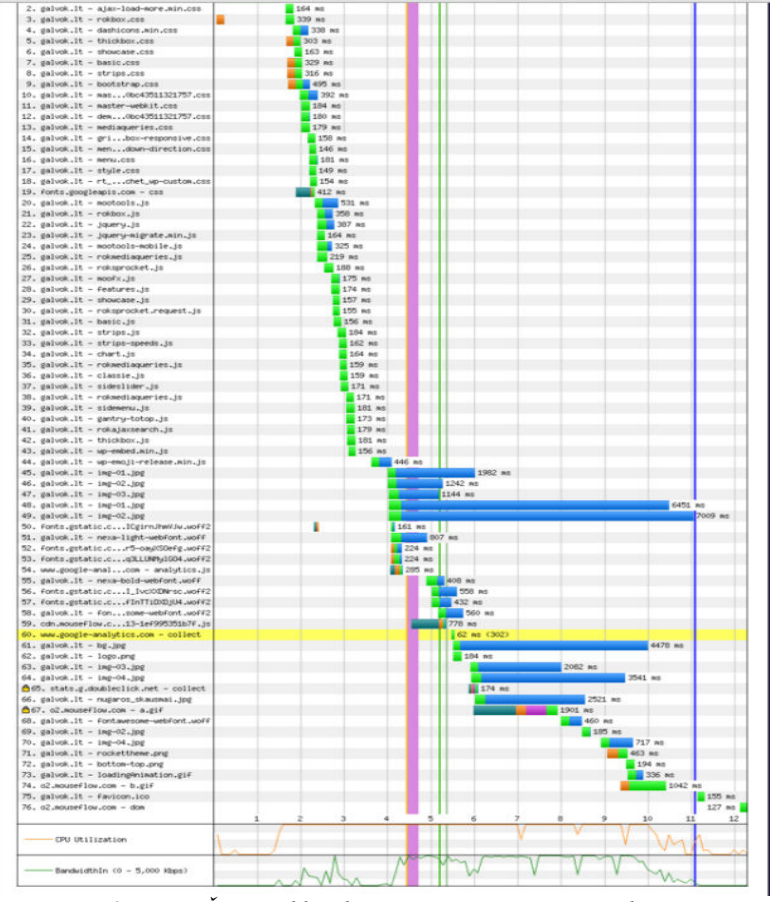

*27 pav. Žiniatinklio duomenų atsiuntimo pavyzdys* 

Atsidarius internetinį puslapį geriausiai pastebima puslapio navigacija, organizacijos logotipas, antraštė, paveikslėliai, sukurti ir publikuoti straipsniai, bei puslapio poraštė, kurių pozicijos atvaizduojamos žemiau pateiktame makete (28 pav. ).

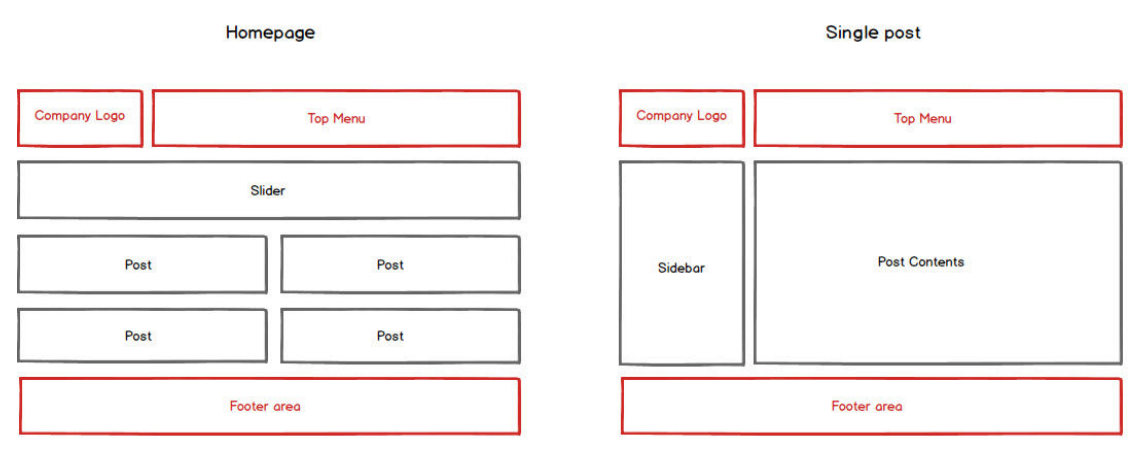

*28 pav. Internetinio puslapio maketas ir pagrindinės jo zonos [37]* 

Atskiri puslapiai gali atrodyti skirtingai ir jų paskirtis dažniausiai skiriasi, todėl naudojami komponentai ne būtinai bus tokie pat kaip ir kitų žiniatinklių.

Kuriant puslapio struktūrą būtina ją iš anksto susiplanuoti ir susiprojektuoti. Rekomenduojama tai atlikti projekto kūrimo pradžioje. Puslapio navigacijos struktūros pavyzdys pateikiamas žemiau.

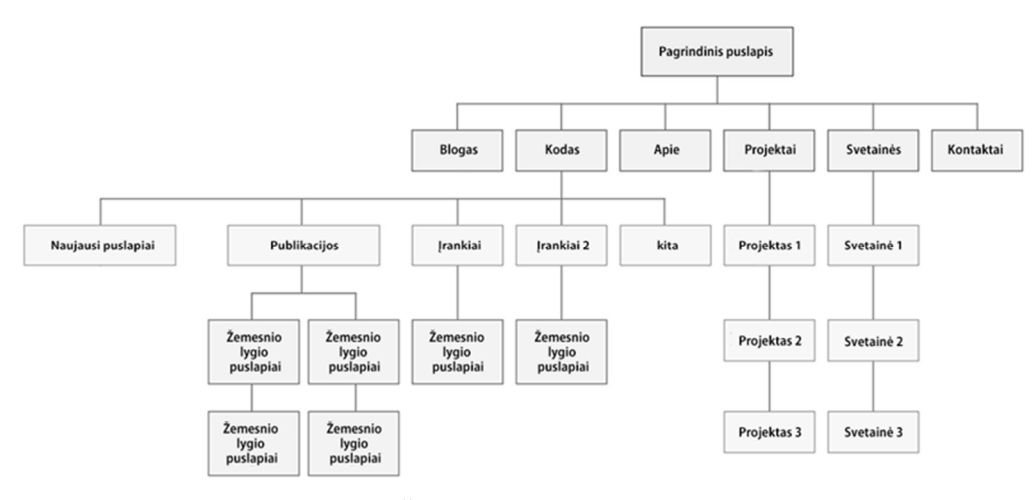

*29 pav. Žiniatinklio struktūros pavyzdys* 

Bandant pažvelgti detaliau, galima pastebėti, kad naudojamų svetainėje komponentų yra labai daug ir labai skirtingų.

## *2. 6. 13 Grafinė vartotojo sąsaja*

Grafinė vartotojo sąsaja (angl. graphical user interface, toliau - GUI) yra technologija, kuri suteikia vartotojams galimybę GUI. Grafinė sąsaja gali susidėti iš daug ir įvairių komponentų, kurių gali būti tiek daug, tiek skirtingų, kad neįmanoma juos visus būtų ir aprašyti.

Skirtingų sistemų vartotojai dažnai susidaro įspūdį iš sukurtos vartotojo sąsajos, o ne iš šios sistemos funkcionalumo. Kuriant naujas vartotojo sąsajas būtina tinkamai suprojektuoti. Nepatogiai ar netinkamai sukūrus GUI tai gali būti netgi pagrindinė priežastis kodėl sukurtas produktas nėra naudojamas. Šiandien dauguma kuriamų sistemų turi savo atskirą grafinę vartotojo sąsają, bet yra produktų, kurių sistemos veikia ir be grafinės vartotojo sąsajos. Pagrindinės charakteristikos, nusakančios GUI yra langai, ikonos, meniu, nurodymo įrenginiai (angl. pointing devices), grafiniai elementai. GUI privalumas - lengvai išmokstama ir vartojama, patogu peržiūrėti informaciją ir ją valdyti, bei ja manipuliuoti, dažniausiai atskirame lange galima patogiai dirbti. Grafinės vartotojo sąsajos naudojimas suteikia galimybę sumažinti klaidų riziką, padidinti darbuotojų darbo efektyvumą, paprasta suvesti reikiamus duomenis, gali dirbti dauguma vartotojų. Šiandien kuriamų internetinių svetainių vartotojo sąsaja turi būti adaptyvi, tam, kad prisitaikytų informacija skirtingiems įrenginiams atsižvelgiant į jų skiriamąją gebą ir ekrano dydį, o vartotojai galėtų patogiai naršyti ir skaityti informaciją.

### *2. 6. 14 Vartotojo elgsena priklausomai nuo žiniatinklio dizaino*

Vartotojo patirtis (angl. user experience) – tai atskiro vartotojo/asmens bendra patirtis naudojant tam tikrą produktą, sistemą ar paslaugą, kuri yra siūloma, teikiama vartotojui.

Pirmasis reikalavimas, kurį turėtų atitikti siūlomas produktas, tai patenkinti tikslius vartotojo poreikius be jokio susierzinimo ar nerimo. [39]

Antrasis reikalavimas, kurį turėtų atitikti siūlomas produktas/paslauga, tai produkto/paslaugos paprastumas, elegancija, džiaugsmas, patogumas daiktu naudotis. [39]

Tam, kad būtų pasiekta aukščiausios kokybės vartotojo patyrimas būtina tarpusavyje suderinti daugelį dalykų, tokių kaip inžinerija, marketingas, grafinis ir pramoninis, bei sąsajos dizainas.

Kuriant interneto svetainę būtina nusistatyti tikslus, sugalvoti strategiją, nusistatyti apimtį, aptarti struktūrą, svetainės maketą ir bendrą išvaizdą ir ją suderinti tarpusavyje, kad galutinis rezultatas būtų puikus ir galutinis vartotojas su pasitenkinimu naudotųsi sukurtu produktu.

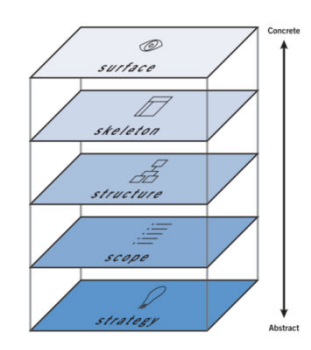

*30 pav. Kuriamos žiniatinklio sluoksniai [39]* 

Sudėjus viską kartu į vieną visumą vartotojo patirtis turi apjungti visus vartotojo jutimus su įmone, jos teikiamomis paslaugomis ar produktais.

### *2. 6. 15 Vartotojo sąsajos efektyvumo testavimas*

Kasdien yra sukuriama daug ir skirtingų interneto svetainių su atskirais jų puslapiais, kurių kiekvieno paskirtis yra skirtinga. Vienuose puslapiuose norima pasidalinti savo pasiekimais, kitur – patirtimi, dar kituose norima pakviesti vartotoją išbandyti programinę įrangą, paslaugas ar net jas įsigyti.

Sukūrus žiniatinklio puslapį dažnai kyla noras pasidomėti į kokius objektus atkreipia dėmesio, kurie vartotoją blaško, o kurie pritraukia daugiau dėmesio ir nuteikia vartotoją įsigyti tam tikrą prekę ar paslaugą. Šiems tikslams pasiekti vykdomos testavimo iteracijos, kurios viena nuo kitos skiriasi naudojamų komponentų įvairumu ir gausa. Tyrimo metu atliekamos 7 skirtingos iteracijos.

Pastebėjus teigiamą pokytį galima atlikti pakeitimus į geresnius rezultatus rodantį puslapį, o senąjį pašalinti. Kitu atveju rekomenduotina kelti naują hipotezę ir bandyti dar kartą pasiekti norimą rezultatą.

# **3. KONTEKSTINĖS INFORMACIJOS PATEIKIMO ŽINIATINKLIUOSE MODELIO SUDARYMAS**

Kontekstinės informacijos taikymo žiniatinkliuose modelis sudarytas norint ištirti kiek kontekstinė informacija įtakoja vartotojų elgseną priklausomai nuo kontekstinės informacijos, bei koks gaunamas efektyvumas taikant pasirinktą modelį.

Sudarytam modeliui ištirti (31 pav. ) naudojama veiklos diagramoje nustatytas eiliškumas. Tiriamam objektui apibūdinti naudojamas kontekstas kiekvieno tiriamo objekto atveju yra labai savitas ir unikalus. Kontekstinės informacijos modelio sudarymui pasitelkiama daug išorino ir vidinio konteksto žinių, kurios vienokiu ar kitokiu būdu yra susijusios su tiriamu objektu ir pastaroji informacija panaudojama kuriant prototipus, bei papildomą kontekstinę informaciją juose. Žemiau pateiktame paveikslėlyje parodyta modelio sudarymo ir tyrimo veiklos diagrama, kurios pagalba sukuriama reikiama kontekstinė informacija ir atliekamas tikslinio objekto pasiekiamumo tyrimas.

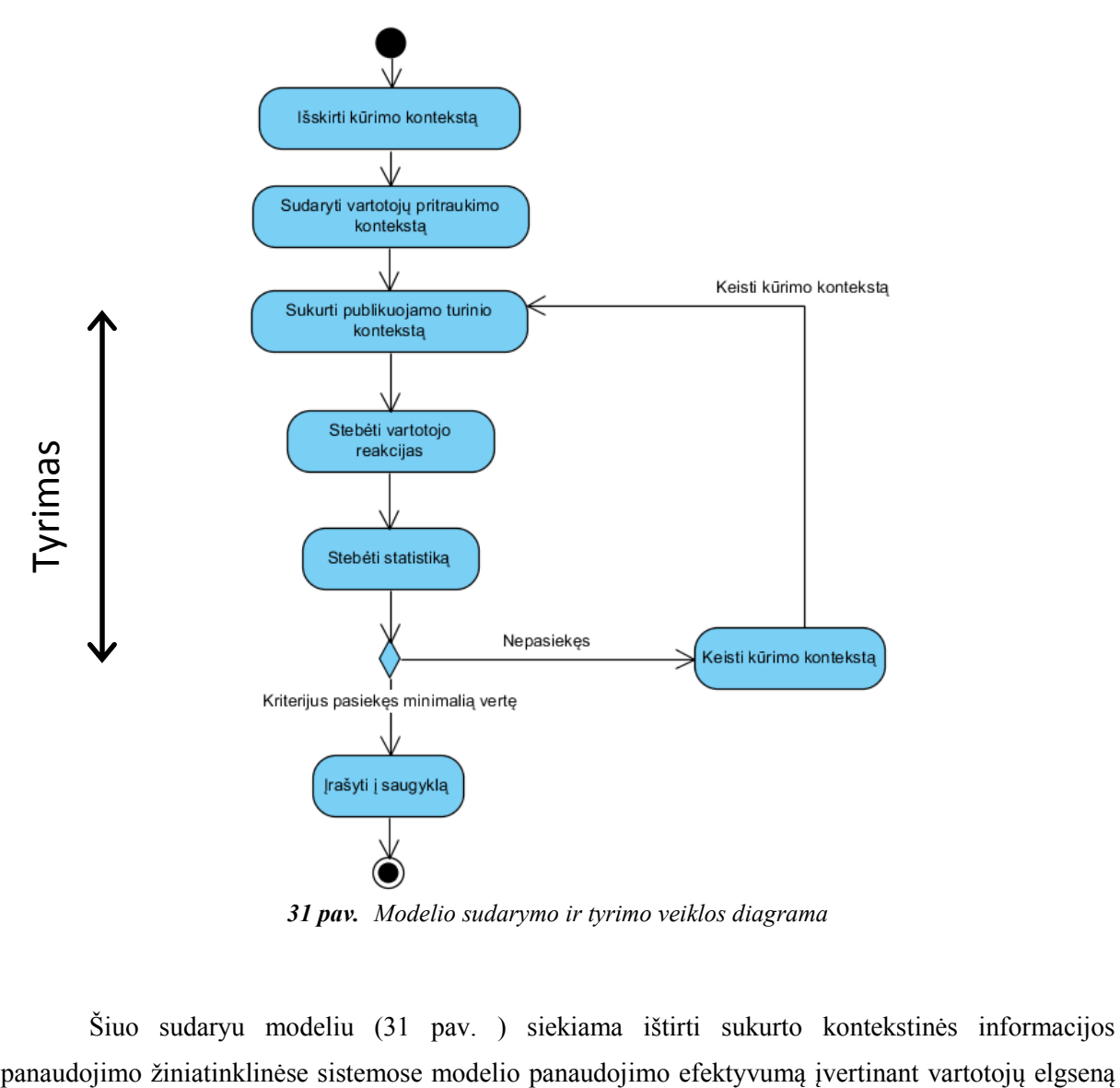

*31 pav. Modelio sudarymo ir tyrimo veiklos diagrama* 

Šiuo sudaryu modeliu (31 pav. ) siekiama ištirti sukurto kontekstinės informacijos

nustatytiems tikslams pasiekti. Sudarytas modelis tiriamas sukurtame unikaliame kontekste taikant pasiteisinusias žiniatinklio kūrimo technologijas.

Bendra modelio sudarymo ir tyrimo veiklos diagrama sudaryta iš 8 etapų:

- 1. kūrimo konteksto išskyrimo,
- 2. vartotojų pritraukimo konteksto sudarymo,
- 3. publikuojamo turinio konteksto sukūrimo,
- 4. vartotojų reakcijų stebėjimo,
- 5. statistikos duomenų stebėjimo,
- 6. minimalių verčių kriterijų įvertinimo,
- 7. kūrimo konteksto keitimo,
- 8. pasiteisinusių tyrimo rezultatų sprendinių išsaugojimo ir naudojimo.

Pirmaisiais trimis etapais išskiriamas kūrimo kontekstas, sudaromas vartotojų pritraukimo kontekstas (aprašyta šio darbo 2. 1 skyriuje) ir sukuriamas publikuojamo turinio kontekstas. Šie pirmieji trys etapai yra skirti modelio sudarymui, nuo kurių priklausys visi kiti 4 etapai, kurių metu modelis yra validuojamas. Atliekant tyrimą svarbu tiksliai apibrėžti kiekvieną iš pasirinktų 3 etapų.

Toliau pateiktose veiklos diagramose parodoma kokia kontekstinė informacija gali būti naudojama ir kokia gali įtakoti tam tikrus interneto svetainių lankytojų sprendinius.

Šiam modeliui ištirti nustatomas tikslas yra reguliuojamo aukščio stalas, kuriam apibūdinti ar jo būtinumui naudoti kontekstas yra labai savitas ir išskirtinis. Kontekstinės informacijos modelio sudarymui pasitelkta daug išorino ir vidinio konteksto žinių, kurios vienokiu ar kitokiu būdu yra susijusios su reguliuojamo aukščio stalais ir pastaroji panaudota kuriant prototipus, bei kontekstinę grafinę informaciją juose. Žemiau pateiktame 32 pav. parodyta kiek skirtingo konteksto rūšių gali būti panaudota bandant pritraukti vartotoją į www.galvok.lt ir į tikslinę svetainę www.ergostalas.lt kontekstinės informacijos pagalba.

### *3. 1. 1 Kūrimo konteksto išskyrimo etapas*

Pirmojo etapo modelio sudarymo metu išskiriami objekto duomenys ir apibrėžiama tiriamo objekto informacija. Iš 32 pav. pateiktos veiklos diagramos matome kokia kontekstinė informacija prototipo kūrimo etape gali būti naudojama, kad būtų galima įtakoti vartotojo elgseną.

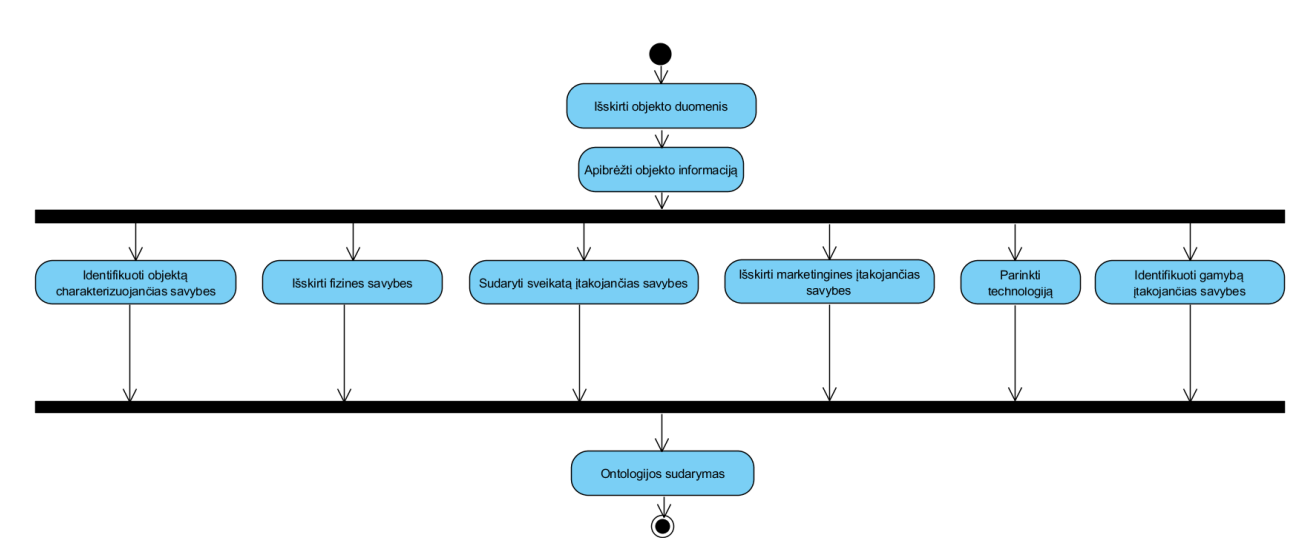

*32 pav. Kontekstinės informacijos savybių išskyrimo veiklos diagrama* 

Šio etapo metu yra identifikuojamos objektą charakterizuojančios savybės, bei išskiriamos fizinės savybės, sudaromos sveikatą įtakojančios savybės, išskiriamos pardavimus įtakojančios ir technologinės savybės, bei identifikuojamos gamybą įtakojančios savybės.

Iš 32 pav. matyti, kad viena iš objektą charakterizuojančių savybių yra fizinės savybės, kurias sudaro objekto aukštis, plotis, tūris, gylis, dydis, išvaizda, minkštumas, kietumas, atsparumas, unikalumas naudojant šį daiktą ir kitos savybės.

Išskiriant tiriamo objekto su sveikatą įtakojančiomis savybėmis reikėtų atkreipti dėmesį į asmens fizinę, protinę ir socialinę sveikatą.

Fizinę asmens sveikatą nusako kaip jaučiasi asmuo. Ši savybė nusako asmens savijautą, kurią kiekvienas asmuo turi treniruoti sportuojant, judant, aktyviai gyvenant gyvenimą, pakankamai ilsintis, miegant, laikantis higienos normų.

Protinę asmens sveikatą nusako kylančios ir naudojamos mintys, emocijos išreiškiančios per žmogaus kūno kalbą. Kuomet asmuo yra psichiškai stabilus jis jaučiasi puikiai, drąsiai gali reikšti savo nuomonę ir diskutuoti.

Paskutinioji savybė yra socialinė sveikata, kuri nusako kaip asmuo bendrauja su kitu asmeniu tiek šeimoje, darbe ar kitoje nepažįstamoje aplinkoje.

Aprašant šias su tiriamu objektu susijusias išskirtines savybes verta panaudoti informaciją, kuri gali vienaip ar kitaip netiesiogiai sietis.

Išskiriant tiriamo objekto su marketingu susijusiomis savybes reikėtų atkreipti dėmesį į tikslinius klientus, poreikį, paklausą, pasiūlą, požiūrį, orientaciją, darbuotojų funkcionalumą, darbuotojų darbo efektyvumo padidinimą, išlaidų sumažinimą ir kitas savybes, kurios neša naudą galimam objektu susidomėjusiam vartotojui.

Taip pat norint išskirti norimą objektą reikėtų pažymėti objekto išskirtines gamybos technologijas, kurios suteikia išskirtinumo ir unikalumo naudojant šį išskirtinį produktą, bei suteikia netiesioginę suvokiamą pridėtinę vertę. Kokias savybes būtų galima panaudoti galima matyti 33 pav.

Šio darbo modelio tyrimui pasirinktas ergonomiško stalo pavyzdys, todėl pateiktame 33 pav. matyti, kad tiriamo objekto sveikatą įtakojančios savybės gali būti labai įvairios pradedant ergonomika, naudojamų darbo įrankių, darbo vietos patogumu, skausmų kilme, vieta ir sveikatą įtakojančiais veiksniais, o jų pasiskirstymas yra įvairus. Štai žemiau pateiktame modelio tyrimo pavyzdyje atvaizduota išskiriamo objekto informacija.

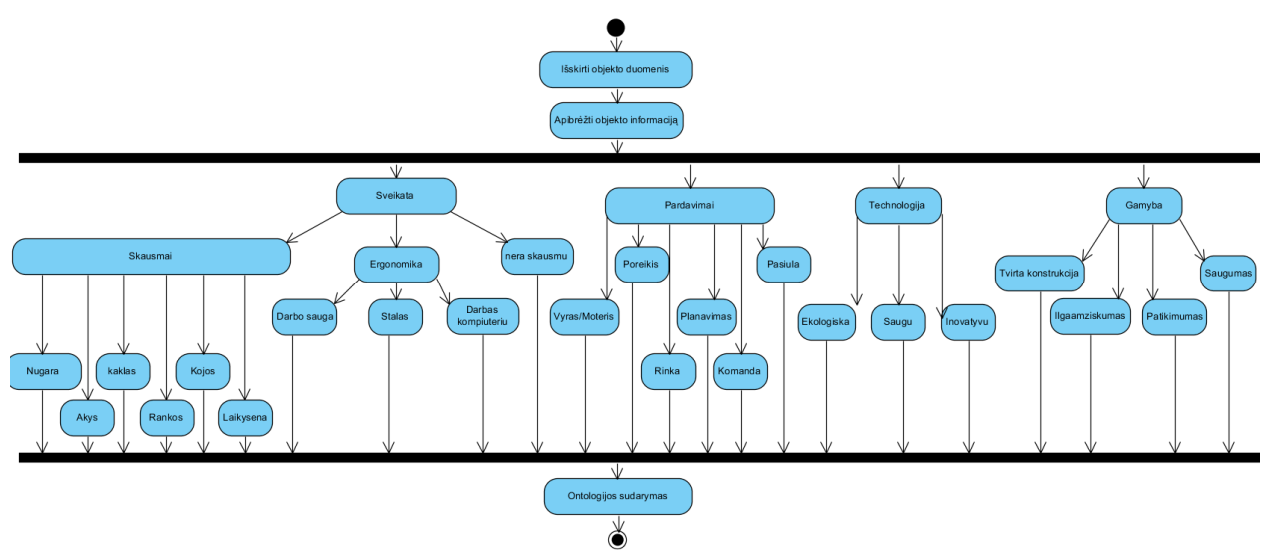

*33 pav. Kontekstinės informacijos išskirtų savybių veiklos diagrama* 

Iš 33 pav. matyti, kad tiriamo objekto savybes galima charakterizuoti sveikatos, pardavimų, technologinės ir gamybos ypatybėmis, kurios atskirai gali būti gvildenamos ir skaidomos į atskiras šakas. Pavyzdžiui norint išskirti objektą apibrėžiančias savybes susijusias su sveikata galima išskirti sąsajas su skausmų kilme, taisyklinga kūno laikysena, ergonomika. Skausmų kilmės priežastys gali būti labai skirtingos, skausmas gali kilti nugaroje, kakle, gali skaudėti akis, rankas, kojas, gali net nebūti jokių skausmų ir sveikatos priežastys gali būti susijusios su žmogaus laikysena. Taip pat su sveikata labai artimai siejasi darbo vietos ergonomika, kuri susijusi su darbo sauga, stalu, kėde, jos aukščiu, pločiu, dydžiu ir t.t.

Norint išskirti objektą apibrėžiančias savybes (šio darbo 2 skyriuje aprašyta Brezillon) susijusias su pardavimais reikėtų išskirti asmenis, kuriuos galėtų dominti siūlomas objektas, taip pat reikėtų išskirti poreikį, rinką, kurioje norima pristatyti produktą, sukurti planą ir suburti komandą, kuri suformuotų reikiamą poreikį ir esant poreikiui padidintų pasiūlą.

Norint išskirti objektą apibrėžiančias savybes susijusias su naudojama technologija galima paminėti objekto saugumą, inovatyvumą ir ekologiškumą.

Norint išskirti objektą apibrėžiančias savybes susijusias su gamyba galima išskirti tvirtą konstrukciją, patikimumą, ilgaamžiškumą, bei saugumą naudojant produktą.

Kuriamo objekto kontekstinės informacijos išskirimui sukurti ontologijų žemėlapiai pridėti šio darbo gale (žr. 1 priedas. ir 2 priedas. ).

### *3. 1. 2 Vartotojų pritraukimo konteksto sudarymo etapas*

Antrojo etapo metu yra analizuojami įgyvendinti moksliniai tyrimai, kuriais remiantis sudaromas prototipo projektas, kurio metu yra parenkami geriausiai pasiteisinusios žiniatinklio technologijos ir komponentai.

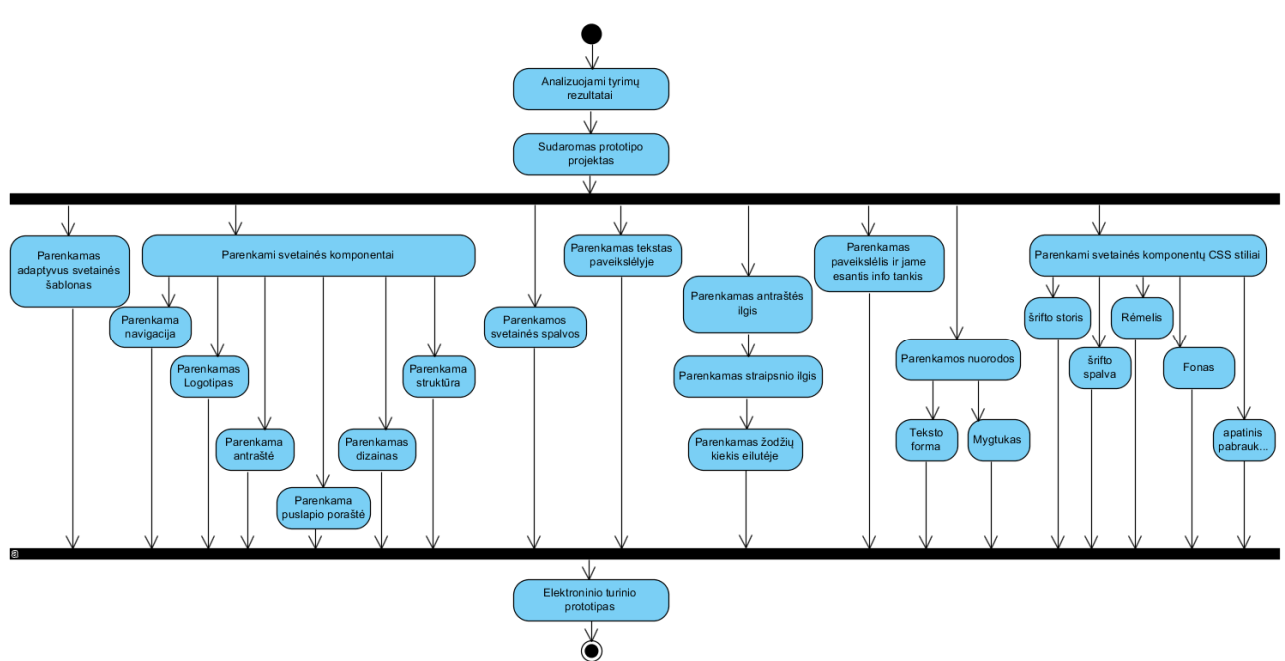

*34 pav. Projekto prototipo komponentų parinkimo veiklos diagrama* 

34 pav. pateiktoje diagramoje matome koks kontekstas turėtų būti naudojamas projektuojant prototipus, kad būtų galima įtakoti vartotojo elgseną.

Kadangi šiandien kuriamiems žiniatinkliams neužtenka vien tik puikaus dizainerio pastangų (žr. skyrių 2) kuriant svetainę, pagrindinis ir sudėtingiausias darbas lieka žiniatinklio projektuotojui parenkant tinkamą karkasą su adaptyviu žiniatinkliu. Taip pagal pateiktas rekomendacijas ir atliktus tyrimus parenkami visi būtini naudojimui žiniatinklio pagrindiniai komponentai (žr. skyrių 2. 6. 10) tokie kaip navigacija (žr. skyrių 2. 6. 7), logotipas (žr. skyrių 2. 6. 7), antraštės (žr. skyrių 2. 6. 7), puslapio poraštės (žr. skyrių 2. 6. 7), parenkamas tinkantis dizainas (žr. skyrių 2. 6. 7), bei struktūra. Taip pat būtina, atsižvelgiant į tikslinę auditoriją, ir tinkamai parinkti žiniatinklio spalvas (žr. skyrių 2. 6. 5, 2. 6. 7), kurios vartotojams sukuria skirtingą apibrėžiamo objekto suvokimą. Taip pat žiniatinklio projektuotojas turi parinkti ir antraščių, straipsnio eilučių ilgį, bei atvaizduojamų žodžių kiekį (žr. skyrių 2. 6. 1, 2. 6. 7), kad būtų palengvintas ir padidintas skaitomumas. Kuriamiems prototipams parenkami paveikslėliai, sukuriamos skirtingos tekstinės ir paveiksėlių nuorodos, bei visiems žiniatinklio komponentams parenkami stiliai (teksto šrifto storis, šrifto spalvos, rėmeliai, spalvinis fonas ir kiti būtini aspektai).

#### *3. 1. 3 Publikuojamo turinio konteksto sukūrimo etapas*

Trečiojo etapo metu yra realizuojami projektiniai sprendiniai (aprašyti antrojo modelio sudarymo etapo metu) kuriant žiniatinklį ir jo turinį vartotojams. Naudojantis projektuotojo sudarytu projektu (žr. skyrių 3. 1. 2) sukuriama kontekstinė aplinka ir ją papildantys reikiami komponentai.

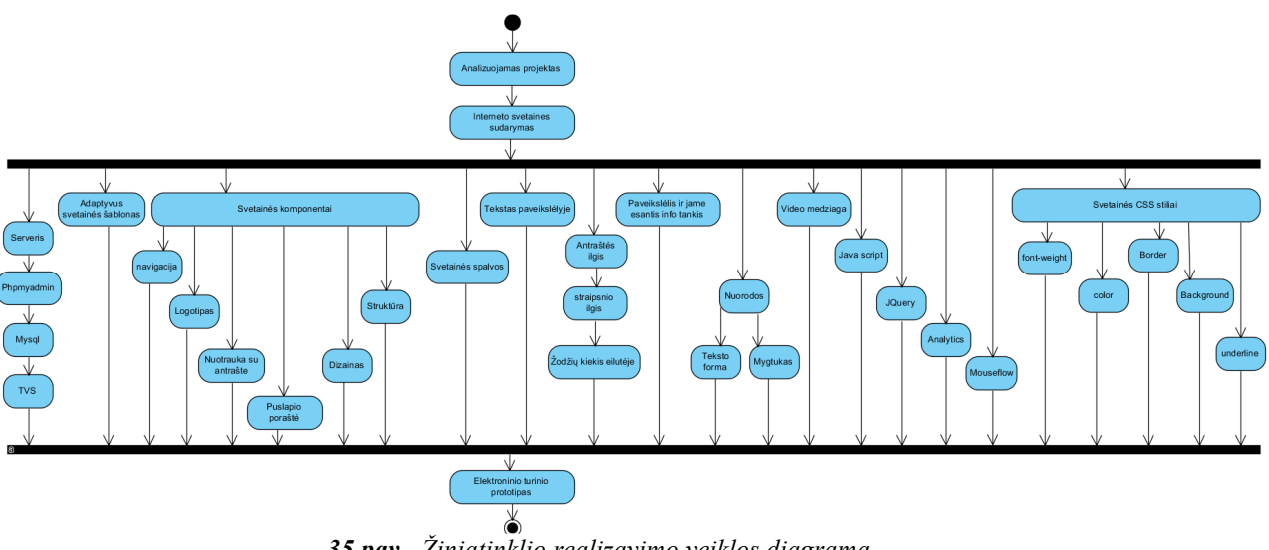

*35 pav. Žiniatinklio realizavimo veiklos diagrama* 

35 pav. pateiktoje veiklos diagramoje matome kokia kontekstinė informacija yra naudojama kuriant žiniatinklį.

Kuriant žiniatinklį (žr. skyrių 2. 6. 9) pagal paruoštą projektą atsakingiausias darbas lieka programuotojui, kuris sukuria kontekstinę aplinką ir projektuotojo aprašytus prototipus. Visų pirmiausia pasirinktame serveryje įdiegiama reikiama programinė įranga (35 pav. ), palaikanti žiniatinklio turinio valdymo sistemą ir žiniatinklio komponentų korektišką veikimą. Kontekstinė informacija sukuriama pagal pateiktas rekomendacijas, atliktus kitų autorių tyrimus efektyvaus žiniatinklio (žr. skyrių 2. 6. 10) sukūrimui su tokiais komponentais kaip navigacija (žr. skyrių 2. 6. 7), logotipas (žr. skyrių 2. 6. 7), antraštės (žr. skyrių 2. 6. 7), puslapio poraštės (žr. skyrių 2. 6. 7), sukuriamas dizainas (žr. skyrių 2. 6. 7) ir struktūra. Įdiegiama papildoma programinė įranga, žiniatinklio interaktyvumui sukurti (Java script, Jquery) ir vartotojų stebėjimui Google analytics ir Mouseflow. Kuriamiems prototipams sukuriami tekstinė informacija, vaizdo įrašų informacija, nuorodos, pridedami kiekvieno prototipo informaciją atitinkantys paveikslėliai, sukuriamos skirtingos tekstinės ir paveiksėlių nuorodos, bei visiems žiniatinklio komponentams parenkami stiliai (pvz. tokie kaip teksto šrifto storis, šrifto spalvos, rėmeliai, spalvinis fonas ir kiti svarbūs komponentai). Tokiu būdu sukuriami 7 skirtingi prototipai publikuojami žiniatinklyje.

# *3. 1. 4 Vartotojų reakcijų stebėjimo etapas*

Sukūrus publikuojamo turinio prototipus bei numatytą kontekstą atliekamas *vartotojų reakcijų stebėjimas* su kiekvienu sukurtu prototipu. Šiame etape stebima vartotojo elgsena kiekviename sukurtame prototipe atskirai. Tyrimui naudojamas Mouseflow žiniatinklio analizės įrankis. Šis įrankis naudojamas norint nustatyti kliento poreikius, tikslus ir elgseną žiniatinklyje. Šio įrankio pagalba tiriamas ne kiekvienas vartotojas atskirai, bet visi klientai vienu metu naršę žiniatinklyje. Stebima kaip vartotojai naršo žiniatinklyje, kaip slankioja pelyte, kur yra spaudžia ir kokiu turiniu, bei informacija domisi daugiausiai, kokia informacija nėra tokia aktuali atsižvelgiant į sukurtą prototipą, kokia kontekstinė informacija greičiausiai nukreipia vartotoją į numatytą tikslą.

### *3. 1. 5 Statistikos duomenų stebėjimo etapas*

Sukūrus publikuojamo turinio prototipus bei numatytą kontekstą *stebimi* žiniatinklio naudotojų *lankomumo statistiniai duomenys* taikant kiekvienam sukurtam prototipui. Šio etapo metu modelio tyrimui atlikti naudojamas šiuo metu populiariausias ir nemokamas Google analytics įrankis. Tiriamame žiniatinklyje analizuojami duomenys yra: seansai, naudotojai, puslapių parodymai, puslapių peržiūrų kiekis per seansą, vidutinė seanso trukmė, atmetimo rodiklis, nauji vartotojai bei grįžtantys vartotojai į žiniatinklį.

| Eil.Nr. | Pavadinimas                                                    | Apibrėžimas                                                                                                    |
|---------|----------------------------------------------------------------|----------------------------------------------------------------------------------------------------|
| 1.      | Seansai                                                        | tai yra stebimas visų seansų skaičius pasirinktomis dienomis. Seansas -<br>tai laikotarpis, kai naudotojas aktyviai sąveikauja su žiniatinkliu. Visi<br>žiniatinklio naudojimo duomenys (ekrano peržiūros, įvykiai ir kt.) yra |
|         |                                                                | susieti su seansu.                                                                                                    |
| 2.      | Naudotojai                                                     | Žiniatinklio naudotojai, tai yra dalyviai dalyvavę bent viename seanse<br>per pasirinktą laikotarpį, kuris apima naujus ir sugrįžtančius<br>naudotojus.                                                                        |
| 3.      | Puslapių peržiūros                                             | tai bendras peržiūrėtų puslapių skaičius. Skaičiuojamos pakartotinės<br>kiekvieno puslapio peržiūros.                                                                                                    |
| 4.      | Puslapių peržiūrų kiekis<br>per seansa                         | Puslapiai per seansa (vidutinis puslapio gylis) – tai vidutinis per seansa<br>peržiūrėtų puslapių skaičius. Taip pat skaičiuojamos pakartotinės vieno<br>puslapio peržiūros.                                                   |
| 5.      | Vidutinė seanso trukmė                                         | Vidutinė seanso trukmė                                                                                                    |
| 6.      | Atmetimo rodiklis                                              | tai apsilankymų viename puslapyje (t. y. apsilankymų, kurių metu<br>asmuo iš svetainės išėjo iš įėjimo puslapio, nenaršęs puslapio)<br>procentinė išraiška.                                                                    |
| 7.      | Nauji vartotojai bei<br>grįžtantys vartotojai<br>žiniatinklyje | Vartotojų apsilankymų žiniatinklyje procentas.                                                                                                    |

*4 lentelė. Žiniatinklyje stebimų parametrų paaiškinimai* 

Kiekvienas iš šių paminėtų parametrų yra svarbus nustatant pokyčius svetainėje priklausomai nuo tiriamojo prototipo. Tai yra pagrindiniai pradiniai parametrai, kurių dėka galima stebėti vartotojų elgseną žiniatinklyje kol pasiekiamas nustatytas tikslas. Žiniatinklio analitinių duomenų tyrimas naudojamas, kad išanalizuoti kaip vartotojai naršo žiniatinklyje, kokie puslapiai daugiausiai domina vartotojus, kokia informacija greičiausiai ir patogiausiai prieinama, kiek laiko yra naršoma, kiek skirtingų puslapių aplanko vartotojai, ar sugrįžta lankytojai į žiniatinklį iš kokių puslapių ir kokių įvykių metu padidėja ar sumažėja lankytojų lankomumas priklausomai nuo laikmečio ar kitų kontekstinės informacijos pateikimo niuansų naudoma žiniatinklio analizės programinės įrangos įrankiai.

Šio darbo tyrimo metu yra naudojamas Google analytics žiniatinklio stebėjimo įrankis aukščiau išvardintų duomenų surinkimui ir analizei.

#### *3. 1. 6 Minimalių verčių kriterijų įvertinimo etapas*

Šio etapo metu atliekamas *minimalių verčių kriterijų įvertinimas*. Stebint vartotojo reakcijas ir žiniatinklio naudotojų lankomumo statistiką atliekami įvertinimai, kurių metu įvertinama publikuoto turinio prototipų kontekstinės informacijos efektyvumas.

Šio modelio tyrime minimum turi sudalyvauti 20 vartotojų, kad būtų žinoma tiksli informacija apie vartotojo elgseną. Kiek vartotojų turėtų dalyvauti vartotojo elgsenos tyrimuose savo darbuose aptarė Jakob Nielsen (42). J.Nielsen teigia, kad stastinių duomenų tyrimui reikia 20 vartotojų (43), tuo tarpu akių sekimo tikslių žemėlapių sudarymui reikėtų surinkti 39 vartotojų duomenis, kad sudaryti žemėlapiai būtų tikslesni. Tyrimas su didesniu vartotojų kiekiu dažniausiai priveda prie informacijos pasikartojimo (vartotojai kartoja tuos pačius veiksmus) ir sužinoma vis mažiau ir mažiau, o nuokrypiai būna nežymūs.

Vadovaujantis šiuo sudaromu modeliu tyrimo tikslai gali būti labai skirtingi nuo pateiktos informacijos perskaitymo ar supažindinimo iki paprasčiausios nuorodos pasirinkimo, kontaktų formos užpildymo ir išsiuntimo, prekės įdėjimo į krepšelį ar tam tikrų paslaugų pasirinkimo ir įsigijimo ar kitų numatytų tikslų, kuriuos numato žiniatinklio kontekstinės informacijos prototipų projektuotojai.

Nustatytas tiriamas prototipas turėtų būti tiriamas po vieną pagal iš anksto projektuotojo numatytą tvarką. Priklausomai nuo tikslinės auditorijos tyrimo metu turėtų būti fiksuojami bei atmetami tyrimo rezultatai, kuriuose dalyvavo netikslinė auditorija, nes duomenys tuo atveju būtų netikslūs.

#### *3. 1. 7 Kūrimo konteksto keitimo etapas*

Šio etapo metu atliekamas minimalių verčių kriterijų įvertinimo neatitikusių ar nepasiteisinusių *prototipų konteksto keitimas nauju*. Stebint vartotojo reakcijas ir žiniatinklio naudotojų lankomumo statistiką įvertinti duomenys neatitiko tiriamame modelyje nustatytų minimalių verčių todėl tiriamasis prototipas turi būti atmetamas ir parenkamas kitas tyrimo kontekstas (t.y. keičiamas kūrimo kontekstas žiniatinklyje) kol bus pasiektas minimalius vertinimo kriterijus atitinkantis tyrimo rezultatas.

Pasirinkus naują prototipą tyrimui atliekami reikiami pakeitimai žiniatinklyje ir atliekamas vartotojo reakcijų stebėjimas bei statistinių duomenų analizė iš pradžių.

Pasiekus nustatytą minimalią vertę atitinkančius tyrimo rezultatus pastarieji yra išsaugomi aštuntojo etapo metu.

### *3. 1. 8 Pasiteisinusių tyrimo rezultatų sprendinių išsaugojimo ir naudojimo etapas*

Šio etapo metu įgyvendinamas pasiteisinusių tyrimo metu gautų teigiamų rezultatų *sprendinių išsaugojimas ir naudojimas* tolimesniuose tyrimo etapuose.

Vadovaujantis sukurtu kontekstinės informacijos pateikimo žiniatinkliuose modeliu sėkmingai sukurti du žiniatinkliai ir 7 prototipai, kurių tyrimas ir užfiksuoti rezultatai atskleidžiami toliau aprašytame skyriuje.

Norint sukurti efektyvų ir patrauklų žiniatinklį rekomenduotina vadovautis šiuo modeliu, nes jo pagalba bus įvertinta reikiama kontekstinė informacija ir pritrauktas reikiamas vartotojas efektyviausiu būdu. Kiekvienas žiniatinklio kūrimo etapas yra svarbus, todėl etapų įgyvendinimo eiga yra svarbi. Šiuo modeliu turėtų naudotis žiniatinklių kūrėjai, projektuotojai, programuotojai, bei turinio kūrėjai, nes žiniatinklis turi būti komandos darbo kūrinys – visų gebėjimų ir žinių panaudojimas reikiamam tikslui pasiekti greičiausiu ir efektyviausiu būdu išnaudojant žinias pagrįstas moksliniais tyrimais. Vadovaujantis šiuo modeliu gali būti užtikrintas didžiausias efektyvumas kuriamo žiniatinklio tikslui pasiekti.

# **4. KONTEKSTINĖS INFORMACIJOS PATEIKIMO ŽINIATINKLIUOSE MODELIO TYRIMAS**

Kontekstinės informacijos tyrimui atlikti vadovautasi sukurtu kontekstinės informacijos tyrimo modeliu. Išskiriamas kūrimo kontekstas susijęs su pasirinktu tiriamu objektu - ergonomišku stalu. Sudarytam tyrimo modeliui (3 lentelė. 31 pav. ) ištirti naudojamas veiklos diagramoje (36 pav. ) nustatytas eiliškumas. Šio darbo metu sukuriamas kūrimo kontekstas, o tyrimui naudojami skirtingi prototipai tiriami www.galvok.lt žiniatinklio aplinkoje. Darbo metu tiriama vartotojo reakcija ir numatyto tikslo pasiekimas per sukurtą kontekstinę informaciją.

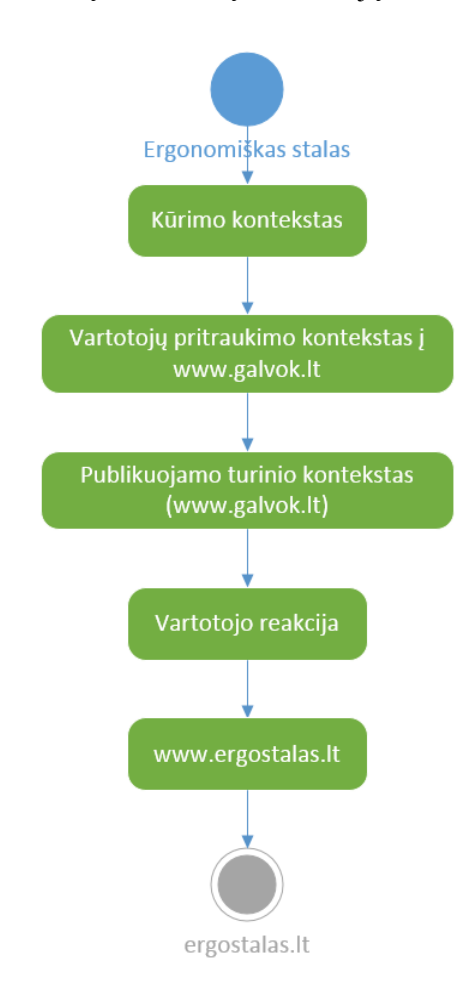

*36 pav. Kontekstinės informacijos panaudojimas tyrimui* 

Iš (36 pav. ) pateiktos veiklos diagramos matoma, kad vartotojas per sukurtą kontekstinę informaciją turi pasiekti ergostalas.lt žiniatinklyje pateiktą informaciją. Navigavimas žiniatinkliuose vyksta per nuorodas, kurių gausa yra labai didelė. Tam, kad būtų pasiektas suprojektuotas tikslas prototipuose paruošiama informacija susijusi su tiriamuoju objektu naudojant skirtingus žiniatinklio informacijos kūrimo komponentus.

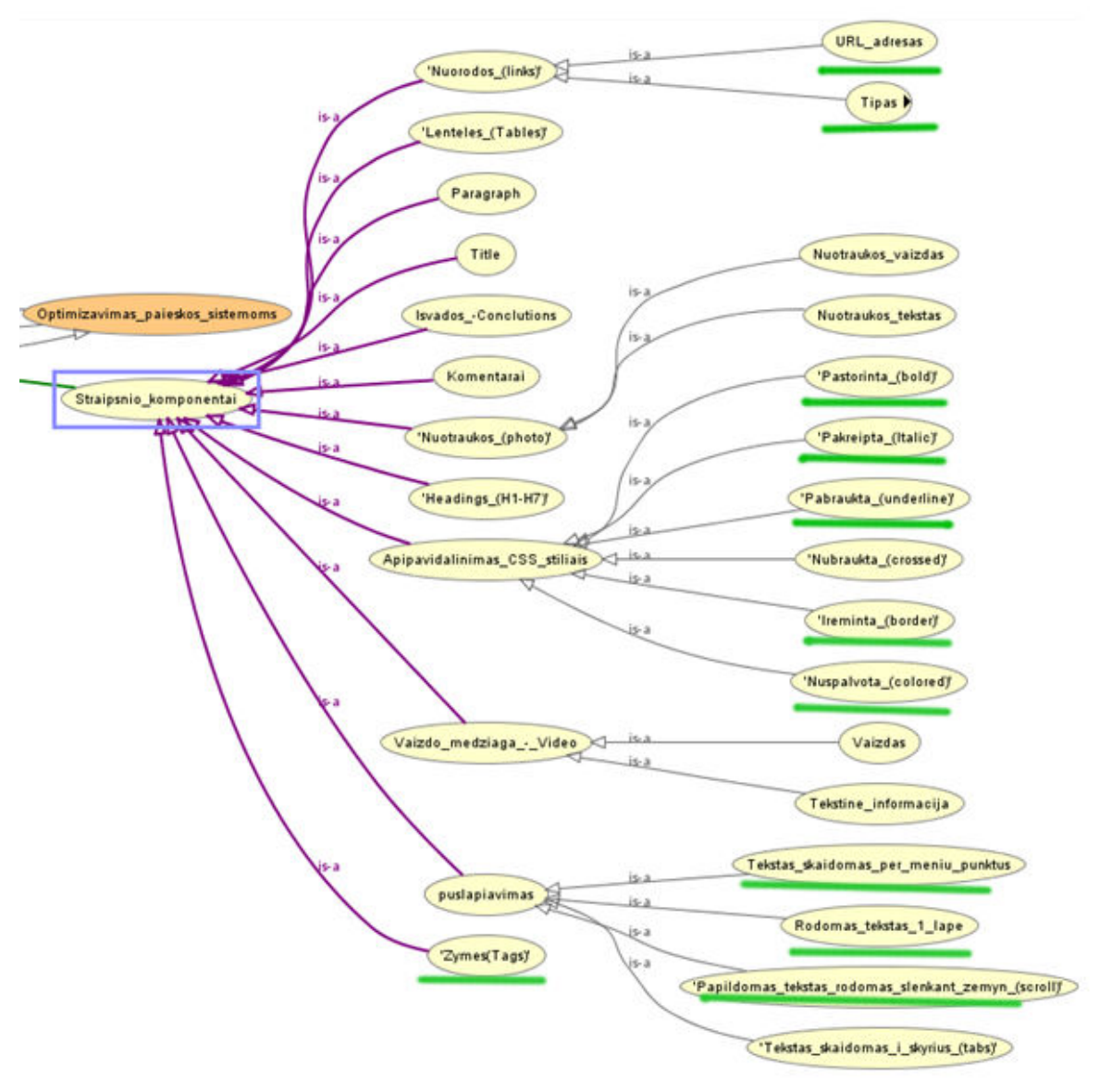

*37 pav. Tyrimo metu stebimi objektai* 

Aukščiau pateiktame 37 pav. matoma kiek skirtingos kontekstinės informacijos rūšių naudojama bandant pritraukti vartotoją per kontekstinę žiniatinklio informaciją iš www.galvok.lt į tikslinį žiniatinklį www.ergostalas.lt ir kokie yra stebimi, analizuojami, bei keičiami parametrai prototipuose pažymėti žaliai. Sukurdami reikiamą kontekstinę aplinką sudarome maksimaliai efektyvią erdvę vartotojui įsisavinti pateiktą inforamciją ir atkreipti dėmesį į elementus, kurie nėra tiesiogiai susiję su publikuojamu kontekstu, bet leidžiantys pasiekti tikslinį žiniatinklį.

### **4. 1 Tyrimo žiniatinkliai**

Darbų eigoje sukurti 2 skirtingi žiniatinkliai (pritaikytais skirtingiems įrenginiams (angl. Responsive layout)) ir sukūrus tinkamą kontekstinę informaciją susijusią su gvildenamu kontekstu patalpinamas turinys į abi interneto svetaines. Žiniatinklių pirmųjų puslapių maketai pateikti žemiau.

Sukurtas žiniatinklis Nr.1: www.ergostalas.lt

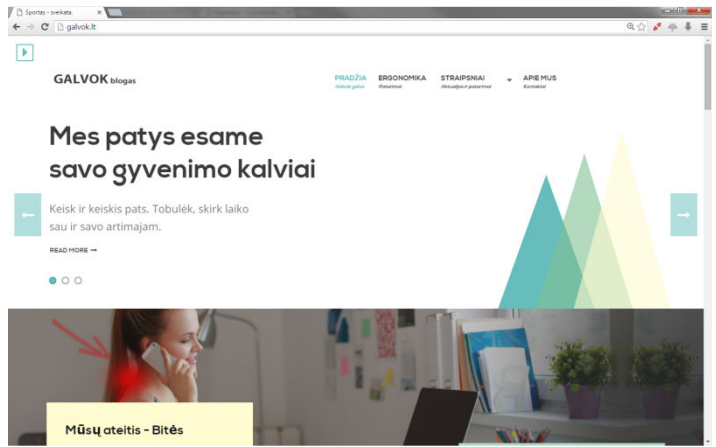

*38 pav. Sukurtas žiniatinklio sprendinys prototipams tirti* 

Tyrimui atlikti sukuriami 7 skirtingi prototipai susiję su:

- 1. nugaros skausmu,
- 2. osteochondroze,
- 3. pratimais nugarai,
- 4. stuburu ir stuburo slanksteliais,
- 5. Motyvacija sportuoti,
- 6. Ergonomika,
- 7. Darbo vietos ergonomika.

Kontekstinė informacija optimizuojama pagal google keliamus reikalavimus natūralaus vartotojų srauto pritraukimui ir paruošiamos kontekstinės reklamos kampanijos klientų pritraukimui į žiniatinklį www.galvok.lt.

Sukuriamas žiniatinklis nr.2: www.ergostalas.lt su jame publikuotais dviem pilnai aprašytais produktų aprašymais. Šiame žiniatinklyje paruošiama informacija apie ergonomiškus stalus.

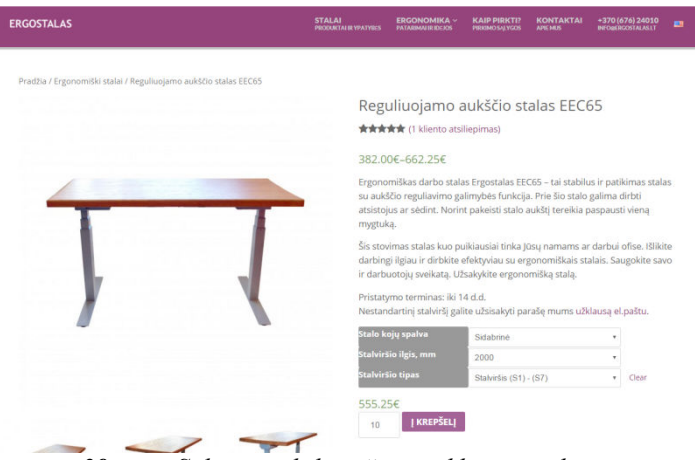

*39 pav. Sukurtas tikslinis žiniatinklio sprendinys* 

39 pav. atvaizduojamas vienas iš numatytų tikslinių žiniatinklio puslapių vartotojų pritraukimui iš www.galvok.lt. Žiniatinklio kontekstinė informacija optimizuojama pagal keliamus reikalavimus natūralaus vartotojų srauto pritraukimui.

Žemiau pateiktame paveikslėlyje atvaizduojama bendra tyrimo aplinka ir eiga, bei tyrime dalyvaujantys objektai bei siekiamas rezultatas.

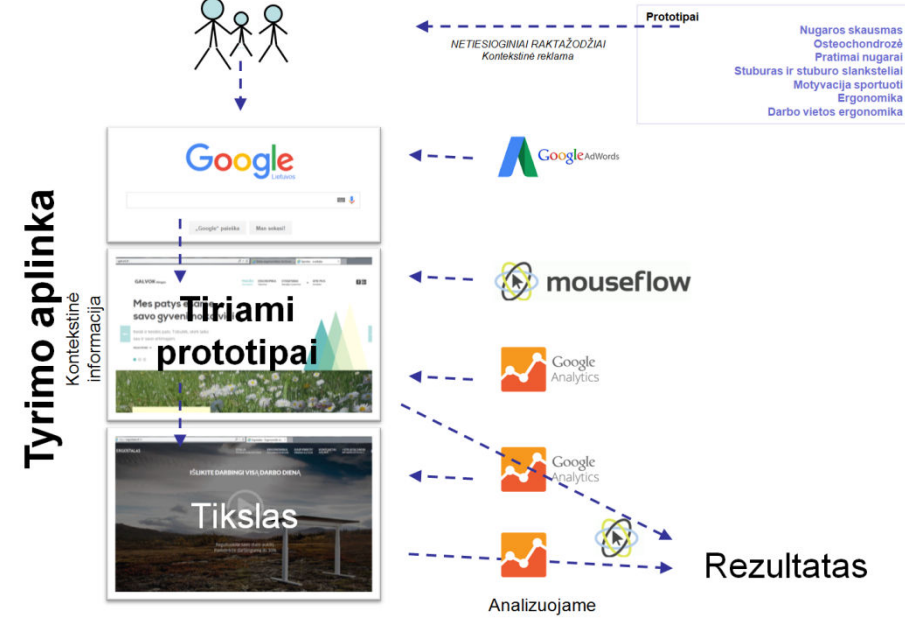

*40 pav. Tyrimo eiga pagal sukurtą modelį* 

Iš 40 pav. pateiktos informacijos matyti, kad sukurto modelio tyrimo įgyvendinimui yra naudojami du skirtingi žiniatinkliai: http://galvok.lt ( skirtas prototipų testavimui) ir http://ergostalas.lt. Su jame publikuotais produktų aprašymais (tiksliniai puslapiai). Vartotojų pritraukimui į http://galvok.lt žiniatinklį naudojamas kontekstinės internetinės rinkodaros įrankis google Adwords ir gaunamas natūralus vartotojų srautas iš Google.lt paieškos rezultatų puslapio. Vartotojams Google paieškos sistemoje ieškant informacijos susijusios su numatytu kontekstu (prototipuose aprašyta) pateikiami reikiami skelbimai, kurių dėka vartotojams pasirinkus tinkamus skelbimus yra pritraukiami į http://galvok.lt sukurto blog'o prototipus. Čia yra renkama statistika ir analizuojama vartotojo elgsena google analytics ir mouseflow įrankių pagalba. Stebima kiek vartotojų pasiekia numatytą tikslą, per kokią pateiktą prototipo kontekstinę informaciją vartotojai nukeliauja į žiniatinklį http://ergostalas.lt.

http://galvok.lt žiniatinklis yra skirtas vartotojų informavimui apie jiems aktualią informaciją, netiesiogiai susijusią su siūlomu produktu. Tyriamojoje aplinkoje yra naudojami paruošti 7 skirtingi prototipai, netiesiogiai susiję su numatyta vartotojui pristatyti tiksline informacija. O žiniatinklis http://ergostalas.lt naudojamas siekiamam tikslui pasiekti – atvesti vartotoją į puslapį ir supažindinti su galimybe išspręsti savo kylančias problemas pakeičiant darbo įpročius ir taip išsprendžiant dažniausiai kylančias problemas susijusias su nugaros skausmais. Šio tyrimo metu stebimi duomenys apdorojami ir pateikiami tyrimo metu gauti rezultatai.

### *4. 1. 1 Tyrimo eigos diagrama:*

Iš 41 pav. matyti, kaip vyksta modelio tyrimo eiga ir kaupiami duomenys apie vartotojų lankomumą žiniatinkliuose.

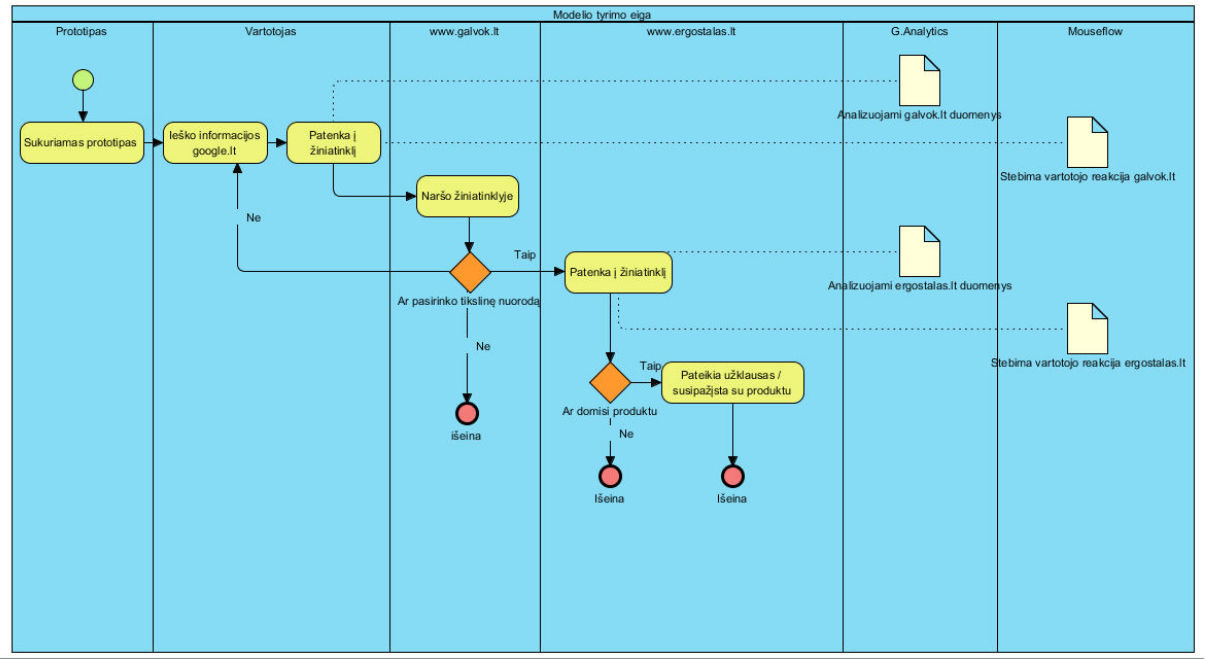

*41 pav. Modelio tyrimo eigos diagrama* 

# *4. 1. 2 Grafinė vartotojo sąsaja*

Žemiau pateiktame 42 pav. matyti vartotojų grafinių aplinkų kaita tyrimo procese ir vartotojų naršymas žiniatinkliuose, bei kaip yra siekiamas numatytas tikslas.

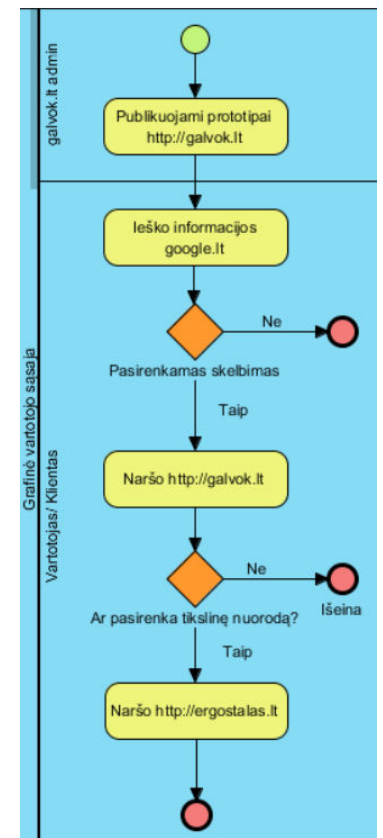

*42 pav. Modelio tyrimo grafinės vartotojo sąsajos diagrama* 

### *4. 1. 3 Vertinami kriterijai*

Iš 43 pav. matyti kokie yra stebimi kriterijai tyrimo eigos procese ir kaip siekiami užsibrėžti tikslai. Viso tyrimo metu yra stebimi visi 7 sukurti prototipai ir kiek juose dalyvauja vartotojų, kuris negali būti mažesnis nei 20 (kiekvienam prototipui atskirai). Taip pat fiksuojami statistiniai duomenys Google analytics pagalba ir Mouseflow vartotojo elgsenos žiniatinklyje informacija tiriamoje aplinkoje. Taip pat analizuojamas vartotojų elgesys tiksliniame žiniatinklyje, kuriame atkreipiamas dėmesys į tai ar atvertame tiksliniame žiniatinklio puslapyje pristatoma informacija vartotoją domina.

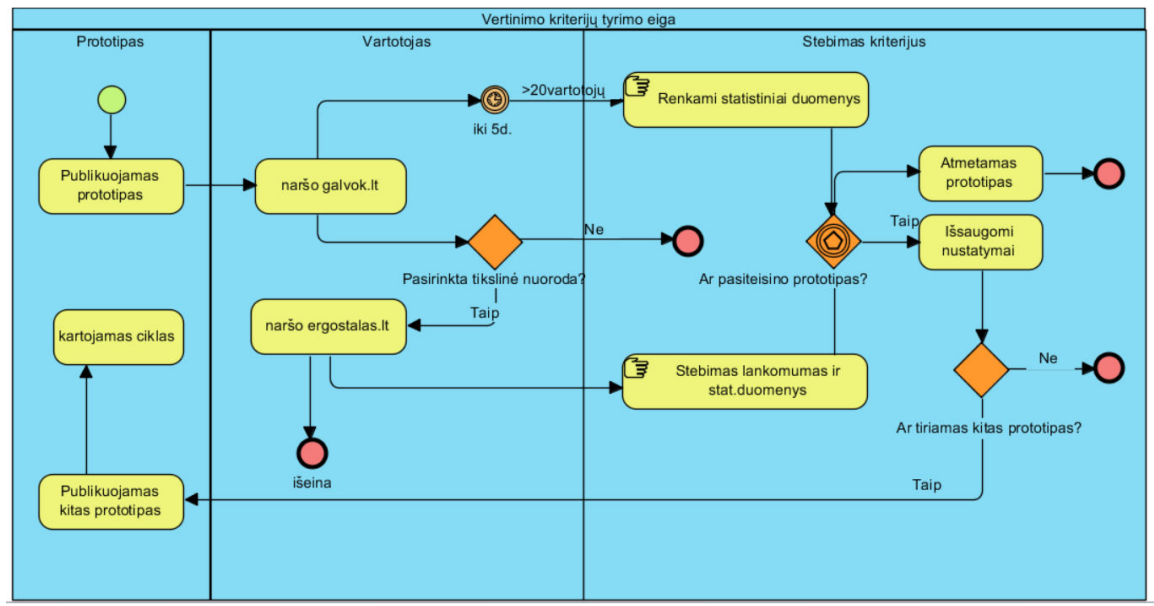

*43 pav. Modelio tyrimo eigos diagrama* 

### *4. 1. 4 Kontekstą sudarantys elementai žiniatinkliuose*

Žemiau pateiktame paveikslėlyje atvaizduojami kontekstą sudarantys elementai žiniatinkliuose.

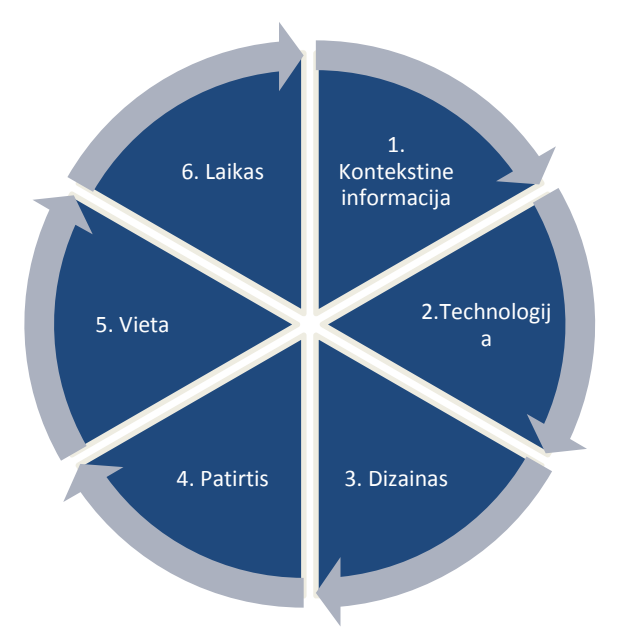

*44 pav. Kontekstą sudarantys elementai žiniatinkliuose* 

Iš (44 pav. ) matyti, kontekstas žiniatinkliuose yra sudarytas iš 6 pagrindinių komponentų, kurių įtaka vartotojui yra apibrėžta 5 lentelė. Šie komponentai pastoviai įtakoja žiniatinklio naudotojo pasirinkimą ir priklausomai nuo kiekvienos asmenybės kontekstinių vidinių ir išorinių žinių priimami vienokie ar kitokie sprendimai naršant žiniatinklyje.

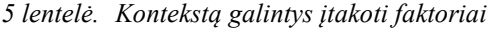

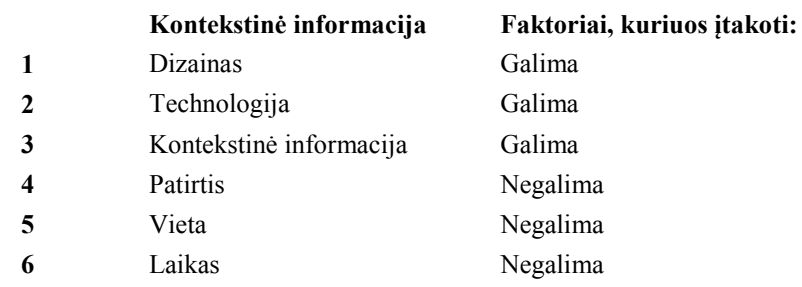

Visada žmogus keičia laiką, vietą, keičiasi jo asmeninė patirtis ir šių faktorių įtakoti mums neįmanoma, bet galima keisti žiniatinklio dizainą, technologiją, bei kontekstinę informaciją, kad įtakotumėme vienokį ar kitokį sprendimo priėmimą dalyvaujant vartotojui sukurtame kontekstinėje aplinkoje.

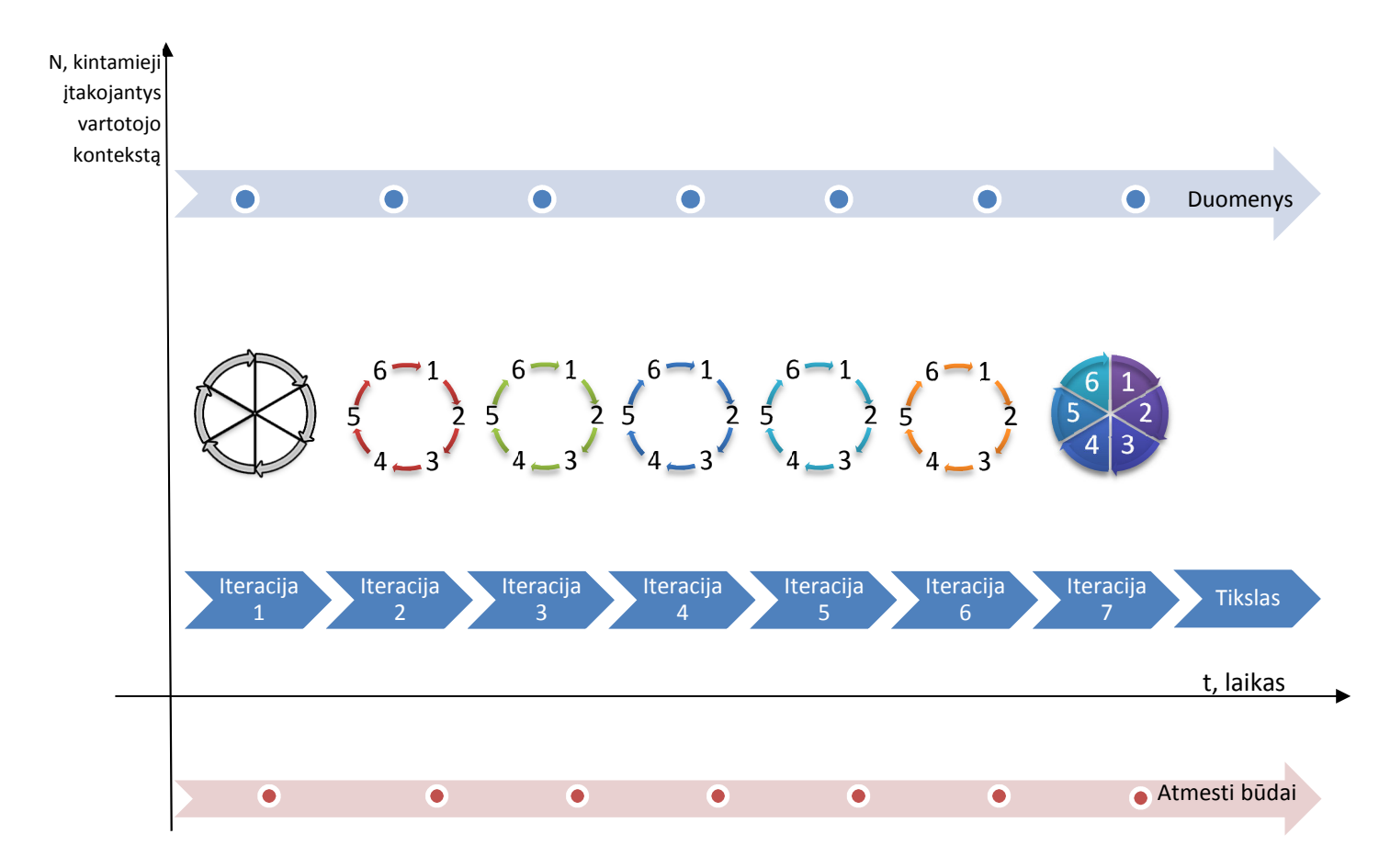

### *45 pav. Prototipų testavimo iteracijos*

Iš 45 pav. matyti kaip kontekstinė informacija įtakoja vartotojų kontekstą laiko atžvilgiu. Atvaizduotos iteracijos parodo kiek kartų buvo tirta skirtinga kontekstinė informacija, o pačios sunumeruotos iteracijos nusako kiek atitinkamu laiko tarpu buvo keičiama kontekstinė informacija. Iteracijų spalvos skiriasi, nes jų metu yra daromi skirtingi kontekstinės informacijos pakeitimai prototipuose. Pirmosios iteracijos metu duomenų nebuvo visiškai jokių, bet skirtingų iteracijų metu vykdant tyrimus kaupiami duomenys ir paskutinė iteracija parodo, kad visi reikiami tyrimui duomenys yra surinkti, kad būtų galima daryti apibendrinimus ir išvadas.

Iš 6 lentelė. s matyti kiek vartotojų dalyvavo skirtingose iteracijose.

| <b>Prototipas</b>   | Iteracija 1 | Iteracija 2    | Jι<br>Iteracija 3 | <b>Iteracija</b> | <b>Iteracija</b> | <b>Iteracija</b> | <b>Iteracija</b>         | <b>Atitiko</b> |
|---------------------|-------------|----------------|-------------------|------------------|------------------|------------------|--------------------------|----------------|
|                     |             |                |                   | 4                | 5                | 6                |                          | kriterijus     |
| Nugaros skausmas    | 213         | 80             | 108               | 160              | 146              | 111              | 264                      | $+$            |
| Osteochondrozė      | 348         | 160            | 190               | 326              | 112              | 179              | 111                      | $+$            |
| Pratimai nugarai    | 132         | 69             | 68                | 73               | $\mathbf Q$      | 14               | 4                        |                |
| Stuburas ir stuburo | 56          | 29             | 33                | 56               | 40               | 24               | $\overline{4}$           |                |
| slanksteliai        |             |                |                   |                  |                  |                  |                          |                |
| Motyvacija          | 17          | $\overline{2}$ | 24                | 16               | 3                | 3                | 8                        |                |
| sportuoti           |             |                |                   |                  |                  |                  |                          |                |
| Ergonomika          | 20          |                | 16                | 6                | 10               | 8                | $\overline{\phantom{a}}$ |                |
| Darbo vietos        |             | 4              | 6                 | 3                |                  | $\overline{2}$   | $\overline{2}$           |                |
| ergonomika          |             |                |                   |                  |                  |                  |                          |                |

*6 lentelė. Tyrimo iteracijose dalyvavęs vartotojų kiekis. Vnt.*

Atsižvelgiant į šiuos iteracijų metu surinktus statistinius duomenis buvo vykdomas modelio validavimas. Nepasiekę minimalių tyrimo verčių prototipai yra atmetami ir nevertinami. Šiuo atveju ergonomiškų stalų atveju galima būtų yra vertinamas dalyvių kiekis (20vnt) (3. 1. 6) per nustatytą laiko tarpą. Nepasiekus nustatytos ribos prototipas nebėra tiriamas (yra atmetamas), o rezultatai fiksuojami ir naudojami žiniatinklio prototipuose toliau ir tyrimas tęsiamas su kitais prototipais.

| Eil.Nr.          | Iteracija        | Keičiama                                 | Savybė          |
|------------------|------------------|------------------------------------------|-----------------|
| 1.               |                  | <b>Nuorodos</b>                          | Stilius $(4.2)$ |
| 2.               | 2.               | <b>Nuorodos</b>                          | Stilius $(4.2)$ |
| 3.               | 3.               | Nuorodos ir pridedama papildoma          | Stilius $(4.2)$ |
|                  |                  | kontekstinė informacija                  |                 |
| $\overline{4}$ . | $\overline{4}$ . | Nuorodos ir pridedama papildoma          | Stilius $(4.2)$ |
|                  |                  | kontekstinė informacija                  |                 |
| 5.               | 5 <sub>1</sub>   | Nuorodos ir pridedama papildoma          | Stilius $(4.2)$ |
|                  |                  | kontekstinė informacija, ir puslapiavimo |                 |
|                  |                  | funkcija                                 |                 |
| 6.               | 6.               | pridedama papildoma kontekstinė          | Stilius $(4.2)$ |
|                  |                  | informacija, puslapiavimo funkcija       |                 |
|                  |                  | pašalinama ir keičiamos nuorodos         |                 |
| 7.               | 7.               | Taikomas Gutenbergo modelis              | Stilius $(4.2)$ |

*7 lentelė. Kiekvienos iteracijos metu keičiamos savybės* 

Prototipų tyrimo metu užfiksuotų duomenų pagalba parenkamas daugiausiai pasiteisinęs sprendimas, kuris pritraukia daugiau klientų į tikslinį žiniatinklį.

# **4. 2 Tyrimo eiga**

Tyrimo atlikimui reikalingas klientų srautas į žiniatinklį galvok.lt pritraukiamas su kontekstinės reklamos darbo įrankiais.

Testavimui ir duomenų analizei pasitelkiami šiandien populiariausi darbo įrankiai: Google analytics ir Mouseflow (programinė įranga skirta vartotojo pelytės judesiams stebėti).

Tiriamoje aplinkoje talpinti prototipai skyriuje "Turinys" (žr. pav. www.galvok.lt svetainės struktūra). Informacijos pateikimas vartotojams žiniatinklyje www.galvok.lt pateiktas tokia tvarka:

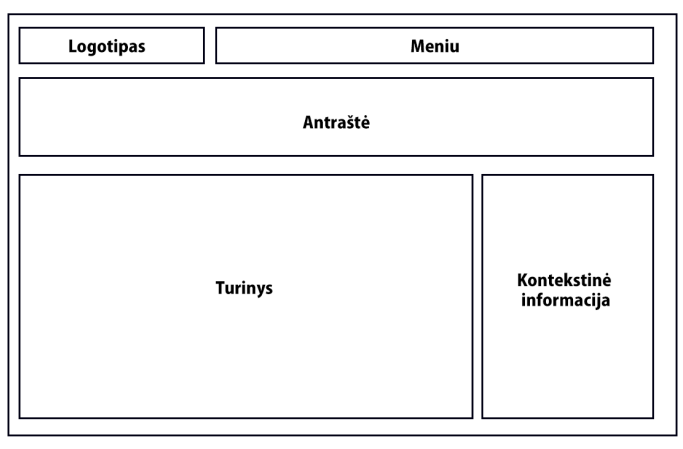

*46 pav. www.galvok.lt svetainės struktūra* 

Prototipams testuotis naudojama vieno tipo žiniatinklio aplinka, kuri yra suprojektuota ir užprogramuota pagal analitinėje dalyje pateiktas rekomendacijas.

Prototipų testavimui sukūriami skirtingi testiniai puslapių variantai su skirtingais css stiliais:

**Variantas Nr.1:** Kontrolinis prototipas su nuorodomis į interneto svetainę www.ergostalas.lt. Nuorodos aprašytos šiuo stiliumi: *a link{font-weight:none}*. Pavyzdys pateiktas žemiau esančiame paveikslėlyje.

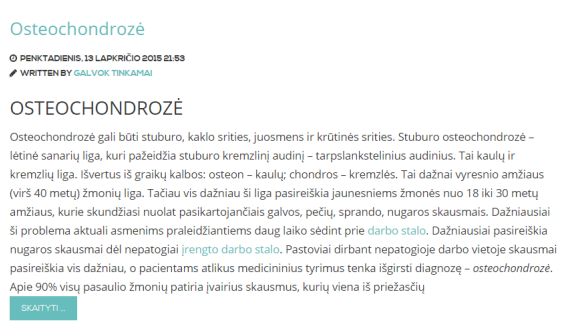

*47 pav. Testuojama aplinka. Variantas Nr.1* 

Atlikto tyrimo metu pastebėta, kad neatsižvelgiant į tai, kad lankytojų kiekis nukreiptas į www.galvok.lt interneto svetainę didelis tikslą (ergostalas.lt) pasiekė nedidelis procentas internautų. Naujų seansų 60, naudotojų 43, puslapių parodytą 92, vidutinė seanso trukmė –52sek.

**Variantas Nr.2:** Publikuotas prototipas su nuorodomis į interneto svetainę www.ergostalas.lt. Nuorodos aprašytos šiuo stiliumi: *a link{font-weight:900}*. Pavyzdys pateiktas žemiau esančiame paveikslėlyje.

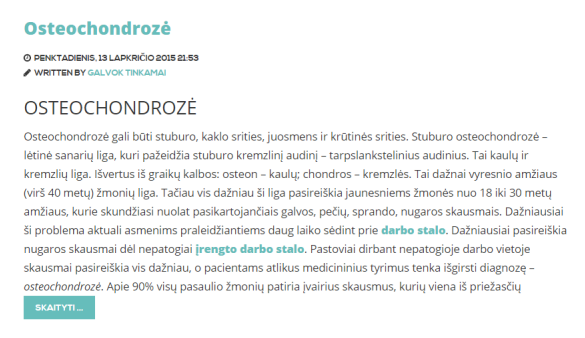

*48 pav. Testuojama aplinka. Variantas Nr.2* 

Atlikto tyrimo metu pastebėta, kad neatsižvelgiant į tai, kad lankytojų kiekis nukreiptas į www.galvok.lt interneto svetainę didelis tikslą (ergostalas.lt) pasiekė nedidelis procentas internautų.

*Galvok.lt* statistiniai duomenys: naudotojų 192, puslapių parodyta 209, vidutinė seanso trukmė – 2,06min.

*Ergostalas.lt* statistiniai duomenys: Naujų seansų 31, naudotojų 24, puslapių parodyta 54, vidutinė seanso trukmė –23sek.

**Variantas Nr.3:** Publikuotas prototipas su nuorodomis į interneto svetainę www.ergostalas.lt. Nuorodos aprašytos šiuo stiliumi: *a link (font-weight:900, text-decoration: underline; font-style: italic;)*. Pavyzdys pateiktas žemiau esančiame paveikslėlyje.

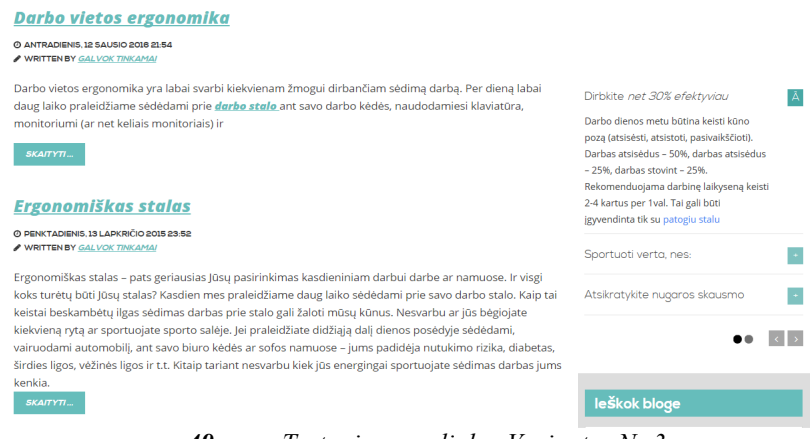

*49 pav. Testuojama aplinka. Variantas Nr.3* 

Papildomai į visą tyrimą įterptas šoninis meniu (matomas dešinėje pusėje) su papildomai aprašyta kontekstine informacija, kuri bus matoma kiekviename tyrime visiems vartotojams. Papildytos informacijos turinys matomas žemiau pateiktame paveikslėlyje.

*Galvok.lt* statistiniai duomenys: naudotojų 254, puslapių parodyta 384, vidutinė seanso trukmė – 1,33min.

*Ergostalas.lt* statistiniai duomenys: Naujų seansų 27, naudotojų 23, puslapių parodyta 49, vidutinė seanso trukmė –39sek.

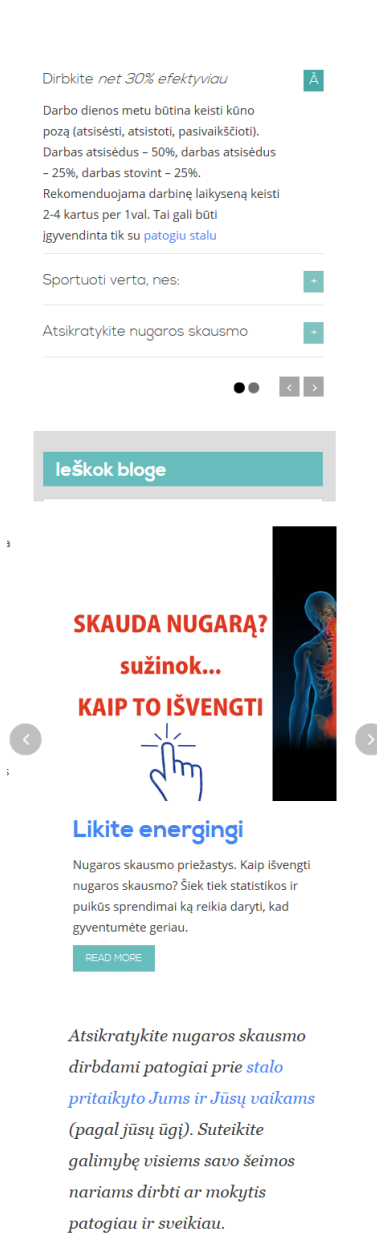

 $\mathbf{a} \cdot \mathbf{a} \cdot \mathbf{a} \cdot \mathbf{a}$ *50 pav. Testuojama aplinka. Pridėtinė informacija puslapyje*

Atlikto tyrimo metu pastebėta, kad neatsižvelgiant į tai, kad lankytojų kiekis nukreiptas į www.galvok.lt interneto svetainę didelis tikslą (ergostalas.lt) pasiekė nedidelis procentas internautų.

Papildomai sukurta šoniniame dešiniajame lauke kontekstine informacijai talpinti nepadarė jokios įtakos. Vartotojai nekreipė dėmesio į papildomą informaciją ir ją tiesiog ignoravo tik atkreipdami dėmesį į publikuotą straipsnio turinį.

**Variantas Nr.4:** Publikuotas prototipas su nuorodomis į interneto svetainę www.ergostalas.lt. Nuorodos aprašytos šiuo stiliumi: *a link (font-weight:900, text-decoration: underline; font-style: italic; color: #245dc1;),* taip pat kiekvienas straipsnis atskirai buvo padalintas į atskirus puslapius kaip turinio pratęsimas naudojant pagination funkciją (<!--nextpage-->). Pavyzdys pateiktas žemiau esančiame paveikslėlyje. Straipsniai padalinti į 3-5 dalis.

#### Darbo vietos ergonomika

**@ ANTRADIENIS, 12 SAUSIO 2016 21:54** A WEITTEN BY GALVOK TINKAMA

Darbo vietos ergonomika yra labai svarbi kiekvienam žmogui dirbančiam sėdimą darbą. Per dieną labai daug laiko praleidžiame sėdėdami prie darbo stalo ant savo darbo kėdės, naudodamiesi klaviatūra monitoriumi (ar net keliais monitoriais) i Dirbkite net 30% efektyviau  $SKAITYT$ ... Ã Darbo dienos metu būtina keisti kūno pozą (atsisėsti, atsistoti, pasivaikščioti) **Ergonomiškas stalas** .<br>Darbas atsisédus – 50%, darbas atsisédus - 25%, darbas stovint - 25% © PENKTADIENIS, 13 LAPKRIČIO 2015 23:52<br>✔ WRITTEN BY <u>GAL*VOK TINKAMAI*</u> Rekomenduojama darbinę laikyseną keisti 2-4 kartus per 1 val. Tai gali būti Ergonomiškas stalas - pats geriausias Jūsų pasirinkimas kasdieniniam darbui darbe ar namuose. Ir visgi igyvendinta tik su patogiu s koks turėtų būti Jūsų stalas? Kasdien mes praleidžiame daug laiko sėdėdami prie savo darbo stalo. Kaip tai<br>keistai beskambėtų ilgas sėdimas darbas prie stalo gali žaloti mūsų kūnus. Nesvarbu ar jūs bėgiojate Sportuoti verta, nes  $\overline{\phantom{a}}$ kiekvieną rytą ar sportuojate sporto salėje. Jei praleidžiate didžiąją dalį dienos posėdyje sėdėdami,<br>vairuodami automobilį, ant savo biuro kėdės ar sofos namuose – jums padidėja nutukimo rizika, diabetas, Atsikratykite nugaros skausmo  $\left\vert \cdot \right\vert$ širdies ligos, vėžinės ligos ir t.t. Kitaip tariant nesvarbu kiek jūs energingai sportuojate sėdimas darbas jums kenkia.  $\langle \cdot \rangle$ stuburo slankstelių pažeidimai, kai tarpslanksteliniai diskai praranda "amortizatoriaus" funkcija. Pagrindiniai osteochondrozės Koks turi būti patogus darbo stalas? leškok blo ligos etapai: 1 osteochondrozės stadija. Degenerative<br>jes in the disc Atsiranda pradiniai stuburo disku bei raišči iraumiai suuuno uisky verraisciy<br>iniai pažeidimai, dėl kurių stuburas tampa degeneracii<br>nestabilus. Protrusion<br>Of the disc **PADIDINKITE** 2 osteochondrozės stadija. **PRODUKTYVUMA** Pagrindinis bruožas tai susiformavęs stuburo tarpslankstelinio disko iškyšulys. Šioje stadijoje tarpsianksteilino olsko iskysulys, sioje stadijoje<br>mažėja diskų elastingumas, jie plokštėja, mažėj<br>tarpai tarp slankstelių. Gali atsirasti skausmas užspaustų nervų. 25% Osteochondrozės stadijos  $\bullet$ Skaitykite toliau... Pages: 1 2 3 Dirbkite patogiau  $\epsilon$   $\bullet$  stueuro of

*51 pav. Testuojama aplinka. Variantas Nr.4* 

*Galvok.lt* statistiniai duomenys: naudotojų 375, puslapių parodyta 1008, vidutinė seanso trukmė – 1,49min.

*Ergostalas.lt* statistiniai duomenys: Naujų seansų 20, naudotojų 15, puslapių parodyta 28, vidutinė seanso trukmė –1,4min.

**Variantas Nr.5:** Publikuotas prototipas su nuorodomis į interneto svetainę www.ergostalas.lt. Nuorodos aprašytos šiuo stiliumi: *a link* {color: #245dc1; border-style: dashed; border-width: 1px;}, taip pat nuo kiekvieno straipsnio buvo nuimtas padalintas į atskirus puslapius, t.y. pašalinta pagination funkcija (<!--nextpage-->). Tiriamojo darbo pavyzdys pateiktas žemiau esančiame paveikslėlyje.

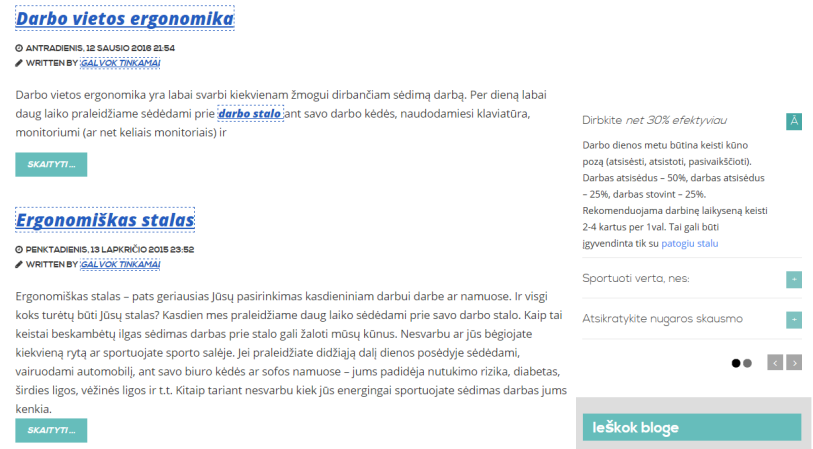

*52 pav. Testuojama aplinka. Variantas Nr.5* 

Atlikus tyrimą gauti rezultatai

*Galvok.lt* statistiniai duomenys: naudotojų 120, puslapių parodyta 330, vidutinė seanso trukmė – 1,41min.

*Ergostalas.lt* statistiniai duomenys: Naujų seansų 32, naudotojų 29, puslapių parodyta 53, vidutinė seanso trukmė –0,59min.

**Variantas Nr.6:** Publikuotas prototipas su nuorodomis į interneto svetainę www.ergostalas.lt. Nuorodos aprašytos šiuo stiliumi: *a link* {color: #4285f4; }. Prailgintos nuorodos nuo 1 žodžio iki 8 žodžių priklausomai nuo tekstinės informacijos konteksto. Įterptos atskiros nuorodos (mygtukų formos 3 skirtingų stilių) , skatinantys atlikti tam tikrus veiksmus (su nuorodomis pereiti į www.ergostalas.lt produktų puslapius), o pateikiama informacija netiesiogiai susijusi su skaitomu prototipu. Žiniatinklis papildyta nauju [ajax\_load\_more] funkcionalumu. Pavyzdys pateiktas žemiau esančiame paveikslėlyje.

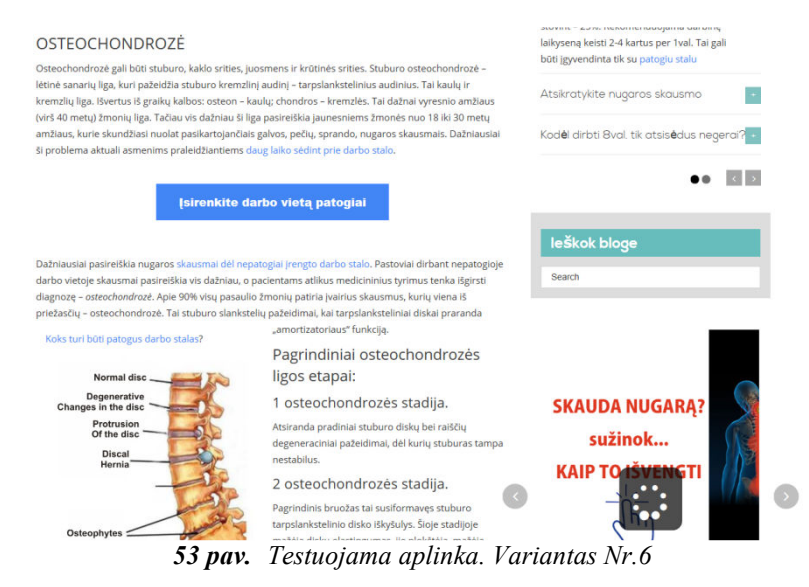

Papildomai sukurtoms nuorodoms – mygtukams pritaikyti stiliai (7 priedas. ).

Aukščiau pateiktoje 11 lentelė. yra pateiktas papildomai sukurtų nuorodų sąrašas, kuris buvo įterptas į tiriamuosius prototipus ir testuojamas šių mygtukų efektyvumas. Reikėtų atkreipti dėmesį į išvaizdą, bei kontekstą, kurį formuoja tekstinė informacija pateikta mygtuke. Vartotojai tyrimo metu mygtukus ignoruoja, bet matosi, kad perskaito mygtuke publikuotą turinį. Kadangi kontekstas nėra susijęs su informacija, kuri yra įdomi skaitytojui paspaudimų kiekis yra visiškai minimalus.

Atlikus tyrimą gauti tokie statistiniai duomenys:

*Galvok.lt*: naudotojų 296, puslapių parodyta 415, vidutinė seanso trukmė – 1,31min.

*Ergostalas.lt*: Naujų seansų 42, naudotojų 34, puslapių parodyta 63, vidutinė seanso trukmė – 0,56min.

**Variantas Nr.7:** Publikuotas straipsnio turinys su nuorodomis į interneto svetainę www.ergostalas.lt. Nustatymai išliko tokie patys, tik pakeista puslapio antraštėje esanti nuotrauka ir tekstas su mygtuku skatinančiu veikti (pagal Gutenbergo principą). Pavyzdys pateiktas žemiau esančiame paveikslėlyje.

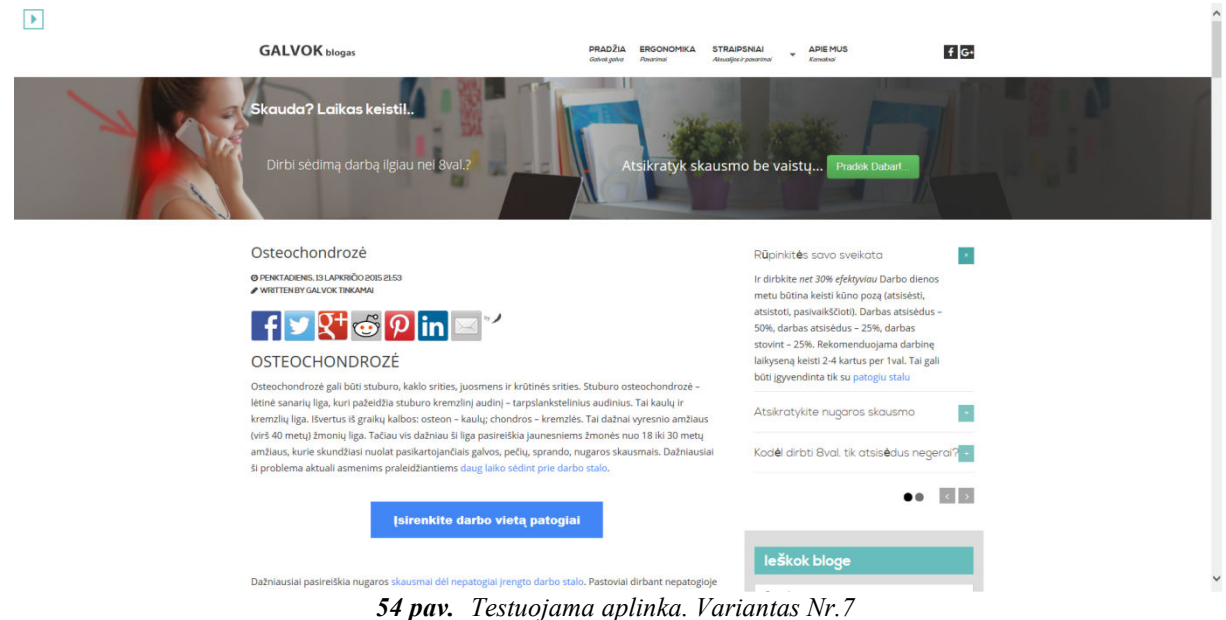

Testuojant 7 prototipo efektyvumą gauti šio tyrimo rezultatai pateikti žemiau.

*Galvok.lt* statistiniai duomenys: naudotojų 439, puslapių parodyta 639, vidutinė seanso trukmė – 1,38min.

*Ergostalas.lt* statistiniai duomenys: Naujų seansų 50, naudotojų 35, puslapių parodyta 77, vidutinė seanso trukmė – 1,24min.

## **4. 3 Tyrimo rezultatai**

Šiame skyrelyje aptarsime gautus duomenis iš tyrimo metu stebėtų žiniatinklių.

Šio tyrimo metu klientų pritraukimui į www.galvok.lt interneto svetainę naudota kontekstinė internetinė reklama, jos pagalba pritraukti 1855 vartotojai, likęs srautas buvo pritrauktas iš natūralios kontekstinės paieškos sistemos atlikus atskiriems puslapiams SEO optimizavimą.

Svetainėje www.galvok.lt sukurti skirtingi 7 prototipai savo pavadinimais ir turiniu atitinkančia informacija:

- 1. Nugaros skausmas
- 2. Osteochondrozė
- 3. Pratimai nugarai
- 4. Stuburas ir stuburo slanksteliai
- 5. Motyvacija sportuoti
- 6. Ergonomika
- 7. Darbo vietos ergonomika

Iš Google paieškos į žiniatinklyje publikuotus prototipus yra pritraukiami nauji vartotojai pagal skirtingus raktažodžius, kurie yra panašūs savo kontekstine informacija. Tokiu būdu lankytojai yra pritraukiami efektyviausiu būdu į tiriamąją aplinką. Iš 8 lentelė. pateiktų duomenų matoma pagal kokias raktines frazes buvo pritraukiami vartotojai į atskirus prototipus. Tai vyksta ir Google Adwords pagalba ir Google natūralios paieškos būdu.

| Straipsnio turinys ir            | Pritrauktų klientų | Raktažodžiai, pagal kuriuos         |  |  |
|----------------------------------|--------------------|-------------------------------------|--|--|
| pavadinimas                      |                    | pritraukti vartotojai į puslapius   |  |  |
| nugaros skausmas                 | 890                | nugaros skausmas virsutineje dalyje |  |  |
|                                  |                    | stiprus nugaros skausmas            |  |  |
|                                  |                    | nugaros skausmas tarp menciu        |  |  |
|                                  |                    | skausmas virsutineje nugaros dalyje |  |  |
|                                  |                    | nugaros skausmai                    |  |  |
|                                  |                    | nugaros skausmas                    |  |  |
| darbo vietos ergonomika          | $\overline{4}$     |                                     |  |  |
| Osteochondrozė                   | 513                | kaklo osteochondrozė simptomai      |  |  |
|                                  |                    | kaklo osteochondrozės simptomai     |  |  |
|                                  |                    | osteochondrozė kaklo                |  |  |
|                                  |                    | osteochondrozes pozymiai            |  |  |
|                                  |                    | kaklo osteochondrozė gydymas        |  |  |
|                                  |                    | osteochondroze kaklo                |  |  |
|                                  |                    | kaklo osteochondrozė                |  |  |
|                                  |                    | osteochondrozė                      |  |  |
|                                  |                    | sprando osteochondrozė              |  |  |
|                                  |                    | osteochondroze                      |  |  |
| Ergonomika                       | 20                 | Ergonomika                          |  |  |
|                                  |                    | Darbo vietos ergonomika             |  |  |
| Motyvacija sportuoti             | 33                 | kaip sportuoti namuose              |  |  |
|                                  |                    | noriu sportuoti                     |  |  |
|                                  |                    | kaip priversti save sportuoti       |  |  |
|                                  |                    | sporto motyvacijos                  |  |  |
|                                  |                    | kaip prisiversti sportuoti          |  |  |
|                                  |                    | pratimai pradedantiems sportuoti    |  |  |
|                                  |                    | patarimai pradedantiems sportuoti   |  |  |
|                                  |                    | motyvacija sportuoti                |  |  |
| Stuburas ir stuburo slanksteliai | 159                | stuburo korekcija                   |  |  |
|                                  |                    | stuburo problemos                   |  |  |
|                                  |                    | stuburo tiesinimas                  |  |  |
|                                  |                    | stuburo skoliozė                    |  |  |
|                                  |                    | stuburo slanksteliai                |  |  |
|                                  |                    | stuburo iškrypimas                  |  |  |
|                                  |                    | stuburo iskrypimas                  |  |  |
| Pratimai nugarai                 | 237                | pratimai nugarai namuose            |  |  |
|                                  |                    | pratimai nugarai                    |  |  |
|                                  |                    | nugarai pratimai                    |  |  |
|                                  |                    | pratimai skaudančiai nugarai        |  |  |

*8 lentelė. Lankytojų pasiskirstymas pagal straipsnius ir jų populiarumą iš kontekstinės reklamos sistemos* 

55 pav. pateiktame grafike nurodyta kiek vartotojų į žiniatinklį http://galvok.lt kontekstinė reklama pritraukė vartotojų. Iš pateiktų duomenų matomas lankytojų srautas ir kaip vyko anksčiau įvardintos iteracijos.

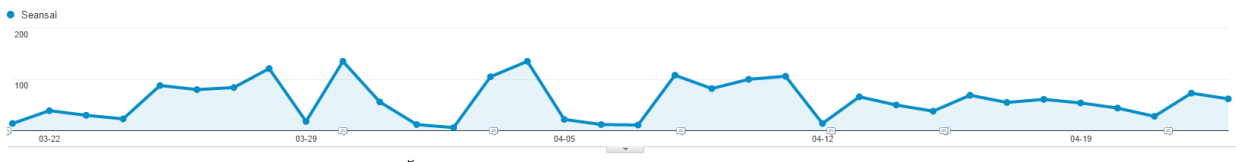

*55 pav. Žiniatinklio www.galvok.lt lankomumo grafikas* 

55 pav. pateiktoje lentelėje yra nurodyti keletas pagrindinių žiniatinklio lankomumo stebimų rodiklių.

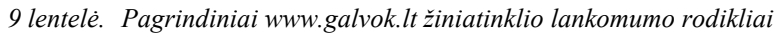

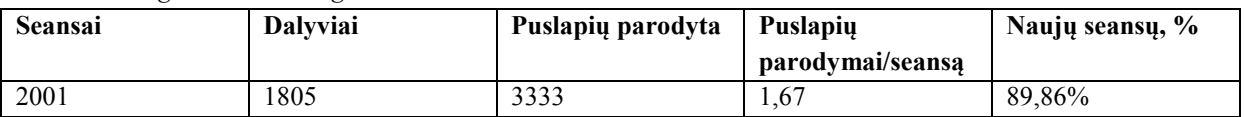

Tyrime įvyko (seansai) ir dalyvavo:

Lietuvos gyventojų - 94.60% (Vilnius (751), Kaunas (320), Klaipėda (169), Šiauliai (159), Panevėžys (73), Alytus, Mažeikiai, Marijampolė, Jonava);

 $JAV - 1,05\%$ ; Didžiosios britanijos – 0,75%; Vokietijos – 0,30%; Ir kitų šalių.

Žemiau pateiktuose grafikuose matoma, kad didžiausias aktyvumas ir susidomėjimas nugaros skausmais, osteochondroze ir mankšta nugarai yra didžiausias tarp moterų, kurių amžius yra nuo 25- 34 metų. Iš gautų rezultatų galima teigti, kad dabartinė 25-34 amžiaus karta dirba daug sėdimo darbo ir tai nesuteikia jiems komforto ir ieškoma priežasčių kaip patiriamų skausmų išvengti.

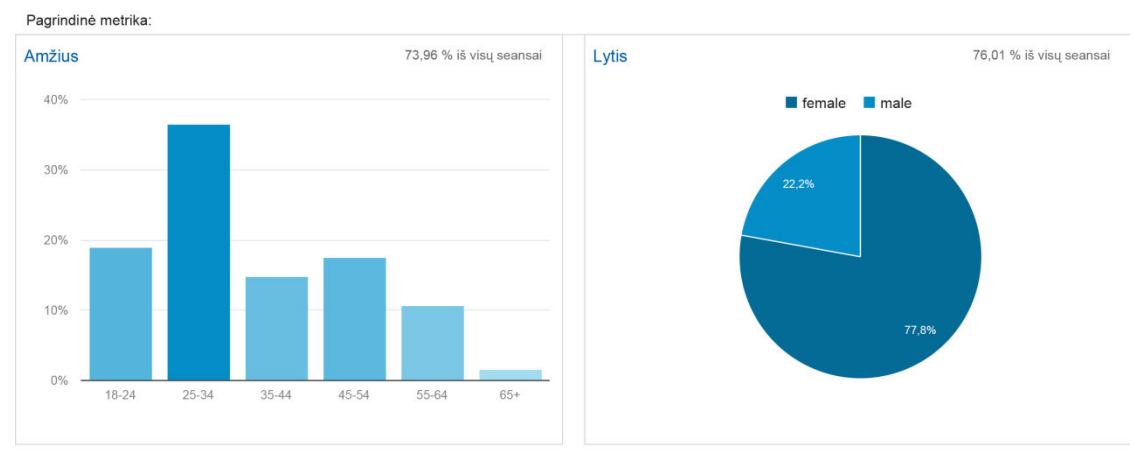

*56 pav. Žiniatinklio galvok.lt lankytojai pagal amžiaus grupes ir lytį* 

Žemiau pateiktame paveikslėlyje matome, kad dauguma žiniatinklio lankytojų naršydami svetainę naudojosi staliniais kompiuteriais 55%, 35,3% - mobiliaisiais telefonais ir 9,7% - planšetėmis.

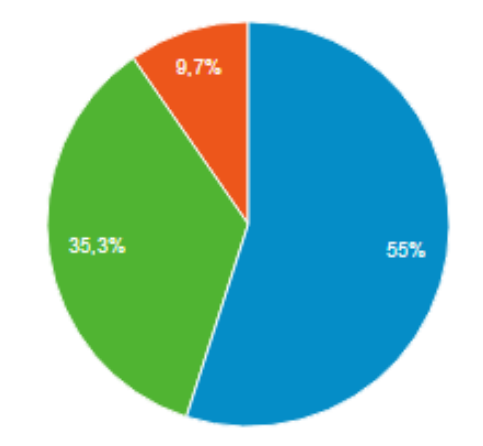

*57 pav. Žiniatinklio galvok.lt lankytojai naudoja šiuos įrenginius* 

Šio darbo pridėtame 8 priedas. matoma kiek tyrimo metu apsilankė vartotojų ir kokius puslapius daugiausiai jie naršė. Populiariausi straipsniai ir daugiausiai dėmesio sulaukė puslapiai susiję su nugaros skausmais ir nugaros pratimais, padedančiais vartotojams išsiaiškinti kylančių nugaros skausmų priežastis.

Tyrimo metu pasinaudojant Mouseflow analizės įrankiais 7 skirtingiems tiriamiems prototipams sudaryti pelytės kelio žemėlapiai, kurių vienas pavyzdys pateiktas šio darbo priede (9 priedas. ), o detalesnę prototipo žemėlapių analizę galima atlikti pridėtoje kompaktinėje laikmenoje (CD). Taip pat išskirti duomenys susiję su pagrindinėmis stebimomis charakteristikomis (apibendrintų pelės judėjimo duomenų žemėlapiai, paspaudimų/palietimų vietos, slankties riba). Ši informacija parodo vartotojų elgseną žiniatinklio aplinkoje ir supaprastina informacijos suvokimą. Šio įrankio pagalba paprasta nustatyti kokie sprendimai pasiteisino, o kokie – ne, priklausomai nuo pasirinkto laiko kada kokie prototipai buvo tiriami.

Tikslinio žiniatinklio statistinės informacijos analizė atliekama paskutinė.

Vartotojams kaip tikslinis žiniatinklis yra numatytas http://ergostalas.lt su jame patalpintais produktais šiais adresais:

http://ergostalas.lt/lt/product/reguliuojamo-aukscio-stalas-eec47/

http://ergostalas.lt/lt/product/reguliuojamo-aukscio-stalas-ergonomiskas-eep65/

http://ergostalas.lt/lt/product/reguliuojamo-aukscio-stalas-

eec47/?utm\_campaign=osteochondroze&utm\_medium=galvoklt&utm\_source=straipsnis&utm\_conten t=text14&utm\_term=darbo\_stalo (tikslinės kampanijos nuorodos sukūrimo pavyzdys)

Tekstinės nuorodos patalpintos tekstinėje prototipo dalyje yra specialiai sužymimos, kad būtų galima paprasčiau išsiaiškinti iš kurio straipsnio ir kurios turinio nuorodos buvo spaudžiama daugiausiai. Taip sukurtų tikslinių kampanijų duomenys matomi google analytics paskyroje ir suteikia paprastesnę duomenų analizę.

Taigi prototipų tyrimo laikotarpiu į ergostalas.lt buvo sukurti 235 seansai, peržiūrėtų puslapių kiekis 364, peržiūrėtų puslapių seansų 1,55, vidutinė seanso trukmė 52sek. Didžioji dauguma lankytojų iš Lietuvos 82,13%, Didžiosios Britanijos, JAV, Vokietijos, Norvegijos.

Priklausomai nuo prototipų tyrimų eigos lankytojų srautas žiniatinklyje netolygus, tai matoma žemiau pateiktame paveikslėlyje.

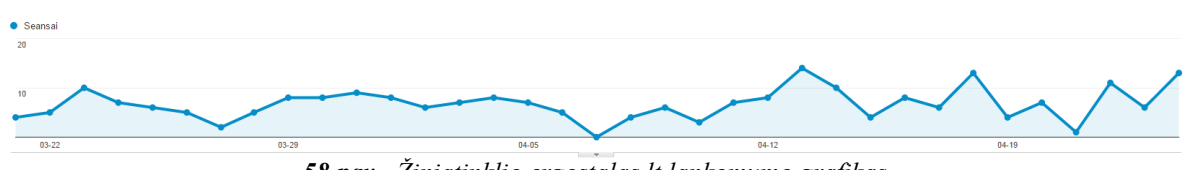

*58 pav. Žiniatinklio ergostalas.lt lankomumo grafikas* 

10 lentelė. pateikti duomenys parodo http://ergostalas.lt žiniatinklio naudotojus pritrauktus iš žiniatinklio http://galvok.lt publikuotų prototipų.

**Seansai Dalyviai Puslapių parodyta Puslapių parodymai/seansą Naujų seansų, %** 259 | 190 | 412 | 1,59 | 89,86%

*10 lentelė. Pagrindiniai http://ergostalas.lt žiniatinklio lankomumo rodikliai* 

Žemiau pateiktuose grafikuose matoma, kad didžiausias aktyvumas ir susidomėjimas nustatytais tikslais yra didžiausias tarp moterų, kurių amžius yra nuo 25-34 metų. Iš gautų rezultatų galima teigti, kad dabartinė 25-34 amžiaus karta dirba daug sėdimo darbo ir tai nesuteikia jiems komforto ir ieškoma priežasčių kaip patiriamų skausmų išvengti, bei mąsto ką daryti, kad ši problema būtų išspręsta. Žemiau pateikti žiniatinklio lankytojų demografiniai rodikliai.

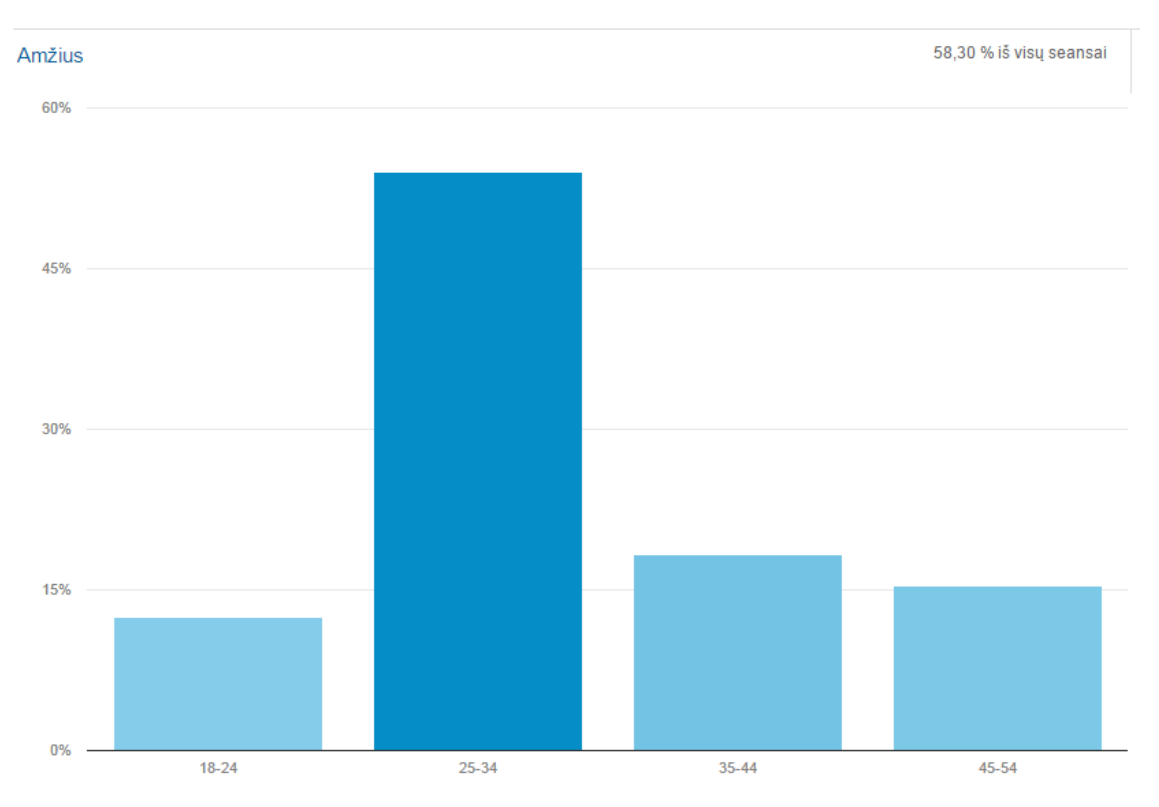

Žemiau pateiktame paveikslėlyje matome, kad dauguma žiniatinklio lankytojų yra moterys ir tik 29,4% yra vyriškos lyties atstovai.

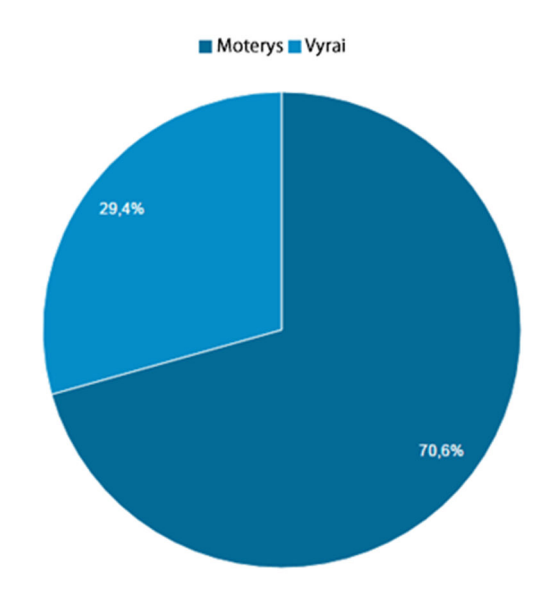

*60 pav. Žiniatinklio ergostalas.lt lankytojų lyties pasiskirstymas* 

# **IŠVADOS**

Darbo metu išanalizavus fokusuojamo objekto kontekstinę informaciją galima teigti, kad pateikta visokeriopa kontekstinė informacija pasiteisina, tai parodo tiriamo modelio metu į svetainę ergostalas.lt pritraukti 190 vartotojų, bei peržiūrėta daugiau nei 400 puslapių, o siūlomais tiksliniais informaciniais aprašymais vartotojai domisi (10 priedas. , 11 priedas. ).

Atliekant tyrimą su sukurtais prototipais įterptos tekstinės nuorodos į turinį nėra taip aktyviai spaudžiamos ir galima teigti, kad svetainės lankytojų nuvedimą į tikslinę svetainę ar naršymą svetainėje padidina nežymiai (4. 2). Tyrime dalyvavę svetainės lankytojai nelinkę aktyviai rinktis nuorodas įterptas turinyje tai parodo mažas jų paspaudimų kiekis, svyruojantis nuo 0 iki 2,5%. Vartotojai pelytės žymeklį ant aktyvios nuorodos užveda nuo 0 iki 1,2%. Daugiausiai paspaudimų sulaukia tos nuorodos, kurios susijusios su kontekstinės informacijos problemos išsprendimu. Pakeitus nuorodų spalvas vartotojų paspaudimų ant jų žymiai nepadaugėjo. Įterpiant į turinį nuorodasmygtukus ir juos išryškinant mėlyna spalva paspaudimų ant mygtukų nesulaukta, bet pelytės užvedimų ant pastarųjų kiekis svyruoja nuo 0,05% iki 1,2%.

Tuo tarpu puslapio padalinimas į atskiras 3-5 dalis (4. 2) turėjo įtakos vartotojų naršymui puslapyje. Svetainių lankytojų dauguma nelinkę naviguoti toliau nei 2 skiriamasis puslapis, 3 ir tolimesni puslapių skaitomumas ir atidarymas mažėja 50% su kiekvienu papildomu skirtuku. Bet šis sprendimas padidina vartotojų užimtumą (sesijų trukmė prailgėja 11%) ir padidina puslapių peržiūrų kiekį per seansą iki 47%.

Pritaikius Gutenbergo metodą (2. 6. 8) tikslinių nuorodų pasirinkimas ir lankytojų svetainėje http://ergostalas.lt padidėjo –nuo 1,3% iki 4% procentų. Didesnis aktyvumas tuose prototipuose, kuriuose turinys susijęs su vartotojo ieškoma kontekstine informacija.

Konteksto projektavimas ir kūrimas gerina puslapio susidomėjimą, lankomumą arba tikslo pasiekimą. Galima teigti, kad kuriant kontekstinį turinį būtina projektuoti atskirus puslapius į norimą pasiekti tikslą ir dėti pastangas ruošiant intuityvią, patogią vartotojui aplinką, bei jos komponentus ir į tikslą orientuotą kontekstą (4. 1), kad žiniatinklio naudotojas naviguotų suprojektuoto tikslo link. Informacija turinyje ir nuorodos turi būti susijusios su ieškomu turiniu taip pasiekiamas geriausias rezultatas. atlikto tyrimo metu pritraukti lankytojų srautai tiksliniame žiniatinklyje ir sukaupta analitinė informacija parodo, kad sąmoningas kontekstinės informacijos gerinimas padeda padidinti interneto svetainių lankomumą (4. 3), o susidomėjimą siekiant tikslo galima padidinti net iki 4%.

# **LITERATŪROS SĄRAŠAS**

- 1. Anil Bilgihan, Anupama Sukhu, Jay Kandampully, 2013, http://www.irmainternational.org/viewtitle/101790/
- 2. Kristina Zikienė, Marketingo komunikacijos, [Interaktyvus] http://fcis.vdu.lt/~k.zikiene@evf.vdu.lt
- 3. Danutė Kalinauskaitė, Types of contexts and their interation [Interaktyvus] http://etalpykla.lituanistikadb.lt/fedora/objects/LT-LDB-0001:J.04~2009~1367165221919/datastreams/DS.002.0.01.ARTIC/content
- 4. Andrew Hinton, 2015, Understanding Context: Environment, Language, and Information Architecture, [interaktyvus] http://www.uxmatters.com/mt/archives/2015/03/understanding-context-environmentlanguage-and-information-architecture.php#sthash.kYXfNzhi.dpuf
- 5. Patrick Brézillon, Example: Modeling operator-simulator interaction, 6 lapas, http://www-poleia.lip6.fr/~brezil/Pages2/Publications/CONTEXT-15-CogMapfinale.pdf
- 6. Patrick Brézillon, Modeling expert knowledge and reasoning in context, http://ftp.lip6.fr/lip6/reports/2002/lip6.2002.010.pdf
- 7. Patrick Brézillon, How do the Contexts impact the Habit Formation of information system users, http://www-poleia.lip6.fr/~brezil/Pages2/Publications/CONTEXT-15- CogMap-finale.pdf
- 8. Mantas Martišius, Informaciniai nutylėjimai: priežastys ir pasekmės, http://www.zurnalai.vu.lt/files/journals/163/articles/3916/public/127-146.pdf
- 9. Saulė Juzelėnienė, Vaizdažodinė metafora spausdintinėje reklamoje, http://www.lietuviukalba.lt/index.php/lietuviu-kalba/article/viewFile/34/83
- 10. P. Balsam,A. Tomie, Context and learning, https://books.google.lt/books?id=pN2YAgAAQBAJ&dq=context+&hl=lt&lr=
- 11. Vytautas Juščius, Edita Baranskaitė, Internetinės rinkodaros tendencijos ir efektyvumo vertinimo kriterijai, http://journals.ku.lt/index.php/RFDS/article/view/1084
- 12. Vida Davidavičienė, Tyrimų internetinės rinkodaros srityje analizė, http://www.btp.vgtu.lt/index.php/btp/article/viewFile/btp.2014.22/pdf
- 13. Roman Viktorovich, A.Alexandrovic, Features of online marketing communications and their classification, http://idosi.org/wasj/wasj27(elelc)13/27.pdf
- 14. Simona Vinerean, Effects of social media marketing on onlince consumer behavior, http://www.ccsenet.org/journal/index.php/ijbm/article/view/25378

70

- 15. Barry W. Cull, Reading revolutions: Online digital text and implications for reading in academe , http://journals.uic.edu/ojs/index.php/fm/article/view/3340/2985
- 16. Naomi S. Baron, Redefining reading: the impact of digital communication media, http://www.american.edu/ctrl/upload/Redefining\_Reading.pdf
- 17. David M.Durant and Tony Horava, The future of reading and academic Libraries, https://www.ruor.uottawa.ca/bitstream/10393/32056/1/The%20Future%20of%20Read ing%20and%20Academic%20Libraries.pdf
- 18. Tomaš Bouda, Future of digital reading, http://is.muni.cz/repo/1218992/1023-3085-1- SM.pdf
- 19. Nielsen Norman, Based User Experience Research https://www.nngroup.com
- 20. Claudia Townsend, B.E.Kahn, Visual preference heuristic, http://www.jcradmin.org/files/pressPDFs/101613155527\_Townsend\_Article.pdf
- 21. Jay Cope ir kiti, Impact of images in print media: a study of how Picrures influence news consumers, [Interaktyvus šaltinis] http://www.ou.edu/deptcomm/dodjcc/groups/05B/paper.pdf
- 22. Gus Lubin ir Hayley Hudson, Eye-Tracking Heatmaps Reveal Where People Really Look, http://www.businessinsider.com/eye-tracking-heatmaps-2014-7
- 23. http://www.businessinsider.com/eye-tracking-heatmaps-2014-7
- 24. Human touch, pradinis puslapis, http://www.humantouch.com/
- 25. Jay Cope, Andeelynn Fifrick, Image impact in Print media: a study how pictures influence news Consumers, University of Oklahoma, http://www.ou.edu/deptcomm/dodjcc/groups/05B/paper.pdf
- 26. Garsas ir jo supratimas, http://vilniausvsc.sam.lt/sveikatingumo-metai/informaciniaipranesimai/garsas
- 27. Sarah griffiths, talking train windows, http://www.dailymail.co.uk/sciencetech/article-2356753/The-talking-train-windows-transmit-adverts-straight-head-lean-them.html
- 28. Andreas Hecht, Annoying or Inspiring? Sound in Modern Webdesign, http://www.noupe.com/design/annoying-or-inspiring-sound-in-modern-webdesignbest-practice-94856.html
- 29. Tripti Dhote\*, Yatin Jog, Nutan Gavade and Gesu Shrivastava, Effectiveness of Digital Marketing in Education: An Insight into Consumer Perceptions, http://www.indjst.org/index.php/indjst/article/view/70300/55049
- 30. Mydee Lasquite, Color Psychology in Marketing and Brand Identity, http://visme.co/color-psychology-in-marketing-and-brand-identity-part-2/
- 31. Laura Ruel ir Wojdynski Bartosz, Effects of hyperlink density on news web page reading: an eyetracking study, http://conversionxl.com/10-useful-findings-about-howpeople-view-websites/
- 32. Dr. Hong Sheng ir Sirjana Dahal, Eye-tracking studies: first impressions form quickly on the web, http://phys.org/news/2012-02-eye-tracking-quickly-web.html
- 33. Justin Coons, Gutenberg Diagram Can Help Your Homepage, http://www.clicksandclients.com/gutenberg-diagram-homepage-sense/
- 34. Google, Responsive layout, https://www.google.com/design/spec/layout/responsiveui.html#
- 35. Peep Laja, 10 Useful Findings About How People View Websites, http://conversionxl.com/10-useful-findings-about-how-people-view-websites
- 36. Daniel M. Russell, An eye tracking study of how font size and type influence online reading, https://www.researchgate.net/publication/221437126 An eye\_tracking\_study\_of\_ho w font size and type influence online reading
- 37. W3Schools, HTML tutorial, http://www.w3schools.com/html/
- 38. Nesrin Alptekin, Ranking Determinants on Quality of Online Shopping Websites Using Integrated Entropy and TOPSIS Methods http://ijbssnet.com/journals/Vol\_6\_No\_4\_1\_April\_2015/5.pdf
- 39. CHRISTIAN ROHRER, When to Use Which User-Experience Research Methods, https://www.nngroup.com/articles/which-ux-research-methods/
- 40. https://www.usertesting.com/blog/2013/11/07/10-tools-every-user-experience-proshould-know-about/
- 41. Marina V. Sokolova, Antonio Fernández-Caballero, A Review on the Role of Color and Light in Affective Computing, http://www.mdpi.com/2076-3417/5/3/275/htm
- 42. Jakob Nielsen, 2012, How Many Test Users in a Usability Study?, https://www.nngroup.com/articles/how-many-test-users/
- 43. Jakob Nielsen, Quantitative Studies: How Many Users to Test? https://www.nngroup.com/articles/quantitative-studies-how-many-users/
- 44. Wales Katie, 2014, A Dictionary of Stylistics, Routledge.
- 45. European Research Consortium for Informatics and Mathematics, https://www.w3.org/standards/webdesign/htmlcss#whathtml
#### **PRIEDAI**

#### **DARBO TYRIMUI ATLIKTI SUDARYTA ONTOLOGIJA**

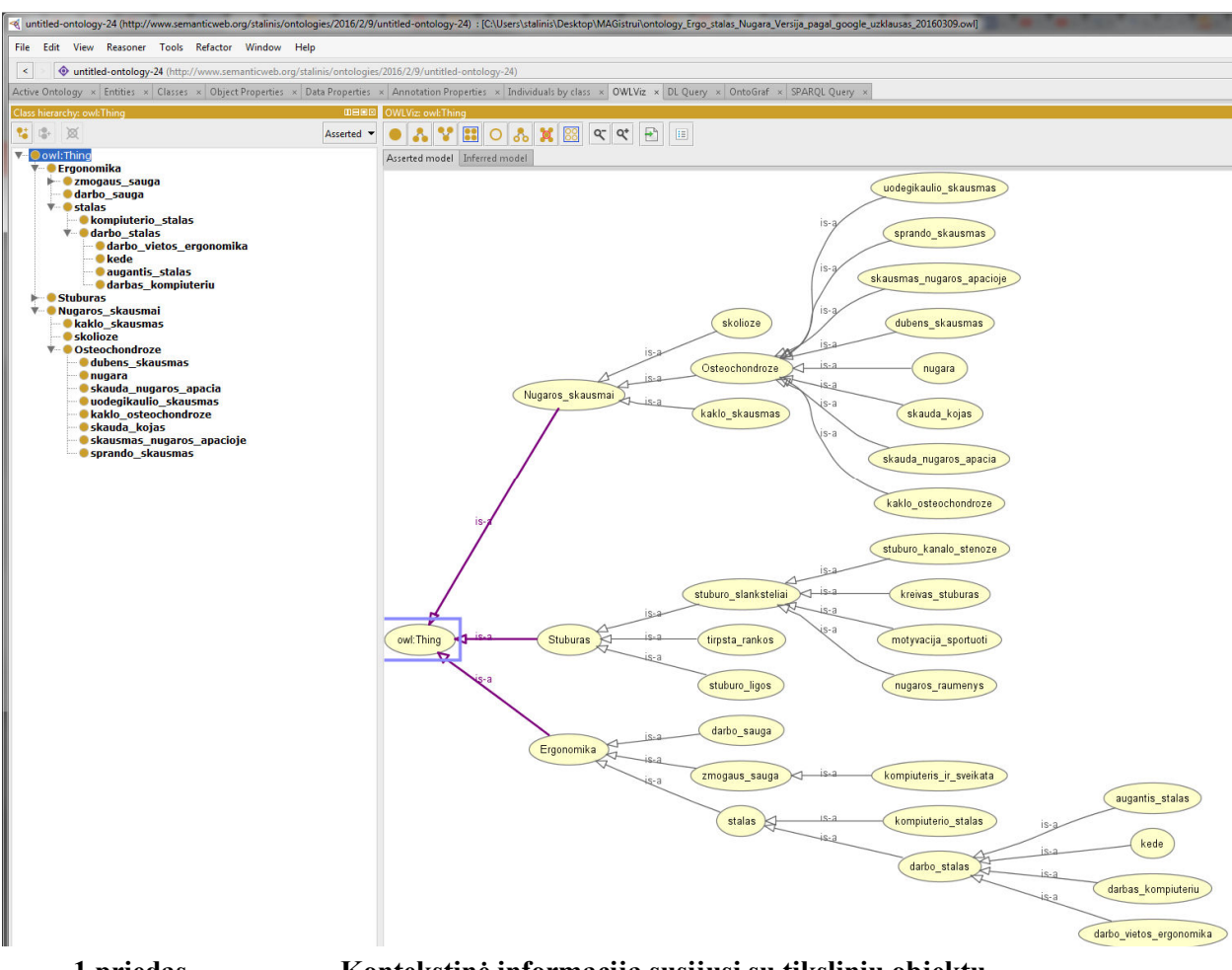

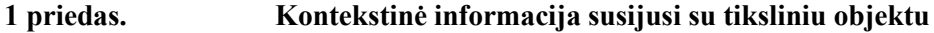

#### **DARBO TYRIMUI ATLIKTI SUDARYTA ONTOLOGIJA**

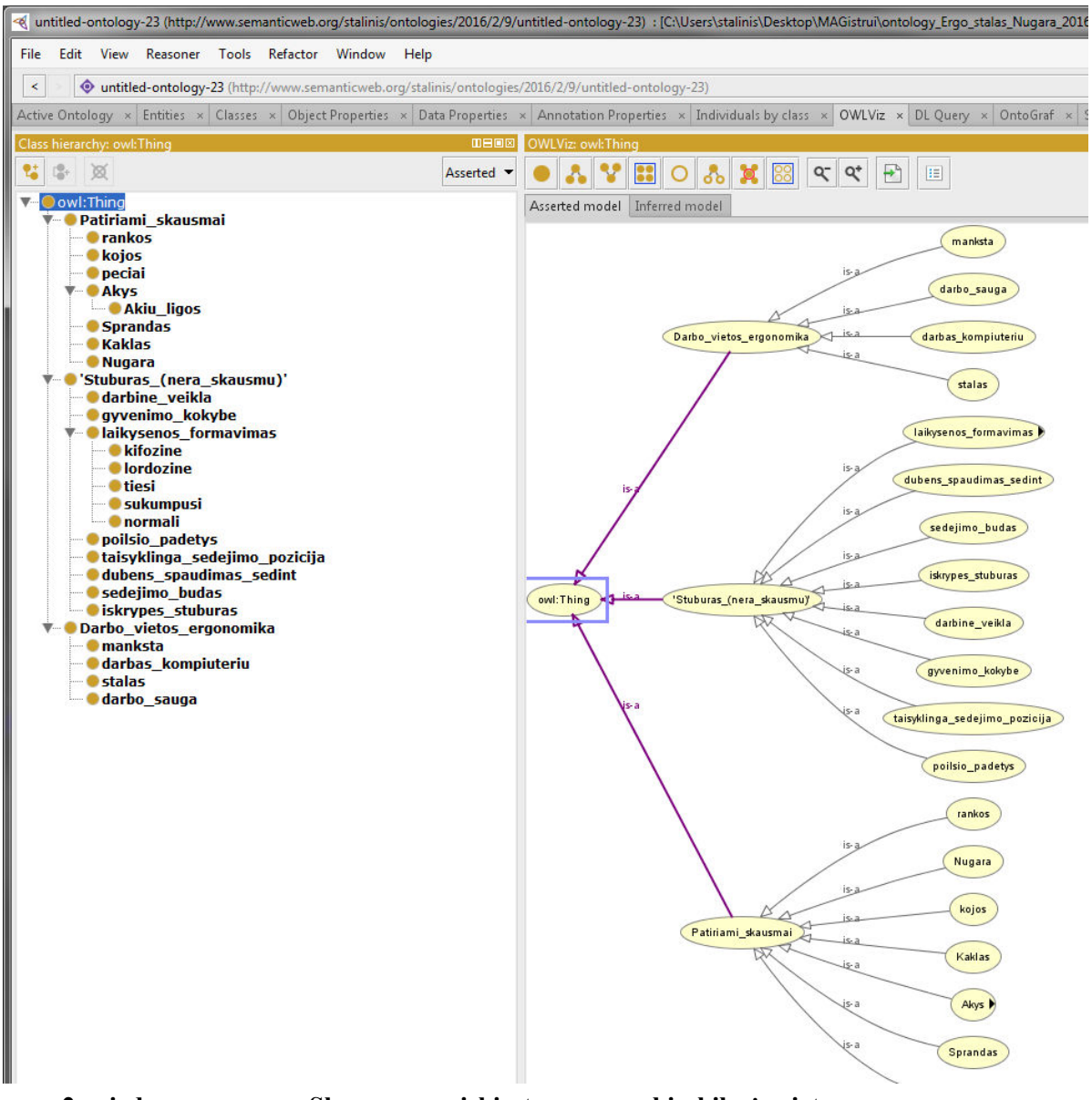

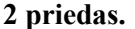

**2 priedas. Skausmų pasiskirstymas pagal jų kilmės vietą** 

#### **ŽINIATINKLIO KŪRIMO IR TIKSLŲ ONTOLOGIJA**

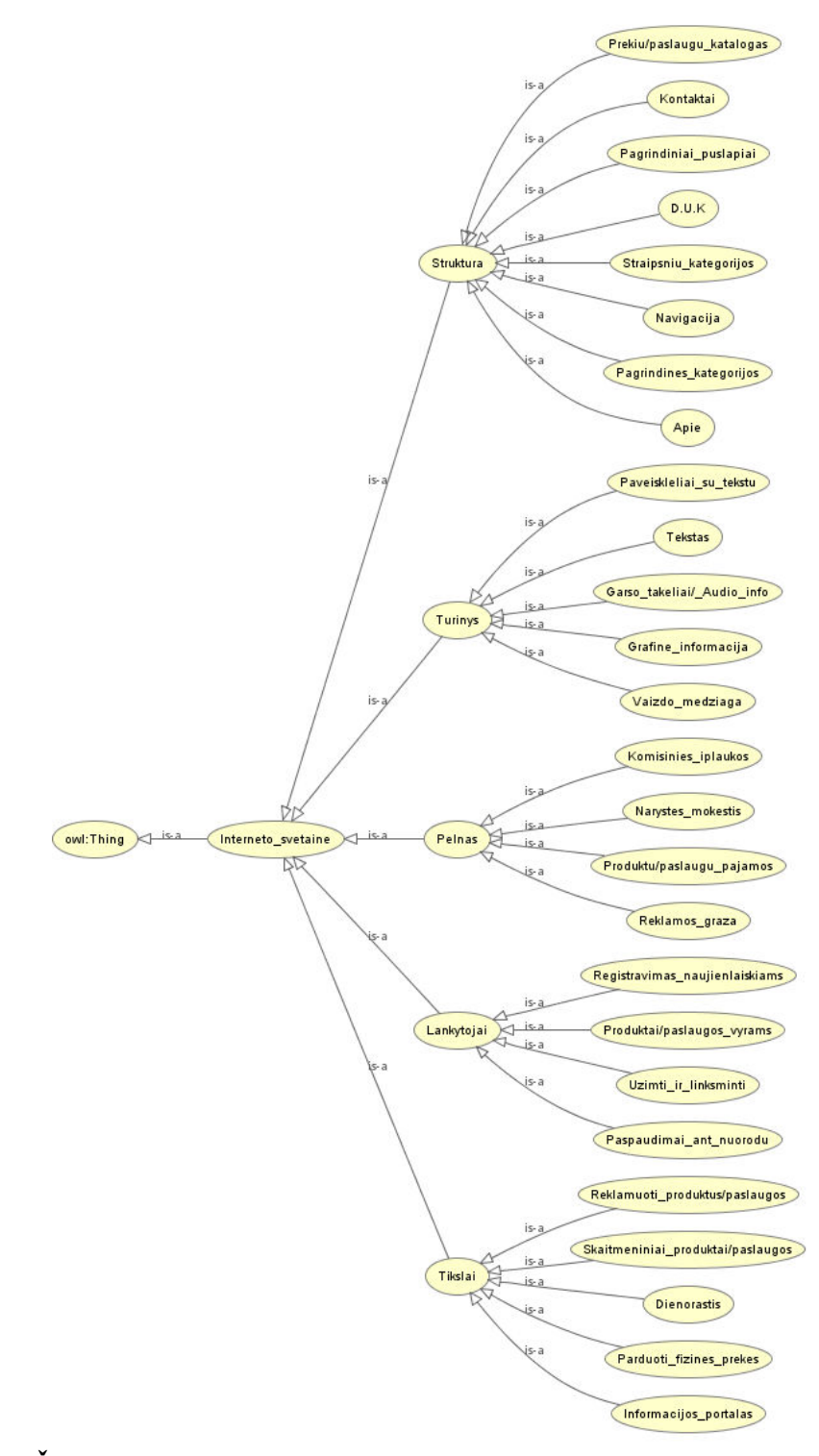

**3 priedas. Žiniatinklio kūrimo ir tikslų ontologija** 

# **ŽINIATINKLIO KOKYBĖS VERTINIMO KRITERIJAI IR ĮVERTINIMAS**

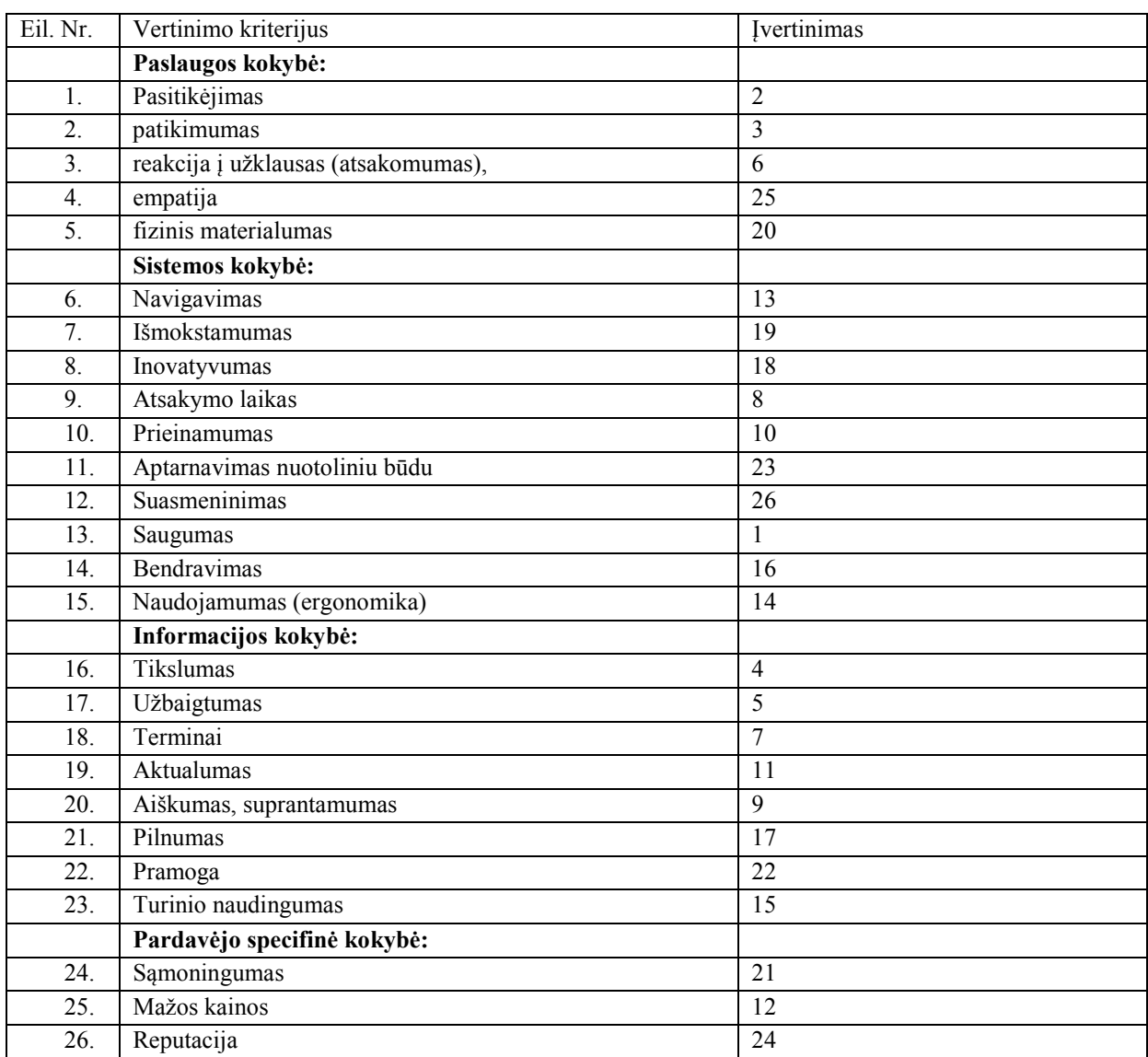

**4 priedas. Žiniatinklio kokybės vertinimo kriterijai ir įvertinimas [38]** 

# **DARBO TYRIMO ANALIZĖS REZULTATAS SU MOUSEFLOW DARBO ĮRANKIU**

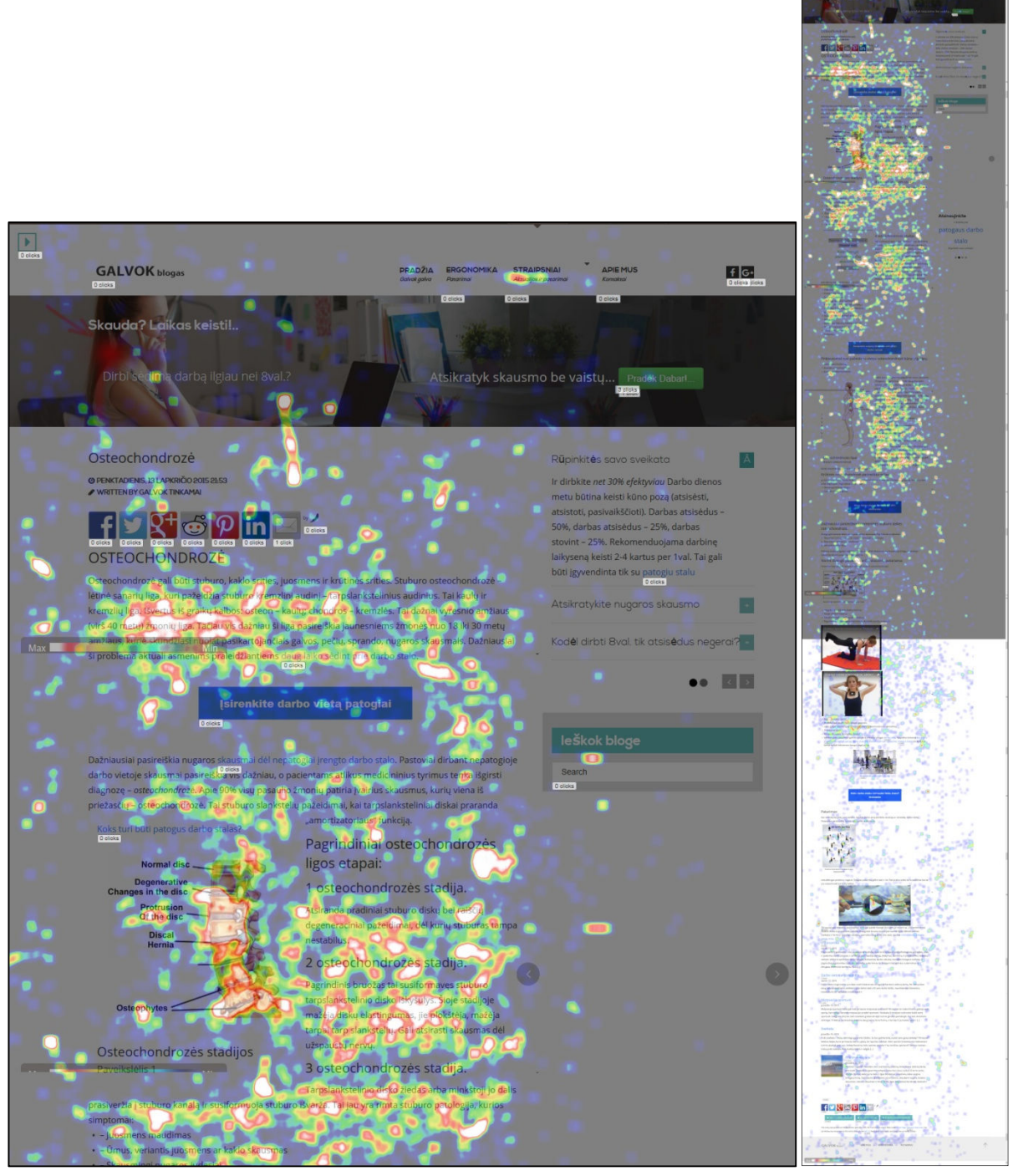

**5 priedas. Tiriamo prototipo pelytės kelio žemėlapis (angl.heatmap)** 

# **DARBO TYRIMO ANALIZĖS REZULTATAS SU MOUSEFLOW DARBO ĮRANKIU**

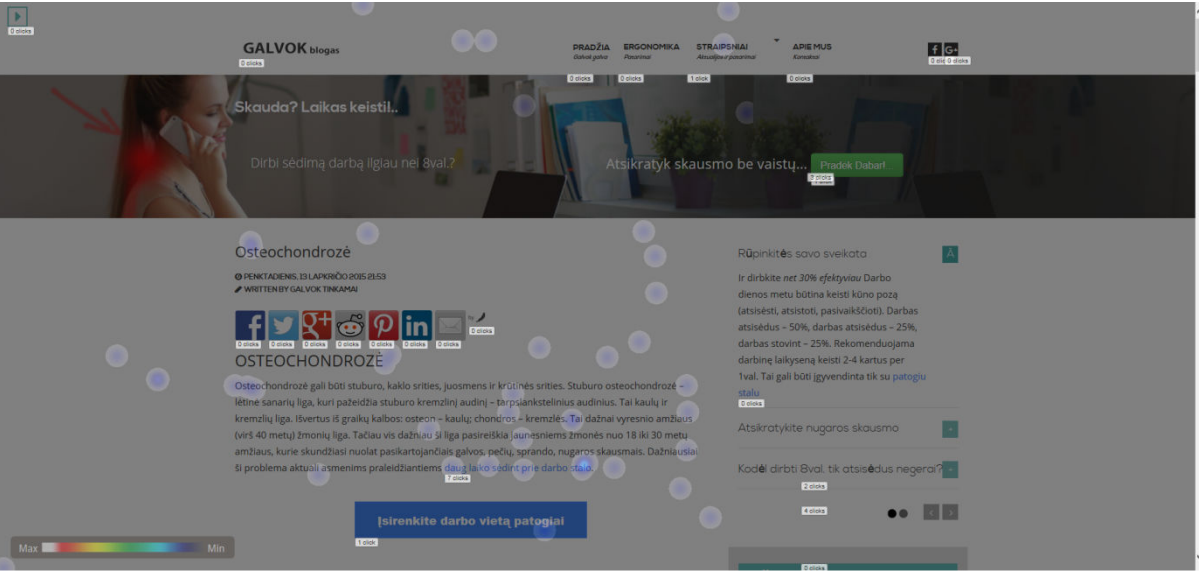

**6 priedas. Tiriamo prototipo pelytės paspaudimų žemėlapis (angl.heatmap)** 

# **TEKSTINĖMS NUORODOMS SUKURTI PAPILDOMI STILIAI**

*11 lentelė. Sukurtiems mygtukams-nuorodoms pritaikyti stiliai* 

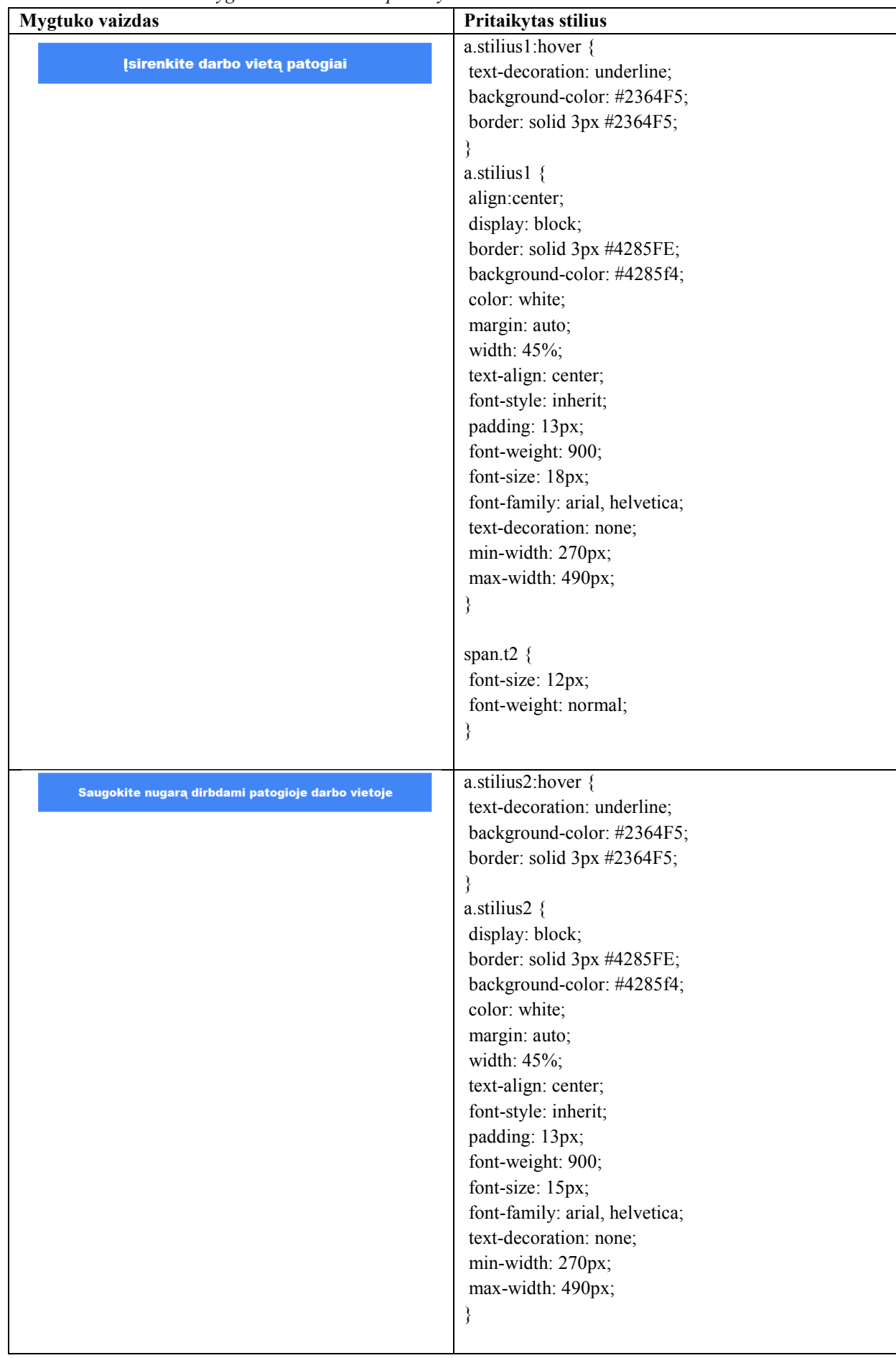

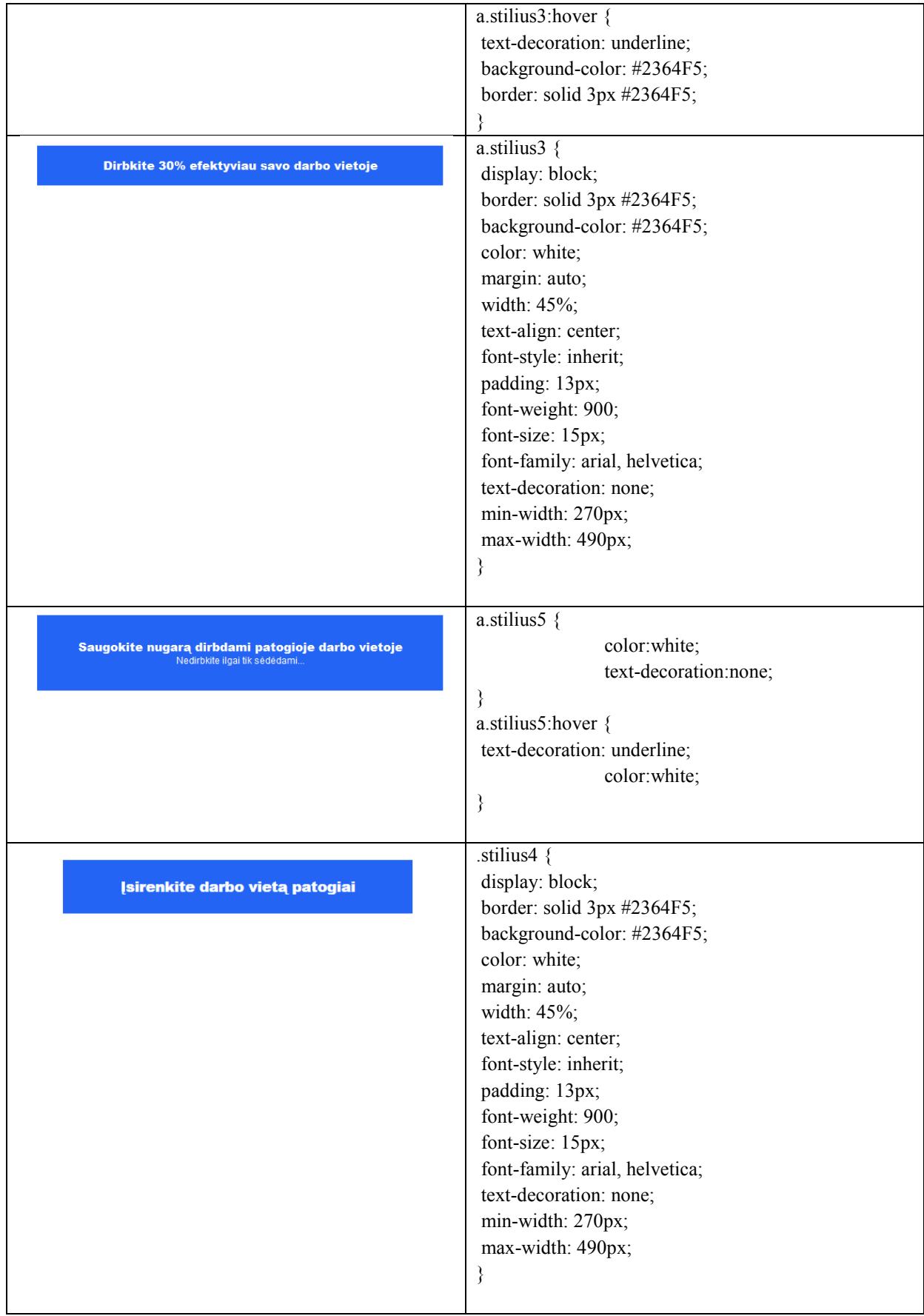

**7 priedas. Sukurtiems mygtukams-nuorodoms pritaikyti stiliai** 

# **ŽINIATINKLIO WWW.GALVOK.LT PUSLAPIAI IR JŲ LANKOMUMO STATISTIKA**

*12 lentelė. Puslapiai ir aplankytų www.galvok.lt žiniatinklio puslapių kiekis vnt.* 

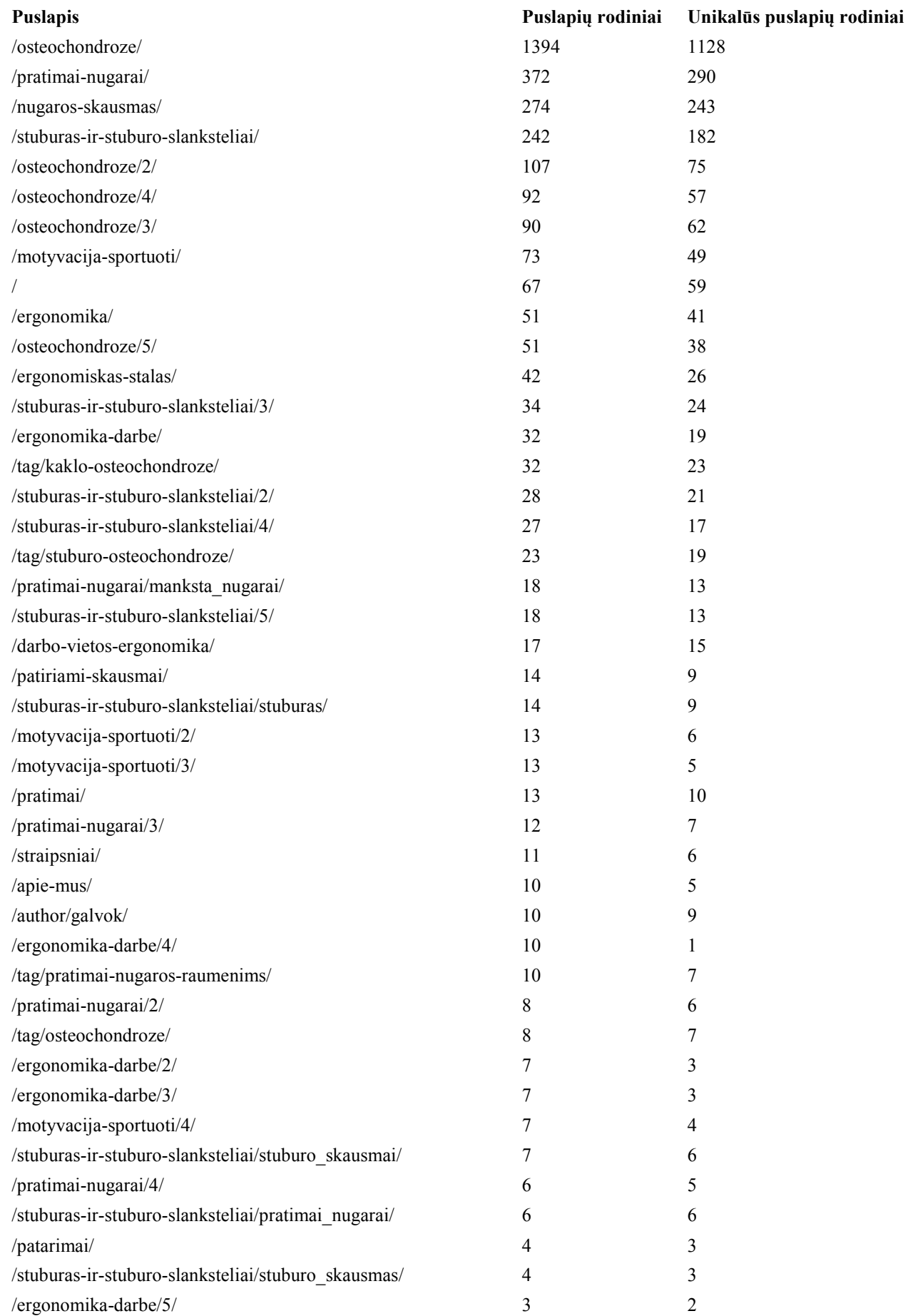

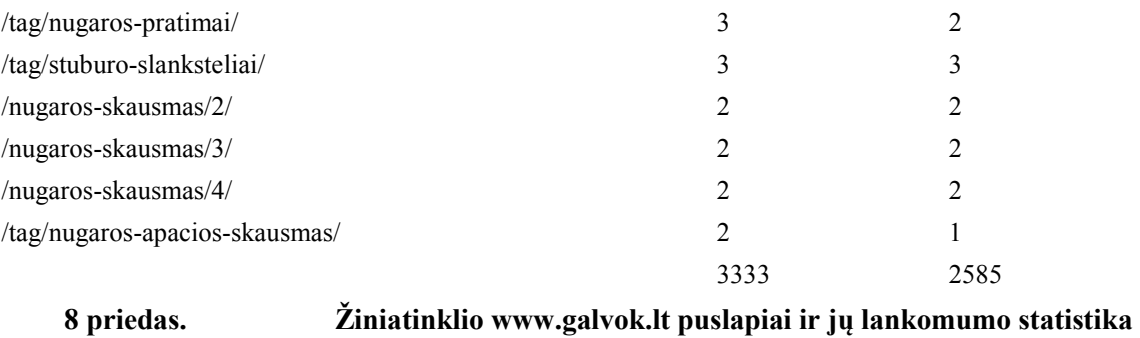

# **TIRIAMOJO PROTOTIPO PELYTĖS KELIO ŽEMĖLAPIS**

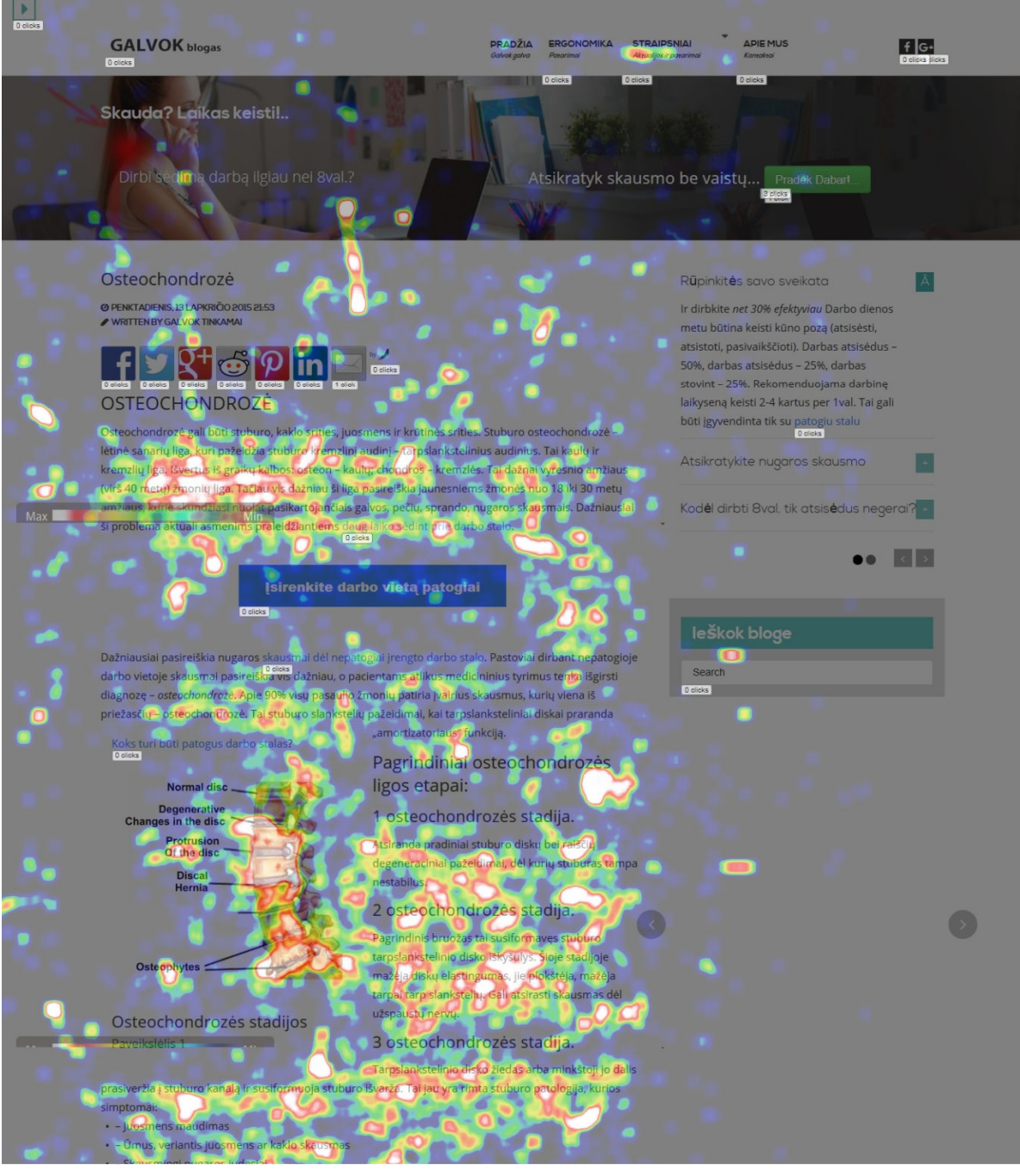

**9 priedas. Tiriamo prototipo pelės kelio žemėlapis (angl.heatmap)** 

#### **TIRIAMOJO TIKSLINIO PRODUKTO PELĖS PASPAUDIMŲ ŽEMĖLAPIS**

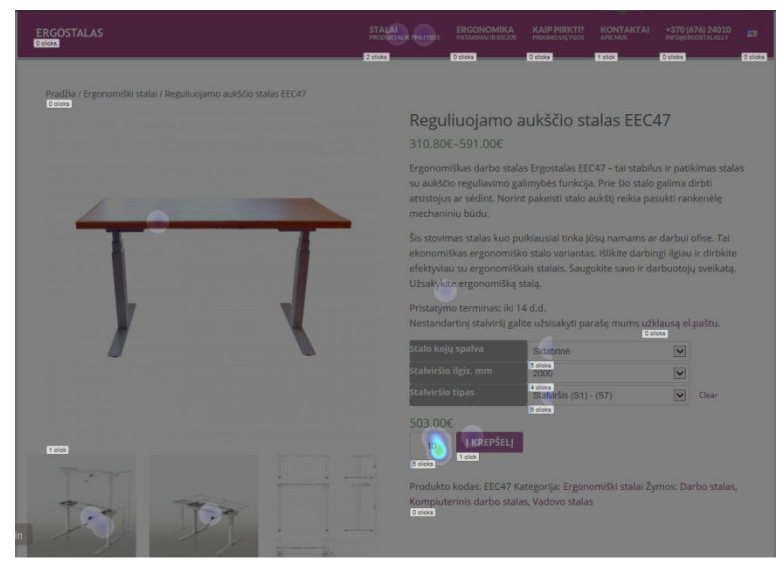

**10 priedas. Tiriamo prototipo pelės paspaudimų žemėlapis (angl.heatmap)** 

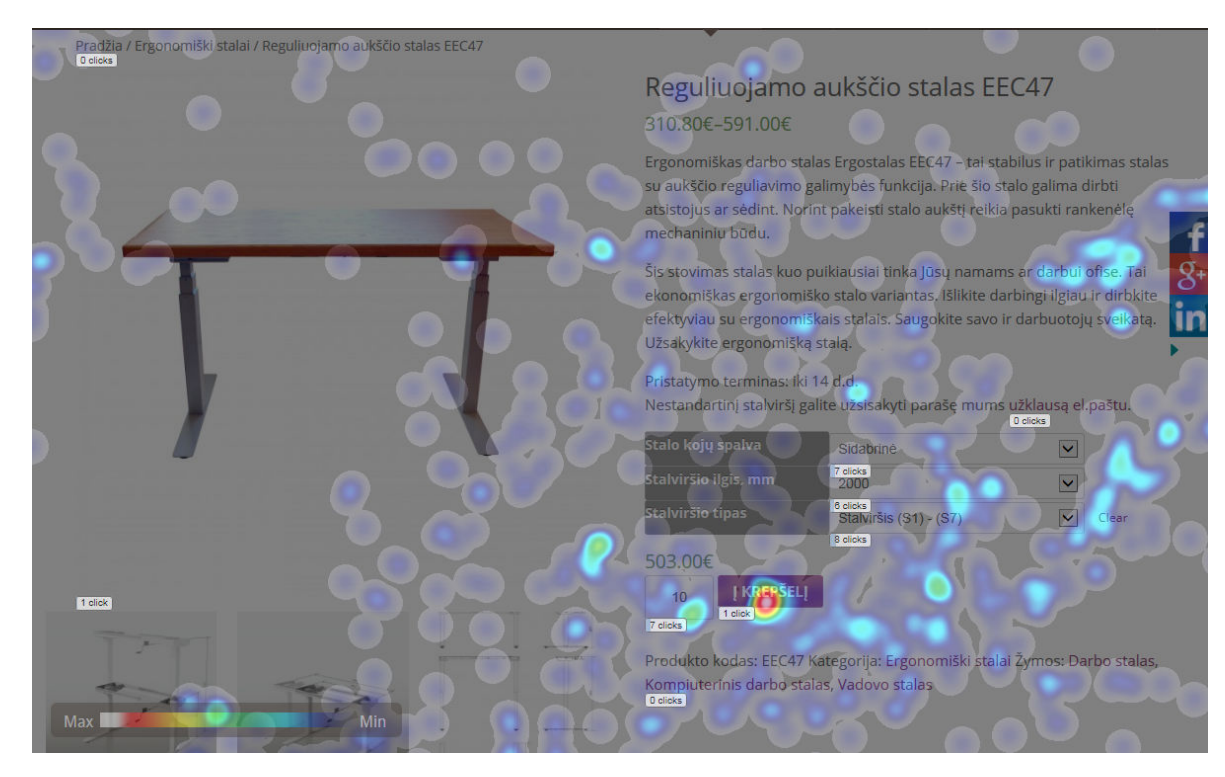

**11 priedas. Tiriamo prototipo pelės kelio žemėlapis (angl.heatmap)**